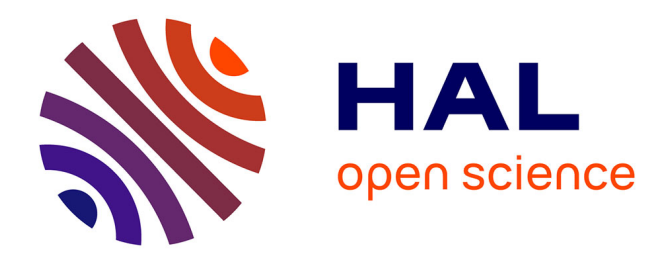

# **Traçage flexible d'exécutions de programmes parallèles** Cyril Guilloud

## **To cite this version:**

Cyril Guilloud. Traçage flexible d'exécutions de programmes parallèles. Réseaux et télécommunications [cs.NI]. Institut National Polytechnique de Grenoble - INPG, 2004. Français.  $NNT: . . . .$  tel-00010555ff

# **HAL Id: tel-00010555 <https://theses.hal.science/tel-00010555>**

Submitted on 12 Oct 2005

**HAL** is a multi-disciplinary open access archive for the deposit and dissemination of scientific research documents, whether they are published or not. The documents may come from teaching and research institutions in France or abroad, or from public or private research centers.

L'archive ouverte pluridisciplinaire **HAL**, est destinée au dépôt et à la diffusion de documents scientifiques de niveau recherche, publiés ou non, émanant des établissements d'enseignement et de recherche français ou étrangers, des laboratoires publics ou privés.

## **INSTITUT NATIONAL POLYTECHNIQUE DE GRENOBLE**

**N°attribué par la bibliothèque** /\_/\_/\_/\_/\_/\_/\_/\_/\_/\_/

## **THÈSE**

pour obtenir le grade de

### **DOCTEUR DE L'INPG**

**Spécialité : "Informatique, Systèmes et Logiciels"**

préparée au laboratoire Informatique et Distribution dans le cadre de **l'École Doctorale "Mathématiques, Sciences et Technologies de l'Information, Informatique"**

présentée et soutenue publiquement

par

Cyril Guilloud

Le 5 février 2004

**Titre :**

**Traçage flexible d'exécutions de programmes parallèles**

**Directeur de thèse :** Brigitte Plateau **Co-directeur :** Jacques Chassin de Kergommeaux

### **JURY**

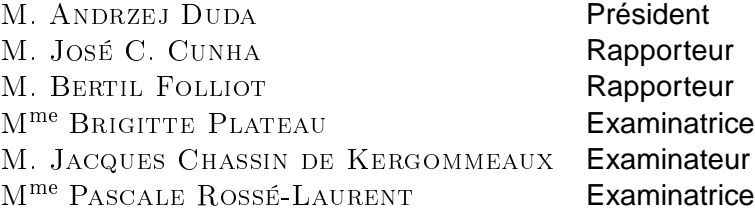

 $\grave{a}$  mon père.

Mes premiers remer
iements vont naturellement aux membres du jury qui ont bien voulu examiner e travail. Je suis très re
onnaissant à Andrzej Duda d'avoir accepté de présider le jury, à José Cuhna et Bertil Folliot pour leurs commentaires avisés sur e manus
rit et à Pas
ale Rossé pour avoir suivi e travail au ours des trois dernières années. Je dois aussi de particuliers remerciement à Brigitte Plateau pour m'avoir permis d'effectuer cette thèse et pour son encadrement lors de mon DEA.

Ja
ques Chassin de Kergommeaux à été un dire
teur de thèse parti
ulièrement attentif à tous les aspe
ts te
hniques et réda
tionnels de ette thèse. Ses onseils toujours pertinents (bien que je le les ai pas toujours suivis...), sa disponibilité et sa patien
e pour les nombreuses rele
tures du manus
rit ont permis de mener à bien ette thèse.

De nombreux aspects techniques du travail présenté ici doivent beaucoup à Jacques Briat, je l'en remer
ie vivement. Je tiens à saluer également : tous les membres du laboratoire ID, Philippe Waille, Jean-Mar
, Thierry, Philippe Augerat, Jean-Louis, Denis et Denis, Bruno, Olivier, Guillaume, avec une mention spéciale pour Grégory dont la disponibilité et la capacité à résoudre tous les problèmes sont un atout préieux ; tous les thésards du laboratoire, PF, Georges, Bruno, Remi, Cyrille, Anne, Corine, Florence, Emmanuel(s), Mauricio, Jésus, Renaud, Gustavo et tous les autres ; ukasz pour les longues dis
ussions politiques et religieuses qui ont pimentées es trois ans ; les stagiaires que j'ai en
adré ave beau
oup de plaisir (Xiaoyan, Vin
ent, Alaa) ; les assistantes Hélène, Marion et Anne-Laure pour leur talent à vain
re les imbroglios administratifs relatifs aux diverses missions effectuées.

L'éradi
ation d'un très grand nombre de fautes d'orthographe, de grammaire et de français est à porter au crédit des relectures attentives de Myriam, André et Aline.

Cette thèse a été un long parcours, et cette dernière année particulièrement éprouvante, 'est pourquoi je tiens à remer
ier très haleureusement toutes les personnes qui m'ont aidées plus ou moins dire
tement sur un plan plus personnel que te
hnique à en arriver au terme : tout d'abord ma famille et nos amis pour leur présen
e et leur soutient et que je ne pourrait suffisamment remercier ici; et pour finir, un grand mer
i à tous mes amis : tout d'abord à Fran
is, qui, malgré ses goûts musi caux et cinématographiques particulièrement éclectiques fut un colocataire des plus agréables et puis à tous les autres, Cathy, Grégoire, Magali, Pierre (Bontron et Neyron), Aline, Manu, Erwan, Marion, tous les Oliviers (Guyotot, Cinquin, Mansiot et Maury), Matthieu, Margueritte, Karim, Carole, Remi, Jean-Gilles, Tanguy, Pauline, Romain, Sophie, Sylvia, Jean-Christophe, Magali, Éri (et Bastien).

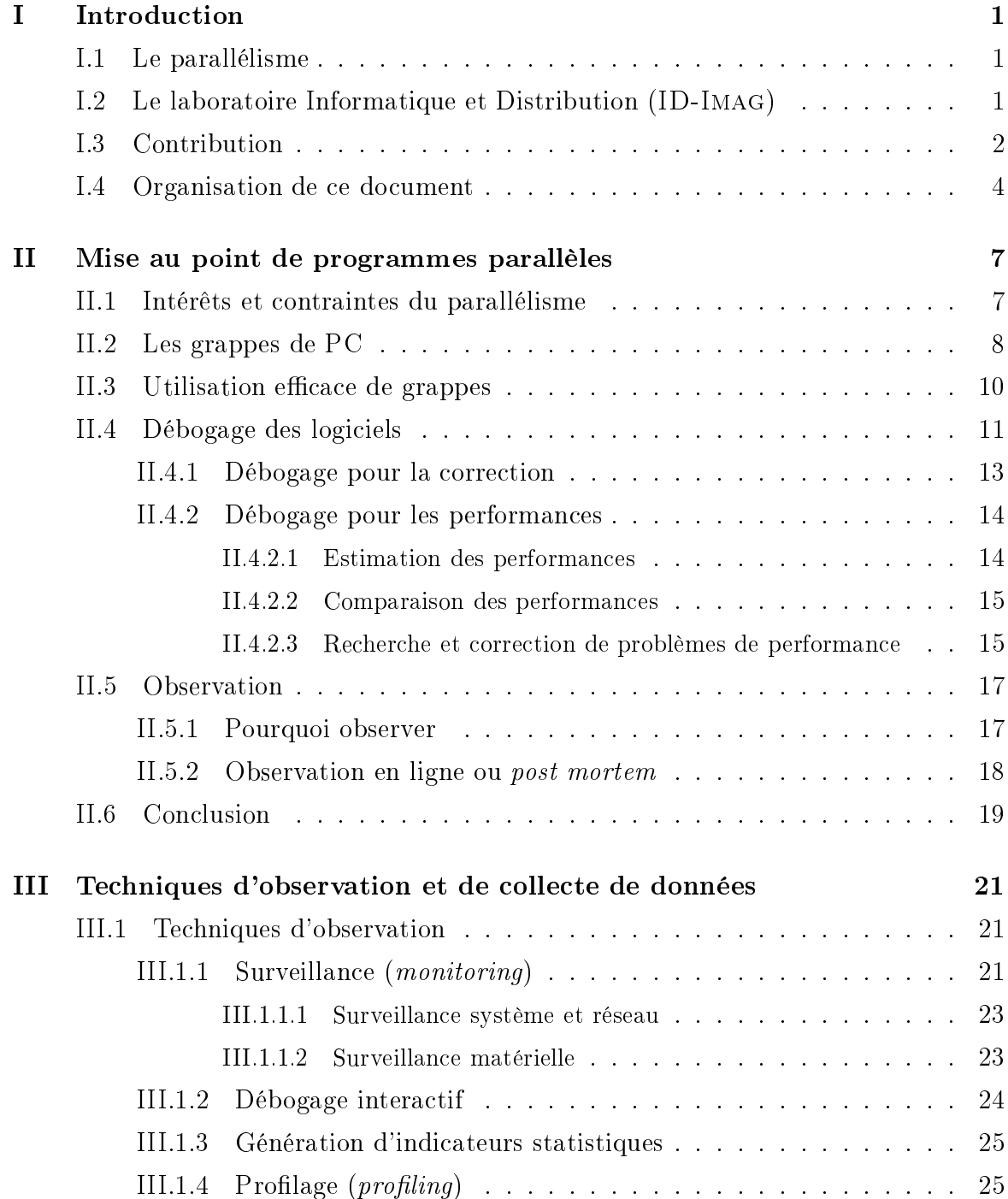

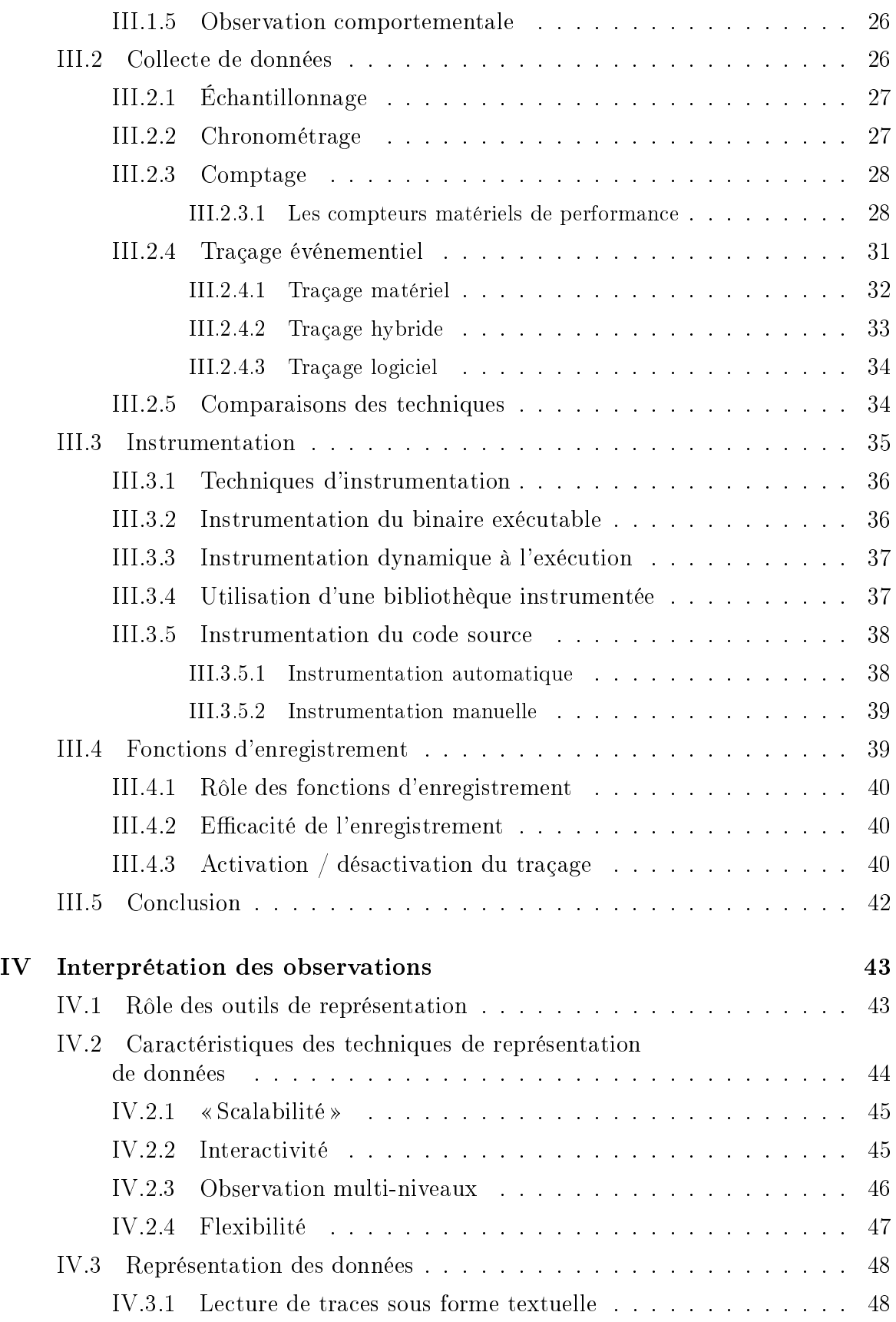

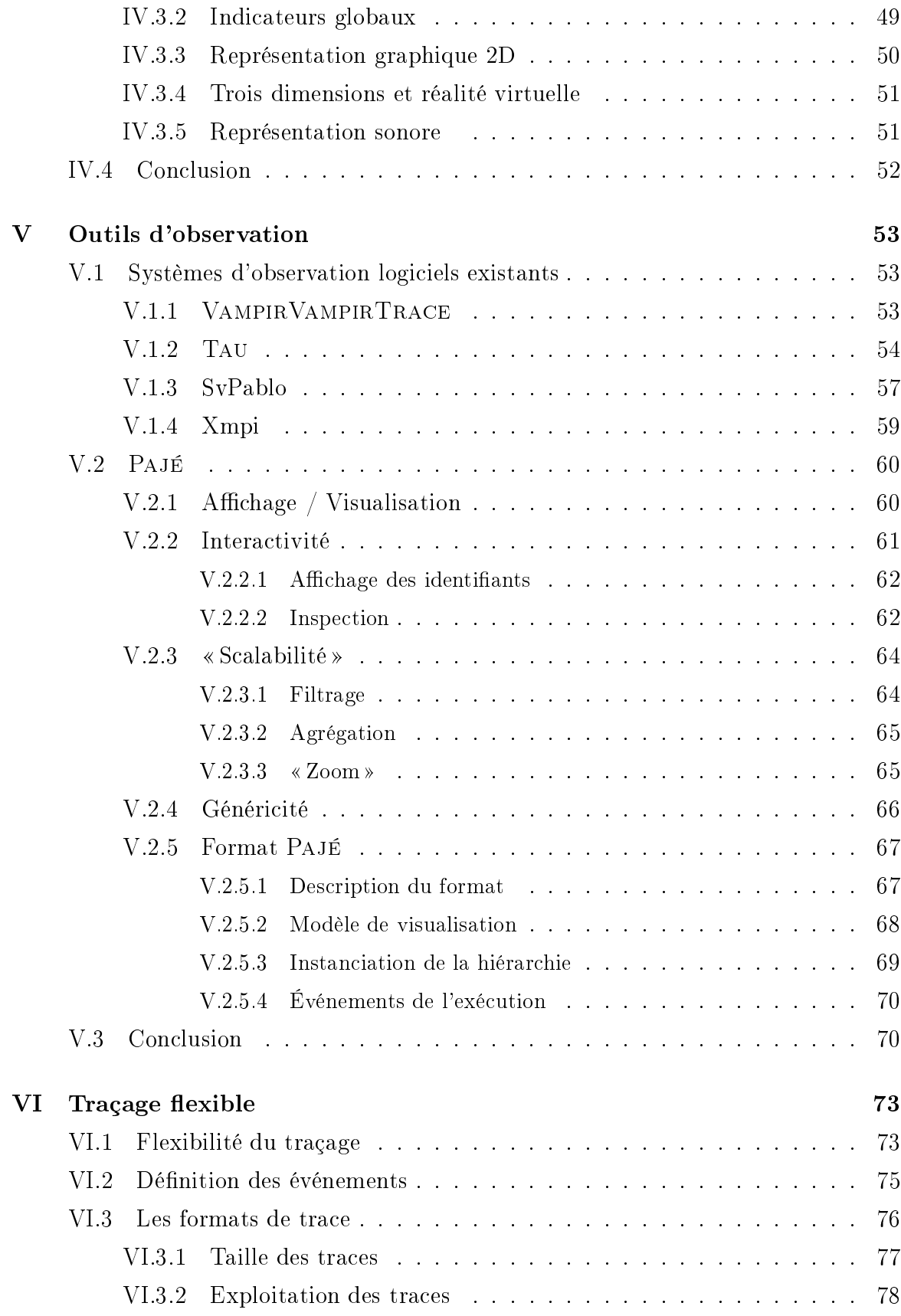

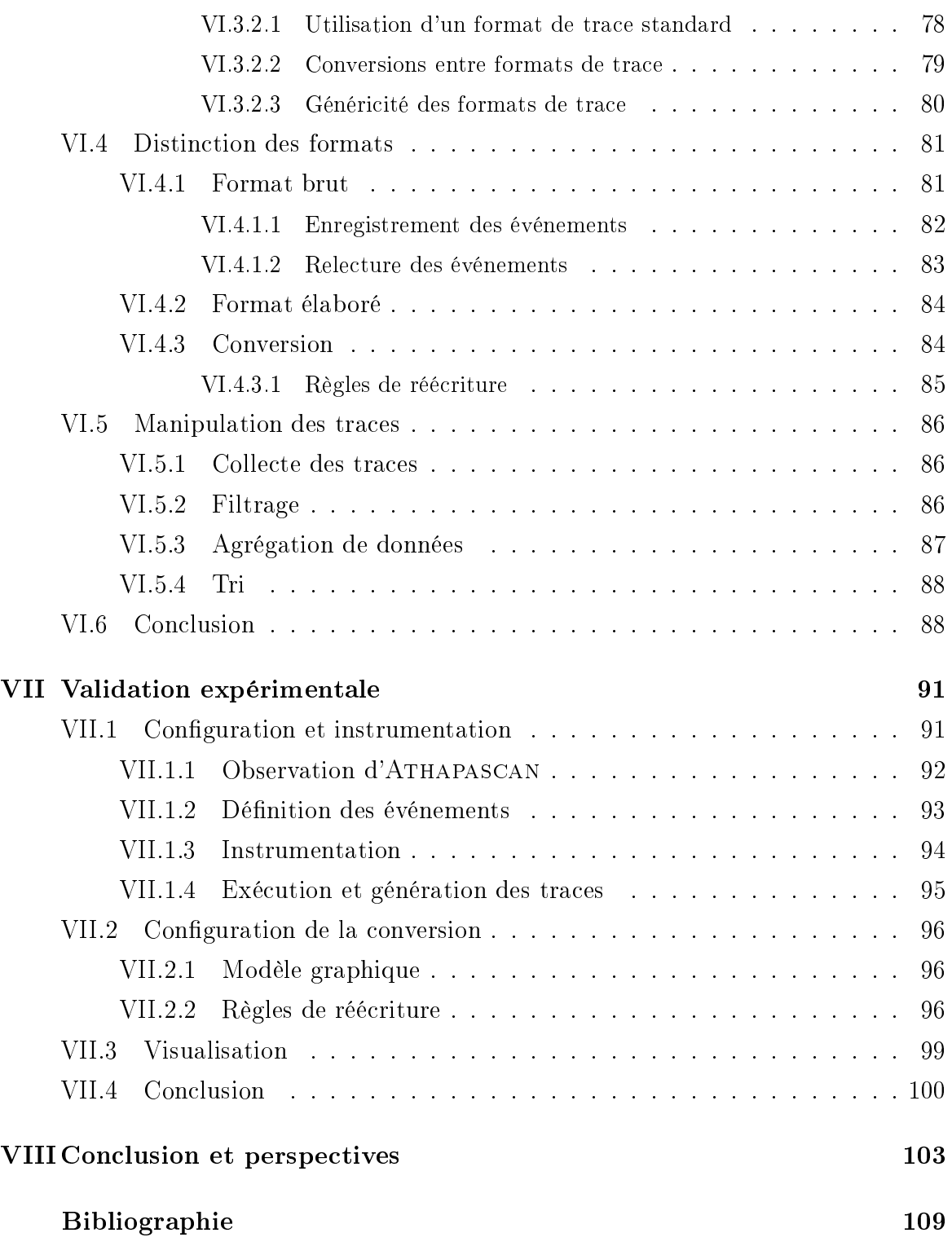

# Table des gures

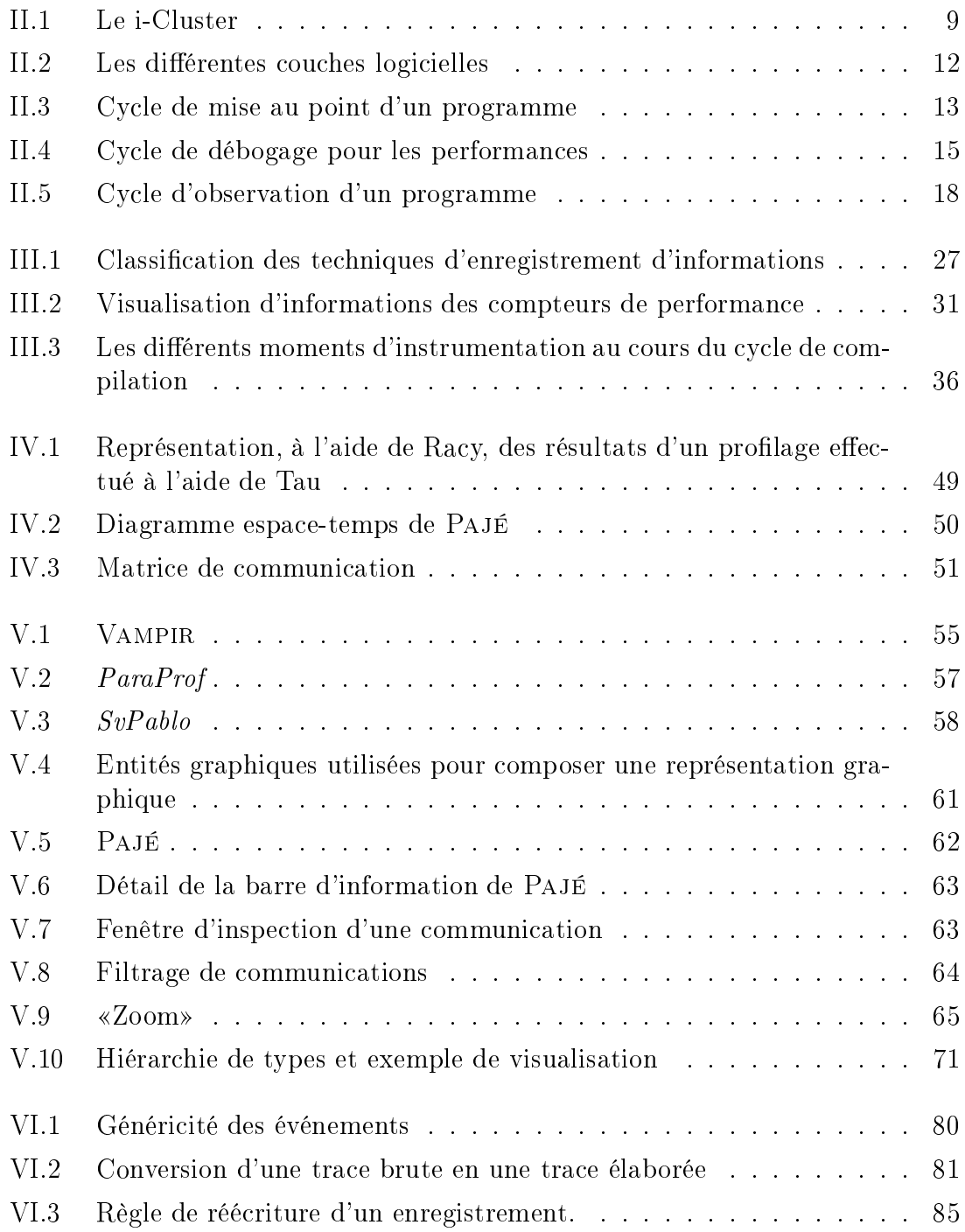

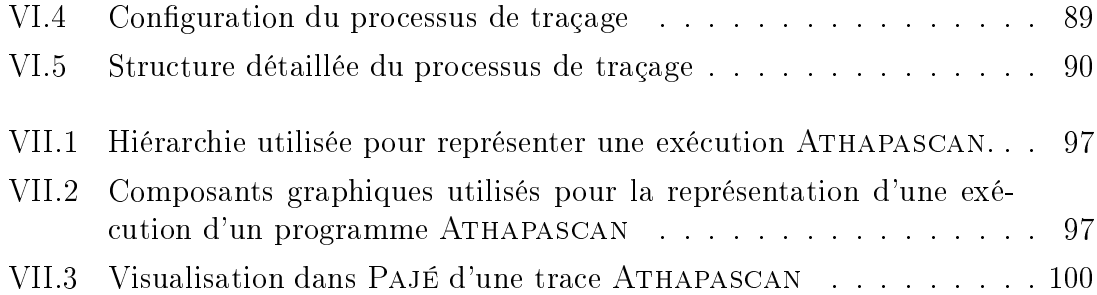

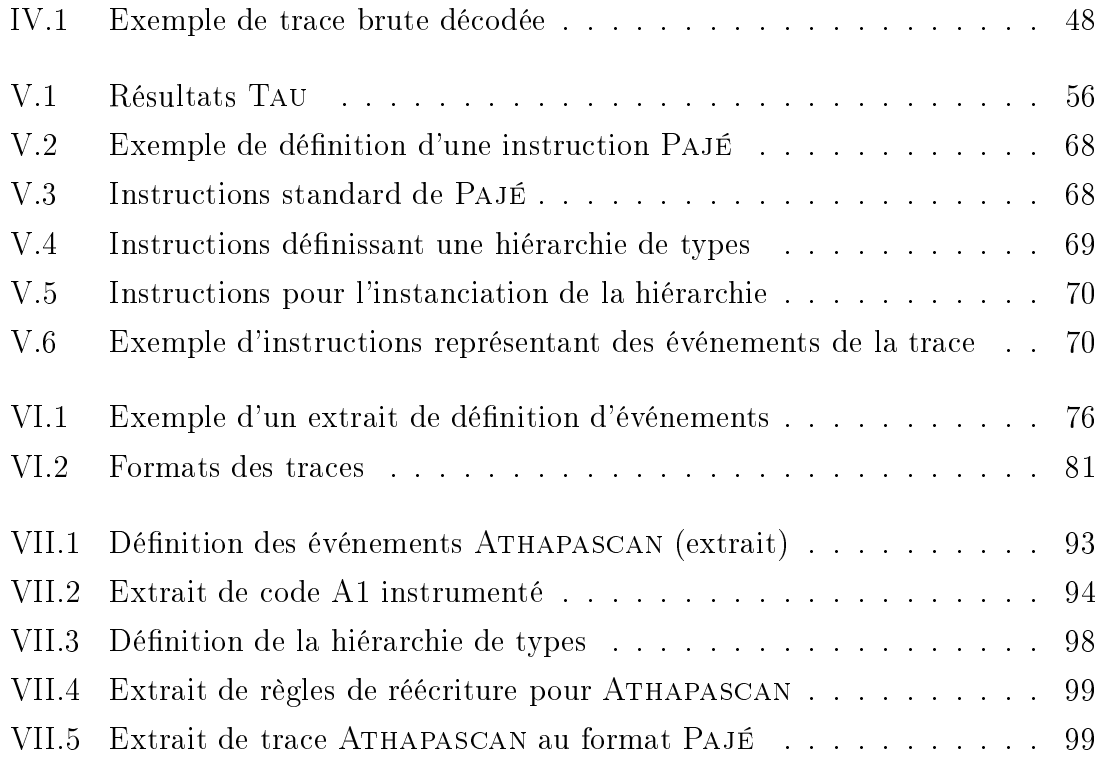

Chapitre

I

 Au ommen
ement, il n'y avait rien. Et Dieu dit : Que la lumière soit ! Alors, il n'y avait toujours rien, mais tout le monde le voyait. Dave Thomas

### I.1Le parallélisme

Le parallélisme en informatique est depuis longtemps un entre d'intérêt majeur, à l'intersection d'un grand nombre de disciplines de l'informatique : ordonnancement. réseaux de ommuni
ation, toléran
e aux pannes, évaluation de performan
es ou encore simulation. Le principe de base du calcul parallèle est de mettre en commune plusieurs unités de traitement pour accélérer la vitesse d'exécution de programmes. Le but recherché est non seulement de pouvoir effectuer plus vite des calculs mais aussi de pouvoir traiter des problèmes toujours plus gros afin d'assouvir les besoins de nombreuses appli
ations, allant de la météorologie à la mé
anique quantique en passant par la simulation physique.

Si l'idée du parallélisme est simple, sa mise en œuvre reste extrêmement complexe. Les contraintes matérielles liées notamment aux limitations des réseaux de communication — latence et bande passante — entraînent des problèmes considérables de on
eption des appli
ations. Cela empê
he l'utilisation optimale de la puissan
e de al
ul disponible. La on
eption de telles appli
ations parallèles est freinée notamment en raison de la omplexité de leur ar
hite
ture, du manque d'environnements de développement et de mise au point, et des rapides évolutions des outils et des concepts utilisés. Il est donc fondamental de concevoir des techniques efficaces et exibles de développement et de mise au point d'appli
ations parallèles, tant pour la orre
tion que pour les performan
es.

### I.2Le laboratoire Informatique et Distribution (ID-IMAG)

Le domaine scientifique abordé par le laboratoire Informatique et Distribution<sup>1</sup> (ID-IMAG) [ID] est celui du calcul parallèle et distribué pour les hautes performances

<sup>1</sup> Sous les tutelles de l'INPG, du CNRS, de l'INRIA et de l'UJF.

ainsi que de la distribution des harges et des ressour
es. Les travaux qui y sont effectués sont de nature théorique dans certains domaines fondamentaux, de nature on
eptuelle et expérimentale, ou en
ore de nature transversale dans les projets.

Les aspe
ts théoriques des travaux du laboratoire sont prin
ipalement orientés vers le développement de te
hniques d'ordonnan
ement, d'optimisation ombinatoire et de modélisation de systèmes parallèles. L'ordonnan
ement de tâ
hes est primordial pour l'équilibrage de harge entre les ressour
es disponibles. La modélisation de systèmes parallèles a pour but l'évaluation de leurs performances. Ces approches théoriques sont également mises en œuvre dans des logiciels et intergiciels permettant de fa
iliter la programmation d'appli
ations parallèles et l'exploitation de plateformes pour le calcul hautes performances.

L'évolution amor
ée depuis quelques années est à la démo
ratisation des grappes (cluster) de calcul basées sur des stations de travail, des grilles de grappes (grids) et des réseaux de calcul pair à pair (*peer to peer computing*). Toutes ces architectures offrent des capacités de calcul extrêmement intéressantes mais elles sont complexes à exploiter efficacement, principalement en raison des grandes latences lors de communications entre nœuds d'exécution. L'exploitation efficace de telles ressources de al
ul est l'un des obje
tifs du laboratoire ID-Imag. La voie hoisie pour atteindre e résultat est de privilégier l'aide à la on
eption d'appli
ations parallèles portables et efficaces. Cette aide passe notamment par la création d'intergiciels pour gérer les ommuni
ations ou la multiprogrammation, et la réation de langages de programmation parallèles pour faciliter la conception d'applications de plus haut niveau. C'est dans ce but qu'a été créé ATHAPASCAN [Cav99, Dor99, RCDG], un langage de programmation parallèle. Il offre à l'utilisateur une interface de programmation lui permettant de se on
entrer sur les aspe
ts algorithmiques.

Afin de tirer pleinement parti de la puissance des machines parallèles, le *débo*gage pour les performan
es, 'est-à-dire la re
her
he et l'élimination des problèmes entraînant des ralentissements, est une phase capitale du cycle de développement des programmes parallèles. Notre appro
he du débogage pour les performan
es se base sur l'observation omportementale, 'est-à-dire la représentation de l'ensemble des actions effectuées par un programme afin d'aider son concepteur à en comprendre le déroulement, à identifier les comportements susceptibles d'entraîner des problèmes de performan
e et à les orriger. Pour représenter graphiquement le fon
 tionnement de programmes parallèles sur un grand nombre de nœuds d'exécution. Pajé (dOS99, CdKdOS03), un outil de visualisation d'exécution de programmes parallèles, a été développé. Une caractéristique fondamentale de PAJÉ est de pouvoir être adapté fa
ilement pour représenter tous les modèles de programmation utilisés pour les développements du laboratoire ID-Imag.

Cette thèse s'inscrit dans le cadre de l'activité consacrée au débogage pour les performan
es au laboratoire ID-Imag. Le prin
ipal aspe
t auquel nous nous sommes attachés est la flexibilité de la collecte d'informations pour l'observation comportementale. L'obje
tif est la réalisation d'un outil de traçage d'appli
ations parallèles flexible dans le but d'obtenir, avec PAJÉ, un système adaptable à la plupart des situations où l'observation du déroulement d'un programme est utile pour le débogage pour les performan
es. Ce système doit permettre l'obtention d'informations issues des différentes couches logicielles utilisées pour la programmation d'applications parallèles.

La conception d'un système flexible de traçage se heurte à des contraintes inhérentes à l'observation et à la multiplicité des modèles de programmation. L'observation doit induire le minimum de perturbations possible afin de ne pas fausser les observations. Il faut donc utiliser les mécanismes les plus efficaces possibles et apporter une attention particulière à la gestion des données collectées. Un outil de traçage est étroitement lié aux langages et modèles de programmation utilisés pour la conception du programme observé. Afin de limiter cette dépendance au cours du y
le d'observation, nous avons hoisi de nous orienter vers une séparation de format de tra
e et des formats utilisés pour l'exploitation des tra
es.

Le travail présenté dans ce document concerne donc la conception et la réalisation d'un système de traçage flexible d'exécution de programmes parallèles. La flexibilité est la apa
ité pour un système à pouvoir être utilisé dans diverses situations. Dans notre as, ette ara
téristique passe par une adaptation su système de traçage à diérents programmes et modèles de programmation. Nous présentons les prin
ipales te
hniques d'observation, de olle
te d'informations et de représentation ainsi que les moyens mis en œuvre pour concevoir un système de collecte et de manipulation de traces flexible. Ces travaux ont été présentés lors de la 9<sup>ème</sup> conférence internationale Euro-Par [CdKGdOS03]. Des travaux préliminaires sur la surveillance de grappes ont fait l'objet d'une publication GCdKdOSA01 aux 13<sup>ème</sup> rencontres francophones du parallélisme.

Cette thèse a été initiée dans le cadre du projet LIPS (LInux Parallel Solution) du Groupement d'Intérêt É
onomique (GIE) DYADE<sup>2</sup> , une ollaboration entre la société Bull [Bul03] et l'INRIA Rhône-Alpes [INR]. Un des objectifs de cette collaboration est le développement de logi
iels libres pour l'exploitation de grappes de PC sous Linux.

Je voudrai également souligner que ce travail de thèse m'a permis d'encadrer

<sup>2</sup> Le GIE DYADE est aujourd'hui dissous mais la ollaboration entre l'INRIA et Bull perdure au sein de l'action LIPS.

des stages d'étudiants ave qui la ollaboration à été parti
ulièrement agréable et appréciable. Mlle Jingyi Lu  $\lceil \text{Lu}02 \rceil$  à participé à l'implantation du traceur et l'instrumentation d'INUKTITUT. Vincent LETHUILLIER [Let01] et Alâa KALAî [Kal03] ont travaillé sur la orre
tion des dérives d'horloges sur grappe de PC. Emmanuel GRANGE Gra01 a étudié la surveillance système des grappes de PC.

### I.4 Organisation de <sup>e</sup> do
ument

Après ette brève introdu
tion au ontexte de la réalisation de nos travaux, le hapitre II présente les notions de base de la mise au point des programmes parallèles : le débogage pour les performan
es. Nous présentons plus en détails le ontexte te
hnique dans lequel e travail se positionne, prin
ipalement les plateformes matérielles et logi
ielles utilisées et développées au laboratoire ID-Imag. Les appro
hes pour l'exploitation d'ar
hite
tures parallèles et les raisons qui nous onduisent à re
ourir à l'observation d'exé
utions de programmes parallèles sont exposées.

Le chapitre III décrit les techniques usuelles pour acquérir des informations au cours de l'exécution de programmes parallèles : la surveillance, le débogage interactif, les indicateurs statistiques, le profilage et l'observation comportementale. Nous expliquons les principes, les caractéristiques et les domaines d'application des différentes appro
hes. Nous abordons également les moyens de réaliser la olle
te des informations né
essaires à l'observation ainsi que les méthodes d'instrumentation.

Après avoir olle
té des informations sous une forme brute, il est né
essaire d'en fournir une représentation utilisable par l'utilisateur. Nous présentons au hapitre IV le rôle joué par les outils de représentation et les critères de qualité des diverses te
hniques permettant l'interprétation des informations enregistrées. Il s'agit principalement de leurs capacités à présenter les données à l'utilisateur de manière claire et pertinente afin de déterminer l'origine des problèmes de conception des programmes entraînant des manques de performan
e.

Nous présentons au chapitre V quelques outils d'observation existants. Nous nous atta
hons à présenter les appro
hes utilisées pour l'observation. Une attention parti
ulière sera portée à Pajé, outil de visualisation générique utilisé au sein du laboratoire ID-Imag.

Le chapitre VI présente notre approche pour favoriser l'adaptabilité d'outils de traçage et la manière dont nous l'avons mise en œuvre dans un outil de traçage adaptable : Tumit. Nous dé
rivons également les te
hniques utilisées dans l'implantation de Tumit ainsi qu'un exemple concret d'utilisation pour le traçage de la bibliothèque TAKTUK.

Afin de valider l'approche utilisée pour assurer la flexibilité du traçage et illustrer l'observation d'une bibliothèque, nous présentons au hapitre VII un exemple

complet d'observation de l'exécution de programmes basés sur ATHAPASCAN. Nous présentons dans e hapitre les prin
ipaux enseignements retirés de es expérimentations.

Le chapitre VIII permettra enfin de conclure à partir des travaux effectués, de présenter brièvement les développements en ours et de proposer les dire
tions de travail qui nous semblent prometteuses.

**Chapitre** 

# Mise au point de programmes parallèles

Le développement de programmes parallèles corrects et efficaces est une tâche extrêmement ardue. Les principales recherches dans ce domaine portent sur la parallélisation automatique et l'aide à la on
eption de programmes à parallélisme explicite. Cette aide consiste le plus souvent à offrir des outils de développement efficaces aux programmeurs afin de simplifier leur tâche et de réduire les temps de développement. Ces outils peuvent être des débogueurs [Tot], des bibliothèques de programmation  $[mpi, Pel01]$  ou encore des outils d'observation  $[gpr, NAW^+96]$ .

Ce hapitre présente le ontexte te
hnologique dans lequel se pla
e notre travail tant du point de vue matériel que logi
iel. Nous présentons brièvement les raisons onduisant à l'utilisation de grappes de PC et les ontraintes de développement qui y sont ratta
hées. La phase du développement sur laquelle nous allons nous fo
aliser est celle de l'optimisation des performances : le *débogage pour les performances* (performan
e debugging).

#### $II.1$ Intérêts et contraintes du parallélisme

Le parallélisme en informatique consiste à faire travailler en coopération plusieurs unités de calcul. Le but est d'offrir une plus grande capacité de travail. Cet objectif peut être atteint soit par la réduction du temps de calcul pour un problème, soit par l'augmentation de la taille des données d'un problème traitable en un temps donné.

L'utilisation combinée d'un grand nombre de machines, donc de leurs capacités de al
ul (pro
esseur) et de sto
kage (mémoire vive et disque dur), permet de traiter plus rapidement des problèmes de grande taille. Les problèmes visés sont, par exemple, le traitement de grandes quantités de données issues d'observations dans des domaines aussi variés que la physique ou la génomique. La programmation parallèle permet également une programmation mieux structurée. Les programmes à base de threads sont, par exemple, bien adaptés aux appli
ations intera
tives : un thread traite les actions d'un utilisateur tandis qu'un autre effectue des calculs ou se charge de l'affichage. On retrouve les mêmes avantages dans la création d'appliations distribuées : l'assemblage de modules simples ommuniquant par envoi de messages permet de on
evoir des appli
ations réparties de grande ampleur sans on
entrer les problèmes de on
eption sur un programme entral.

Malheureusement le développement d'applications parallèles correctes et efficaces se heurte à de nombreux obstacles. Avec une diffusion croissante des systèmes parallèles (ordinateurs multipro
esseurs ou grappes de stations de travail) et l'apparition de parallélisme à l'intérieur même des processeurs  $(Hypertheading$  [Hyp03]), il est indispensable de disposer d'outils permettant la on
eption de programmes exploitant la puissance de calcul disponible.

Le parallélisme ne se justifie que si les bénéfices, gains d'argent et de temps, générés par l'utilisation de ma
hines parallèles sont supérieurs aux problèmes soulevés par la mise en œuvre des logiciels et des matériels utilisés. Il faut donc que la mise au point de programmes parallèles repose sur des ma
hines ompétitives et des te
hniques de on
eption aussi simples que possible.

#### II.2Les grappes de PC

Concevoir un ordinateur multiprocesseur est une tâche particulièrement ardue. Il est en effet très complexe d'assurer le bon fonctionnement de plusieurs unités de traitement collaborant tout en gardant un niveau de performance acceptable. Ces difficultés proviennent pour l'essentiel des synchronisations entre flots d'exécution et du maintien de ohéren
e entre les données réparties. Le développement de ma
hines multipro
esseurs est ainsi une opération non seulement omplexe, mais également  $coûteuse$  en raison des matériels spécifiques utilisés. Les grappes (clusters) de machines sont apparues afin de limiter la complexité et le coût des plateformes de calul. L'idée de simplier les ar
hite
tures en assemblant des ma
hines indépendantes existe depuis de nombreuses années [vax83]. Le principe est de relier par un réseau haut débit des machines standard non conçues pour fonctionner en collaboration afin d'obtenir un rapport puissance de calcul/prix très compétitif.

Bien que les ordinateurs ve
toriels de grande taille onservent une supériorité en terme de puissan
e de al
ul absolue (en terme de nombre d'opérations par se conde)<sup>1</sup>, on constate une forte progression de l'utilisation de grappes. La principale ara
téristique d'une grappe est de ne pas disposer de mémoire partagée (shared memory). Il faut donc élaborer des programmes communiquant par envoi de messages (message passing) entre les nœuds de calcul plutôt que par partage de zones de mémoire.

La puissance sans cesse croissante des stations de travail stimulée par la grande diffusion favorise également l'apparition de grappes de PC standard (COTS : compu-

<sup>&</sup>quot;La macnine *Earth Simulator* [Ear], actuellement la plus puissante au monde, est un ordinateur ve
toriel hautement parallèle.

ter off the shelf) dont le rapport performance/prix est particulièrement intéressant. Il s'agit de ma
hines du ommer
e (par opposition aux al
ulateurs dédiés ou aux stations de travail haut de gamme) reliées par un réseau d'interconnexion que l'on trouve classiquement dans les réseaux d'entreprise et donc bon marché.

Dans cette optique, le laboratoire ID a mis en œuvre, en collaboration avec l'équipe Hp-labs de Grenoble, le i-Cluster  $[RAM<sup>+</sup>01]$  [Wap02] (voir figure II.1), une grappe de 225 ma
hines. Cette grappe est onstituée de simples PC onçus pour la bureautique reliés par un réseau «Ethernet» classique (100 Mb/s) à des commutateurs (swit
h) du mar
hé. Les ommutateurs sont reliés entre eux par un réseau « Gigabit-Ethernet ».

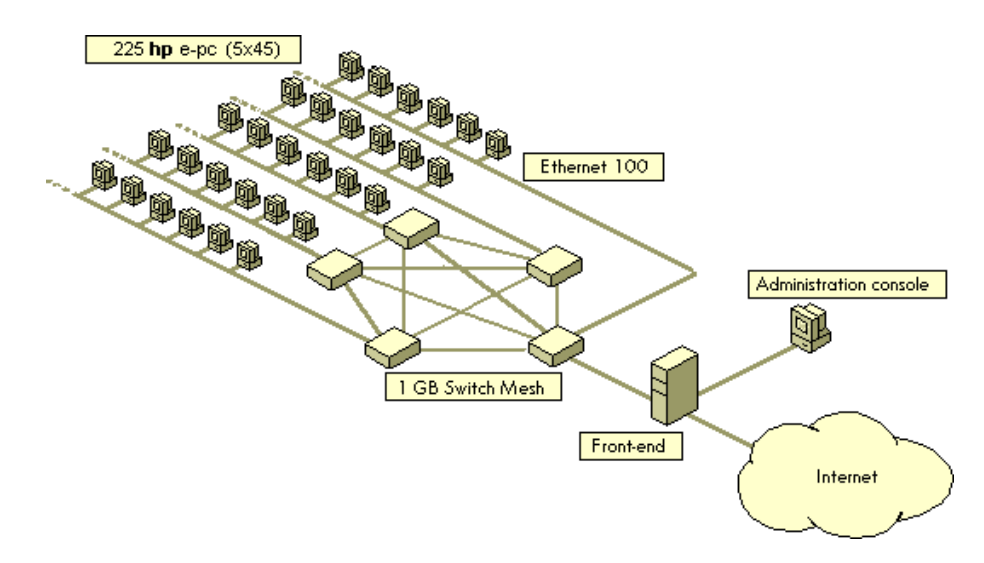

Figure  $II.1$  – Le i-Cluster

Le i-Cluster mis en œuvre par le laboratoire ID et l'équipe hp-labs de Grenoble est onstitué de 225 PC pentium III (256 Mo de mémoire et 15 Go de disque) inter onne
tés sur un réseau Ethernet 100Mb/s et reliés à un réseau gigabit Ethernet par

L'utilisation de grappes entraîne certains choix techniques. Le fait de disposer de plusieurs niveaux de paral lélisme a par exemple induit le développement de modèles de programmation hybrides. Le niveau de parallélisme correspondant à un nœud de calcul (mono ou multiprocesseur) se base sur l'utilisation de *threads* tandis que le parallélisme entre ma
hines implique l'utilisation de bibliothèques de ommuni
ation par envoi de messages comme MPI [GLDS96, GL96]. L'utilisation de plusieurs niveaux de parallélisme permet d'optimiser les performan
es notamment en réduisant l'ina
tivité des pro
esseurs par le re
ouvrement des temps d'ina
tivité dus aux communications par des calculs [Ber97].

Le principal problème de telles grappes réside dans l'exploitation de la puissance disponible. Si la capacité de calcul brute est importante (165 Gflop/s théoriques pour les 225 PC à 733 MHz du *i*-Cluster), il est très compliqué d'en tirer efficacement

parti. Par exemple, avec le i-Cluster, seulement 81,6 Gflop/s ont pu être obtenus lors des tests avec le programme LINPACK [lin] servant de référence pour le classement du Top500 [Topb]. Ce résultat, qui peut être considéré comme satisfaisant, a été obtenu après de nombreux essais d'optimisation de la topologie du réseau  $\lbrack \text{RAM}^+01 \rbrack$ . Le manque de rendement des grappes provient essentiellement des faibles performan
es du réseau d'inter
onnexion par rapport à elles des pro
esseurs. L'utilisation de réseaux d'inter
onnexion haut débit et à faible laten
e (le temps d'envoi d'un message de taille nulle) de type Myrinet [Myr] permet de réduire l'impact des communications sur les performances des programmes exécutés sur une grappe. Malgré cela, la on
eption de programmes adaptés à de telles ar
hite
tures reste indispensable. Dans cet objectif, nous considérons que l'aide offerte aux programmeurs, par les logiciels d'observation, pour la mise au point d'applications exploitant ces grappes est primordiale. Elle doit être adaptée et prendre en ompte les parti
ularités de telles architectures. Il faut, par exemple, être capable de fournir des observations issues des diérents niveaux d'abstra
tion utilisés dans la on
eption de l'appli
ation parallèle ible.

De nouvelles sources de puissance de calcul sont également en train d'émerger. Les gril les de grappes sont des inter
onnexions, par des réseaux haut débit, de grappes séparées géographiquement. Les *jachères de calcul* sont des grappes constituées par les par
s de ma
hines de bureautique des grandes entreprises (des milliers d'ordinateurs standard). Le « *global-computing* » [Xtr] consiste à utiliser des machines reliées par le réseau Internet. Pour l'exploitation de ces architectures, dont la latence de ommuni
ation est bien plus grande que elle d'un ordinateur multipro
esseurs (SMP : Symetri Multi Pro
essor) ou d'une grappe, l'importan
e de la mise au point de programmes parallèles privilégiant les calculs par rapport aux communications est encore plus importante. Pour le « global-computing », seules des applications trivialement parallèles telles Seti@HOME [SET] peuvent pour l'instant véritablement profiter de cette puissance de calcul.

Le laboratoire ID-IMAG a pour objectif, entre autres, le développement d'applications et de bibliothèques permettant d'aider à exploiter le plus efficacement possible ces architectures de calcul.

### II.3Utilisation efficace de grappes

Les domaines de recherche du laboratoire sont guidés par l'évolution du contexte technologique des architectures matérielles de calcul parallèle. La multiplication des grappes de stations de travail et l'émergen
e de grilles de grappes onduisent à orienter le développement d'outils logiciels pour faciliter l'utilisation efficace d'arhite
tures ave des temps de laten
e de ommuni
ation importants.

De nombreux travaux ont pour obje
tif la mise au point de méthodes pour l'au-

tomatisation de la parallélisation d'appli
ations. Cet aboutissement qui serait parti
ulièrement intéressant s'il était atteint pour des appli
ations générales, reste hors de portée des techniques actuelles. Il n'est appliqué que dans des cas de figure précis et bien onnus omme, par exemple, la parallélisation de nids de bou
les.

Partant de ces constatations, les équipes du laboratoire ont décidé d'orienter leurs travaux vers la conception d'outils *facilitant la programmation parallèle*. Ces outils sont des langages de programmation d'appli
ations parallèles de haut niveau (ATHAPASCAN [RGR03, GRCD98]), des *intergiciels* pour favoriser la portabilité et factoriser les fonctions de base de l'algorithmique parallèle (INUKTITUT [BGM03]). des programmes de lancement d'applications réparties (TAKTUK [MR01, Mar03] ou encore des outils d'administration (Ka-admin [AMS02]).

ATHAPASCAN [Dor99, RGR03] est un langage de programmation de haut niveau. Il implémente un modèle de programmation basé sur un mécanisme de création de tâ
hes ommuniquant entre elles par une mémoire partagée distribuée simulée. ATHAPASCAN est conçu comme une bibliothèque C++ permettant de décrire le parallélisme des appli
ations indépendamment de la ma
hine ible. Il permet d'abstraire la machine parallèle sur laquelle s'exécute un programme ATHAPASCAN et de séparer l'algorithmique du programme de l'ordonnan
ement des tâ
hes. L'ordonnancement des tâches sur les nœuds de calcul est effectué automatiquement [CDG<sup>+</sup>]. Pour assurer une portabilité sur différentes plateformes, des grappes de PC aux machines multiprocesseurs, ATHAPASCAN est construit au-dessus d'une couche de portabilité nommée INUKTITUT [BGM03] (anciennement ATHAPASCAN-0 [Car99, BGPP97, CBR95]). Nous reviendrons sur une description un peu plus fine de ATHAPASCAN au cours du chapitre VII.

INUKTITUT offre une interface portable de bas niveau pour l'utilisation de bibliothèques de *threads* et de communication pouvant utiliser différents protocoles réseaux (rsh ou CORBA par exemple). Une des caractéristiques d'INUKTITUT est de fournir des mécanismes de communication par *message actif*, c'est-à-dire qu'à l'inverse des communications MPI, il n'est pas nécessaire de prévoir *a priori* la réception sur le nœud destinataire. TAKTUK [MR01, MB02], un des composants de INUKTI-TUT, est un module de lancement d'applications parallèles. Il permet de lancer de manière très efficace un programme parallèle sur un grand nombre de nœuds. Pour ela, Taktuk établit un réseau de ommuni
ation pouvant s'adapter à la topologie physique du réseau et se baser sur diérents proto
oles réseaux (CORBA, TCP, ...). TAKTUK peut donc également être vu comme une bibliothèque de communication.

Ces deux outils, ATHAPASCAN et INUKTITUT, constituent des *couches logicielles* (voir figure II.2) sur lesquelles il est confortable de s'appuyer pour la programmation d'applications de plus haut niveau telles que SAPPE [ZFV02] ou Takakow [Tak]. En plus de la portabilité, l'utilisation de ces couches logicielles apporte une simplicité de programmation par une forte réutilisation du ode existant.

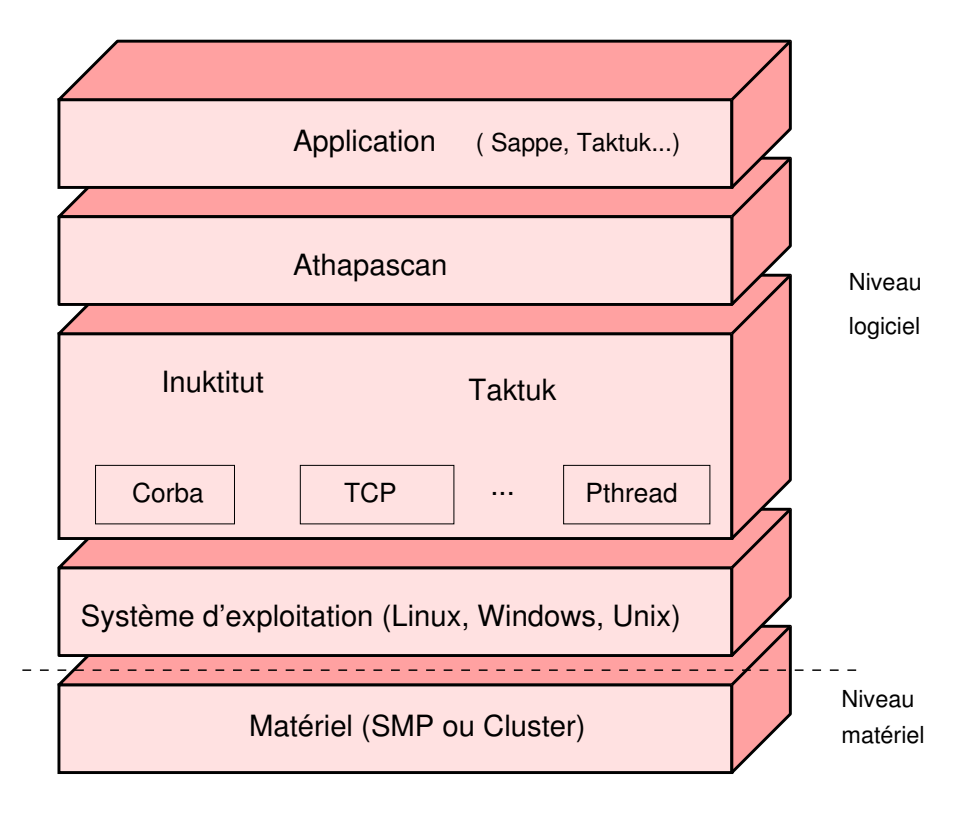

Figure  $II.2$  – Les différentes couches logicielles

### $II.4$ Débogage des logiciels

L'utilisation de grappes de machines implique une augmentation de la latence pour les communications entre nœuds par rapport à des machines disposant de mémoire partagée. La simpli
ation des ma
hines, par l'utilisation de grappes, a don pour ontrepartie l'augmentation de la omplexité des programmes parallèles s'exécutant sur elles.

Il est non seulement difficile de concevoir des programmes parallèles, mais il est également omplexe d'assurer qu'ils tirent e
a
ement parti des ar
hite
tures parallèles sur lesquelles ils sont exécutés. Les deux critères fondamentaux de qualité d'un programme parallèle sont la *correction* et la *performance*. La correction est la capacité du programme à fournir des résultats respectant un critère d'exactitude fixé par le programmeur. La performan
e est la rapidité ave laquelle es résultats sont produits. Pour les programmes parallèles, une notion fondamentale à laquelle est liée la performance est celle de *facteur d'accélération* (speed-up), c'est-à-dire l'augmentation de performance en fonction du nombre de sites d'exécution. La « scalabilité »<sup>2</sup>

<sup>&</sup>lt;sup>2</sup>La *Scalabilité* est un anglicisme dont la traduction serait : « aptitude au passage à l'échelle ».

(scalability) d'une application définit sa capacité à pouvoir exploiter efficacement un grand nombre de ressour
es matérielles. Une appli
ation parfaitement s
alable (perfectly scalable) aura une accélération linéaire en fonction du nombre de nœuds de calcul sur lesquels elle s'exécute.

L'accélération potentielle d'une application en fonction du nombre de nœuds de al
ul alloués est intimement liée aux ontentions sur les données et à la saturation des interfaces de communication. Cette capacité d'accélération est extrêmement omplexe à évaluer sans expérimentation ar les sour
es potentielles de problèmes s'y opposant sont nombreuses et complexes à identifier. La phase de « mise au point pour les performances » (*performance debugging*) d'un programme parallèle est donc en partie onsa
rée à l'amélioration de ette ara
téristique.

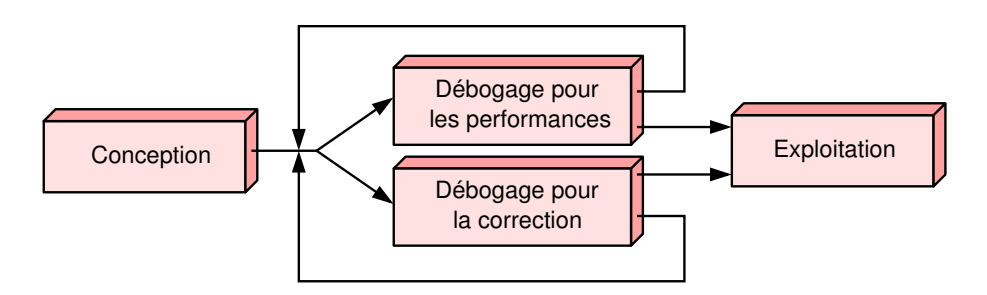

Figure  $II.3$  – Cycle de mise au point d'un programme

La mise au point d'un programme parallèle consiste en une succession de phases de débogage pour la orre
tion et de phases d'optimisation des performan
es du programme.

Il est à noter que es deux formes de débogage peuvent interférer : la suppression d'une bogue de orre
tion peut engendrer de nouvelles bogues de performan
e. Il faut donc porter une attention particulière à toute modification du code (par exemple en établissant un ensemble de tests de non régression).

### II.4.1 Débogage pour la correction

Le premier critère de qualité en programmation est la conception d'applications effectuant correctement le travail exigé. Bien que des résultats non exacts mais approchants soient parfois suffisants, il faut s'assurer que leur calcul respecte des contraintes précises. Si ce but est parfois difficile à atteindre dans un programme séquentiel, il le devient onsidérablement plus dans le adre de la programmation parallèle. En effet, non seulement la difficulté de comprendre les interactions entre plusieurs flots d'exécution est importante, mais en plus il existe des fluctuations entre deux exécutions d'un même programme<sup>3</sup>.

Pour omprendre le fon
tionnement de programmes séquentiels et en éliminer les erreurs, il existe des *débogueurs* [gdb]. De la même manière, des débogueurs parallèles ont été conçus [Tot]. Ils permettent d'avoir une vue très fine et précise d'un instant donné de l'exé
ution d'un programme et d'avan
er dans le déroulement du programme instru
tion par instru
tion (ou par blo d'instru
tions). On peut ainsi exécuter progressivement le programme en ayant accès aux valeurs prises par chaque variable afin d'identifier précisément l'origine des bogues.

Il est à noter qu'il existe des techniques pour vérifier la correction d'un programme sans recourir à son exécution. Il s'agit de méthodes de preuve de programmes par l'analyse du code source. Ces méthodes encore expérimentales pour les programmes séquentiels ou ritiques sont marginales dans le domaine des programmes parallèles pour le al
ul hautes performan
es.

Nous allons nous intéresser dans e do
ument plus parti
ulièrement au débogage pour les performan
es. Toutefois les te
hniques utilisées peuvent également avantageusement aider à la ompréhension du déroulement d'un programme parallèle et ainsi contribuer à l'éradication de bogues de correction.

### II.4.2 Débogage pour les performan
es

Après s'être assuré de la orre
tion d'un programme parallèle, le problème essentiel est d'en optimiser les performances. Pour mener à bien ce débogage pour les performances, on procède classiquement de la manière suivante (voir figure II.4) : on ommen
e par estimer les performan
es théoriques de l'appli
ation, puis on mesure les performances de l'application cible et finalement on compare les résultats. Si un écart flagrant ou inexpliqué est constaté, il faut identifier pourquoi et dans quelle partie du ode se trouvent les problèmes de performan
e à orriger. Une fois la correction effectuée, il faut à nouveau évaluer les performances de l'application pour vérifier que la correction est appropriée.

### II.4.2.1 Estimation des performan
es

L'estimation des performan
es théoriques peut se faire empiriquement par l'évaluation du nombre d'actions élémentaires nécessaires à l'achèvement d'un calcul, bien que cette manière de procéder soit peu fiable et parfois trop complexe pour des problèmes fortement irréguliers. Une appro
he plus formelle est la modélisation qui consiste à concevoir un modèle mathématique du programme observé afin de prévoir les états qu'il peut atteindre et le temps mis pour y parvenir. Pour traiter un modèle, il est possible de procéder à une *simulation* ou à une *résolution analytique* [Fer98]

<sup>-</sup>Pour supprimer cette imprévisibilité, il est nécessaire de faire appel à des mécanismes de reexécution déterministe  $[RDBC<sup>+</sup>03]$   $[Ray94]$ 

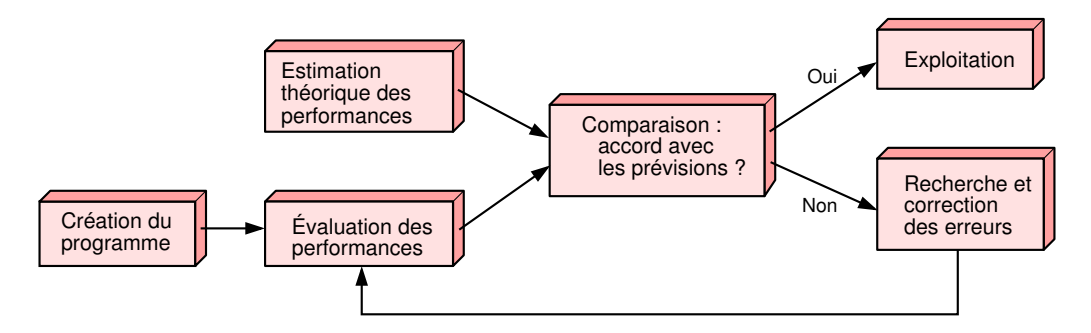

**Figure** II.4 – Cycle de débogage pour les performances

[Ben03] du modèle. La simulation va imiter une exécution, tandis que la résolution onsiste à al
uler mathématiquement un état du modèle. Ces te
hniques basées sur une formalisation du système observé ne sont ependant pas toujours fa
ilement appli
ables.

### II.4.2.2 Comparaison des performan
es

Un point important est de déterminer si l'application cible doit être ou non optimisée par rapport à la plateforme utilisée. Il est en effet illusoire de vouloir optimiser une appli
ation si les limitations onstatées sont dues au matériel utilisé. Bien que les estimations a priori des performan
es soient possibles, en pratique, les développeurs sont souvent amenés à faire es estimations de manière empirique. Une des solutions empiriques simple pour estimer les performan
es sus
eptibles d'être atteintes sur une plateforme par une application typique est proposée dans [Gro95]. Il s'agit de comparer les performances (en terme de nombre d'opérations par seconde) ave une appli
ation de référen
e. Une appli
ation adéquate pour e type de omparaison peut être la suite de tests LINPACK. En effet ces tests sont bien connus et optimisés pour un grand nombre de plateformes. Si les performan
es de l'appli
ation étudiée n'arrivent pas à un ertain pour
entage (75% par exemple) des performan
es de LINPACK sur la même plateforme, il est judicieux d'en examiner les raisons. Si l'on obtient des performan
es omparables, il est vraisemblable que les limitations proviennent de la ma
hine. Bien entendu, es onsidérations sont à prendre ave pré
aution et à relativiser en fon
tion du taux de paral lélisme de l'appli
ation. Le taux de parallélisme d'un programme est le rapport entre le temps total d'exé
ution en parallèle et le temps total <sup>d</sup>'exé
ution. Plus <sup>e</sup> nombre est pro
he de 1, plus le programme pourra tirer avantage d'un nombre élevé de pro
esseurs. Ce taux de parallélisme est fortement dépendant de la stru
ture du programme et des a
tions pouvant être effectuées indépendamment les unes des autres.

### II.4.2.3 Recherche et correction de problèmes de performance

Une fois le manque de performance constaté, il faut déterminer les conditions d'apparition des problèmes. Dans [Ma95], Miller et al. proposent le modèle de recherche de problèmes de performance  $W^3$  ( $W^3$  search model : Why, Where, When) pour identifier de manière pertinente les problèmes de performance. Il s'agit de trouver :

- pourquoi l'application n'est pas aussi rapide qu'espéré (Why). Cela peut être dû par exemple à des problèmes de synchronisation, à des accès concurrents sur des données ou encore à des goulots d'étranglement au niveau du réseau;
- $-$  où se situe le problème (Where). Il s'agit d'identifier la zone du code générant un problème et quels objets, éventuellement abstraits, peuvent être impliqués  $(thread, \text{new} \cdot \text{normal} \cdot \text{new})$  dans l'apparition du problème;
- $-$  quand apparaît le problème (When). Le programme pouvant avoir de nombreuses phases distinctes d'exécution, il est important d'isoler précisément le moment où apparaissent les problèmes pour pouvoir les identifier et les corriger de manière ciblée.

En répondant à es questions, il est possible de omprendre l'origine d'un problème et de proposer une orre
tion du programme parmi des te
hniques de programmation usuelles pour pallier les manques de performan
e :

- multiprogrammation : l'utilisation de plusieurs flots d'exécution par un programme sur un même nœud de calcul permet de recouvrir les blocages liés à des communications ou à des accès disque par l'activité d'un autre thread;
- migration de pro
essus : si deux pro
essus interagissent fortement ave d'autres nœuds, il est possible de saturer l'interface réseau du nœud. Il serait donc intéressant de remplacer l'un d'entre eux par un processus effectuant des calculs de manière autonome ;
- pré-chargement de données (*pre-fetching*) : il est parfois possible d'anticiper l'utilisation de données et de grouper des transferts pour limiter les surcoûts asso
iés au rapatriement d'une faible quantité de données.

Pour tenter de répondre aux questions pré
édentes, la te
hnique la plus simple utilisée par les programmeurs est le hronométrage de haque phase du programme. On en déduit ainsi empiriquement les portions de ode à optimiser et les omportements des algorithmes à modifier. Malheureusement, cette simple analyse ne peut onvenir dans tous les as. L'identi
ation de problèmes de performan
e dans des phases d'activité efficaces et inefficaces entremêlées n'est pas possible avec une analyse aussi globale.

Pour améliorer le diagnostic sur les problèmes de performance d'une application parallèle, il est courant d'utiliser des outils d'analyse de performance [MCLD01] ou d'observation tels que des profileurs [gpr] [Mal] ou des traceurs [PAL] afin d'obtenir des informations utiles pour l'identi
ation et la ompréhension de phénomènes

indésirables.

#### II.5**Observation**

Observation : Pro
édé s
ientique d'investigation, onstatation attentive des phénomènes tels qu'ils se produisent, sans volonté de les modifier [Rob96].

Dans notre situation, les phénomènes que nous désirons observer sont les problèmes de performan
e potentiels.

### II.5.1 Pourquoi observer

Les besoins d'observation sont très importants au cours de la mise au point de programmes parallèles. Il est essentiel d'avoir une idée pré
ise de la manière dont s'exécute un programme pour identifier les problèmes de performance et pouvoir modifier le comportement de ce programme en vue de corriger des erreurs ou d'obtenir de meilleures performan
es. Malheureusement, de par leur nature très dynamique, irrégulière et distribuée, il est difficile d'avoir une vision simple du déroulement de programmes parallèles.

Dans des cas simples, il arrive que la seule observation des résultats d'un programme permette de déterminer l'origine de ertaines erreurs ou de problèmes d'ef ficacité. Par exemple, MPI-Povray [Ver], la version parallèle du programme de synthèse d'images par lancer de rayons Povray affiche progressivement les zones de l'image calculées par chacun des nœuds de calcul. En constatant que l'affichage d'une zone prend beau
oup plus de temps que les autres, on peut en déduire un déséquilibre de la harge de travail et tenter de réduire le temps total de rendu en améliorant la répartition des tâches de calcul.

Malheureusement es observations simples dépendent des onnaissan
es empiriques du programmeur et ne sont ni généralisables, ni suffisamment précises pour des appli
ations plus omplexes. Il faut don trouver des méthodes pour observer en détail le déroulement d'un programme dans le but d'en omprendre le fon
tionnement. L'observation pertinente du déroulement d'un programme doit permettre, par exemple, d'identifier les points de contention de données ou les périodes d'inactivité de processus. Ceci offre une base de travail intéressante pour modifier le omportement d'un programme en vue de l'optimisation de ses performan
es.

Le déroulement général d'un cycle d'observation d'un programme est le suivant (voir figure  $II.5$ ) :

- collecte d'informations (variables du programme, informations du système, va-

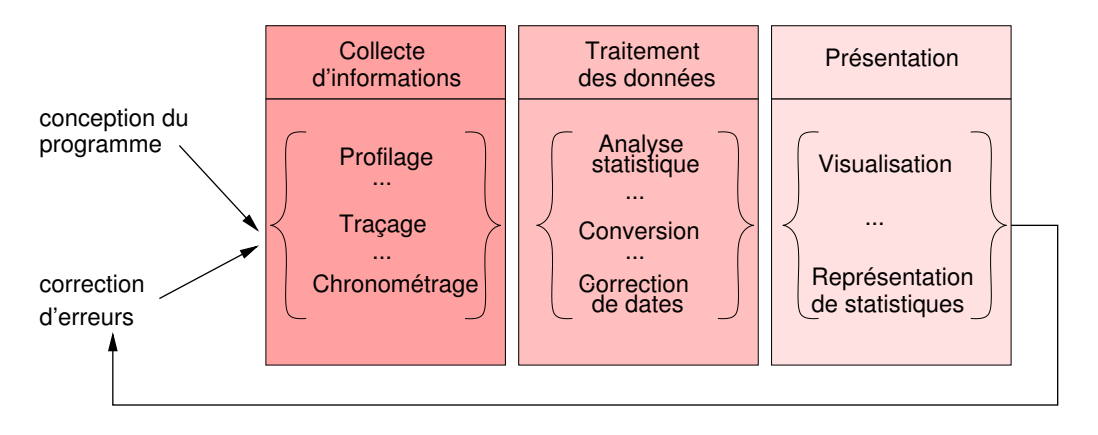

Figure II.5 – Cycle d'observation d'un programme

leurs des registres du pro
esseur...) ;

- traitement des données ;
- présentation des informations sous une forme pertinente.

Chacune de ces phases peut être réalisée de différentes manières ayant chacune des finalités différentes. Cela nous amène à considérer diverses techniques d'observation :

- $-$  la surveillance: la surveillan
e ;
- le débogage intera
tif ;
- $\overline{\phantom{a}}$  les indicateurs statistiques;
- $\blacksquare$  . The problems is a problem in the problem in the problem in the problem in the problem in the problem in the problem in the problem in the problem in the problem in the problem in the problem in the problem in the
- l'observation omportementale.

Ces te
hniques d'observation seront examinées plus en détail au hapitre III.

L'interprétation d'observations liées aux performan
es et au déroulement d'une appli
ation peut également être importante dans d'autres situations : guider des algorithmes d'ordonnan
ement ou adapter le omportement d'un programme de manière dynamique en fon
tion de son déroulement par exemple. Il faudra pour ela effectuer l'observation en ligne.

L'une des qualités fondamentales d'une observation est de minimiser l'intrusion 'est-à-dire les perturbations engendrées sur l'exé
ution du programme par les opérations d'observation. Cette intrusion peut en effet amener le programme observé à modifier son efficacité, voire à engendrer un résultat différent de celui produit sans

### II.5.2 Observation en ligne ou post mortem

Les techniques d'observation d'exécutions de programmes parallèles peuvent être classées selon deux modes de fonctionnement: en ligne ou post mortem. L'observation en ligne onsiste à ré
upérer et à traiter les informations olle
tées sans attendre la n de l'exé
ution du programme observé. Par opposition, l'observation post mortem effectue l'analyse des informations collectées après la fin d'exécution. Chacune de ces te
hniques présente des intérêts et des in
onvénients et la réalisation de fon
tions d'observation, d'une manière ou d'une autre, est sujette à discussion. Il est en effet possible d'effectuer certaines opérations de différentes manières et à des moments différents : avant, après ou au cours de l'exécution du programme à observer.

L'analyse en ligne des données générées par les pro
édés d'observation est utile si on désire une visualisation « temps-réel » des observation : il faut récupérer les données d'observation sans attendre la fin de l'exécution. À moins de traiter les informations localement, cela implique une surcharge non négligeable du trafic sur le réseau et perturbe d'autant plus l'exécution du programme (une parade est d'utiliser un réseau dédié à la olle
te des données par exemple un réseau Ethernet en omplément du réseau d'inter
onnexion). L'avantage du traitement en ligne des données est de permettre de modifier de manière dynamique le comportement d'un programme durant son exé
ution. Ce
i peut être fait de deux manières : automatiquement par un système de rétroa
tion ou bien intera
tivement par l'utilisateur si le temps d'exé ution et la stru
ture du programme le permettent. Par exemple, la déte
tion d'un excès de communications sur une interface réseau d'un nœud peut nécessiter la migration de travaux de ce nœud vers un autre pour équilibrer le trafic réseau et ainsi éviter une saturation.

L'observation *post mortem* consiste, quant à elle, à enregistrer les informations désirées (des événements par exemple) en minimisant l'impa
t de l'enregistrement sur le déroulement du programme. Les avantages d'une interprétation post mortem sont:

- La limitation des perturbations induites sur le programme observé :
- les performan
es des programmes dépendent également de la harge du réseau d'interconnexion. Si on récupère les données durant l'exécution du programme, on soumet celui-ci à des perturbations pouvant modifier son comportement, ce qui est gênant pour une bonne observation.
- Une plus grande souplesse dans le traitement des données :
- Il est parfois utile d'effectuer des traitements sur les données collectées (correction d'horloge, tri, filtrage, etc.). Ces traitements sont généralement plus simples à réaliser en ayant la onnaissan
e de l'ensemble des données.

À moins de n'enregistrer qu'un nombre limité d'informations, e qui est le as pour les te
hniques de omptage et de hronométrage, il est impossible de re
ourir à une observation en ligne sous peine de modier profondément le omportement de l'application observée.

### II.6 Conclusion

Nous avons présenté dans ce chapitre le contexte de cette thèse : le débogage pour les performan
es d'appli
ations parallèles. Nous avons exposé aussi l'environnement logiciel (INUKTITUT, ATHAPASCAN etc.) et matériel (grappes de PC) qui a motivé notre travail et influencé certaines orientations techniques. Nous avons enfin montré les distin
tions entre le débogage pour la orre
tion de programmes et le débogage pour les performan
es.

Notre choix pour aider les programmeurs à effectuer le débogage pour les performan
es de leurs appli
ations est de proposer des outils d'observation d'exé
ution de programmes parallèles. Cette appro
he basée sur l'examen du omportement d'un programme requiert d'être effectuée de manière *post mortem* pour garantir l'observation la plus pro
he possible de la réalité. Devant la diversité des outils de programmation utilisés pour aboutir à la on
eption d'une appli
ation (langages de programmation parallèle, bibliothèques de ommuni
ation, et
.), il est important de pouvoir adapter l'observation aux différentes caractéristiques de chacun de ces outils. De plus, la diversité des plateformes ren
ontrées et leur évolution très rapide nécessite une grande adaptabilité de la part de tous ces outils. Notre objectif est donc de fournir des outils flexibles pour l'observation comportementale post mortem.

Chapitre

### Te
hniques <sup>d</sup>'observation et de collecte de données olle
tede de données de données de la communicación de la communicación de la communicación de la communicación de la

«Il est certaines actions qui ont une fin et pas de commencement, alors que d'autres ommen
ent pour ne jamais s'a
hever. Tout dépend de la position de celui qui observe.» Frank Herbert Les enfants de Dune

Nous avons présenté l'intérêt de l'observation d'exé
utions de programmes parallèles pour la mise au point et l'optimisation de performan
es. La réalisation de ces observations peut s'effectuer de diverses manières. Une approche globale permet l'observation d'un omportement général et l'identi
ation des problèmes les plus flagrants tandis qu'une approche comportementale détaillée permettra d'isoler plus finement un problème précis. L'observation se basant sur des données collectées lors de l'exécution d'un programme, il faut disposer de mécanismes de récolte et d'enregistrement. Ceuxi doivent limiter la perturbation induite sur le programme observé et être aptes à traiter des programmes déployés sur un grand nombre de no euds.

Dans ce chapitre, nous présentons les principales approches possibles pour observer l'exécution d'un programme ainsi que les techniques de collecte de données sous-ja
entes. Ensuite nous abordons l'instrumentation de programmes.

### III.1 Techniques d'observation

En fonction du but recherché — analyse des ressources utilisées sur une machine. débogage pour la correction ou encore débogage pour les performances — les techniques utilisées pour obtenir des observations pertinentes sont variables. Nous présentons ici les principales approches dans le domaine du parallélisme et leur domaine d'utilisation.

### III.1.1 Surveillan
e (monitoring)

La surveillance de l'exécution d'un programme consiste à observer de manière extérieure au programme un certain nombre de paramètres dont les variations reflètent l'activité de celui-ci. La surveillance se base sur les mécanismes existants notamment
dans le système d'exploitation hargé d'exé
uter le programme à observer (le pseudo système de fichiers /proc sous Linux par exemple).

Un avantage majeur d'effectuer l'observation de manière externe à l'application ible est de ne pas né
essiter d'instrumentation du ode appli
atif. Il n'est pas né cessaire de modifier le programme pour obtenir des informations sur ses interactions avec le système (utilisation CPU, consommation mémoire, accès aux interfaces réseaux, et
.) ar les mé
anismes né
essaires à l'observation sont implantés dire
tement dans le système d'exploitation. Cette fa
ulté rend l'observation très simple à réaliser.

En observant les intera
tions et l'état des ressour
es gérées par le système, on peut identifier certains problèmes de fonctionnement ou de performance comme la saturation de la mémoire ou l'existen
e de périodes d'ina
tivité. Ces te
hniques sont utilisées de manière intensive par les administrateurs système pour surveiller l'activité du parc de machines dont ils ont la charge. L'objectif est de détecter les anomalies de fonctionnement et d'effectuer les corrections nécessaires afin de rétablir un servi
e satisfaisant pour les utilisateurs. Ces orre
tions peuvent être la suppression de pro
essus trop onsommateurs de ressour
es ou une meilleure répartition des charges de calcul sur plusieurs machines.

Les outils de surveillance les plus répandus sont, par exemple, xload [xlo] ou top [topa] qui affichent respectivement un graphe de la charge CPU de l'ensemble des pro
essus au ours du temps et la liste des pro
essus les plus onsommateurs de ressour
es. Ces outils ont été onçus pour fournir des informations on
ernant une seule ma
hine (éventuellement SMP). Ils sont le plus souvent utilisés de manière dynamique, 'est-à-dire que, sur la base de leur onsultation, l'administrateur peut intervenir sur les sources des problèmes constatés et ainsi améliorer l'efficacité du système. Les outils de surveillance usuels (xload [xlo], xosview [xos], top, ps [ps], gkrellm (gkr) peuvent être utilisés pour la surveillance d'une machine ou d'un nombre limité de ma
hines (tout au plus quelques dizaines de ma
hines). Ils ne sont ependant pas aptes à rendre ompte de l'a
tivité d'une grappe ou d'un par de ma
hines de grande taille.

Pour s'adapter à la surveillance de machines parallèles, des outils plus spécialisés ont été conçus : bWatch [Rad] Ganglia [Mas] Performance Co-Pilot(PCP) [SGI], ACE [Inc]. Ils offrent des fonctions de collecte des informations sur un grand nombre de nœuds. PCP, par exemple, utilise des démons s'exécutant sur chaque nœud pour ré
olter les informations lo
alement et les envoyer à un serveur pour analyse.

Une approche intéressante est celle proposée par PHOENIX [BBF00], un outil de surveillance flexible pour la création de service de gestion de grappes. Du point de vue du fon
tionnement, PHOENIX propose plusieurs modules, pour enregistrer les opérations système, instrumenter les appli
ations, gérer les ommuni
ations et fa
iliter la on
eption de omposants externes. Un aspe
t parti
ulièrement notable on
erne la possibilité de dénir, grâ
e à un langage de des
ription, des onditions sur l'a
tivation des sondes d'enregistrement. Ce mé
anisme permet d'adapter dynamiquement la granularité de la surveillan
e pour limiter les perturbations sur l'application observée.

#### III.1.1.1 Surveillan
e système et réseau

La surveillance des informations provenant du réseau d'interconnexion ou du système d'exploitation est très largement utilisée pour observer le omportement d'appli
ations s'exé
utant sur une ma
hine ou un groupe de ma
hines. Ces informations intéressent non seulement les administrateurs système pour onnaître l'état d'un par de ma
hines ou d'une grappe de PC mais également les on
epteurs de programmes pour examiner le omportement de leurs appli
ations. En s'intéressant par exemple à la quantité de mémoire vive disponible, à la harge CPU et au débit des ommuni
ations, on peut déterminer si les performan
es d'un programme sont bridées par des limitations de mémoire, du processeur ou du réseau. Si un nœud d'une grappe est parti
ulièrement solli
ité, il peut être utile de s'interroger sur la cause de ce phénomène et de repenser l'équilibrage des données ou des calculs. Si l'application cible le permet, de par sa durée d'exécution et sa structure algorithmique, on peut également mettre en pla
e un système d'ordonnan
ement prenant en ompte une sur
harge pour équilibrer les tâ
hes.

Il est possible de prendre en onsidération beau
oup de paramètres système pour surveiller une ma
hine. Citons prin
ipalement la harge du pro
esseur, la mémoire vive disponible ou encore la taille du fichier d'échange mémoire (swap) utilisé. On peut également vouloir surveiller la quantité de données transitant par la arte d'interconnexion ou le trafic sur les commutateurs du réseau. L'outil tepdump [tep] permet, par exemple, de apturer le tra réseau.

Certains aspe
ts de la visualisation des informations issues de la surveillan
e de grandes grappes de PC au niveau système ont été traités dans [GCdKdOSA01]. Nous présentons dans et arti
le les avantages retirés, pour la surveillan
e d'une grappe de PC de grande taille, de l'utilisation de l'outil de visualisation Pajé (présenté au hapitre 5).

L'observation des ressour
es système d'une ma
hine permet d'obtenir des informations sur l'a
tivité des programmes en ours d'exé
ution de manière globale et peu fine. L'affinage des observations comme, par exemple, l'augmentation de la fréquen
e d'é
hantillonnage de la mesure de harge du pro
esseur peut onduire à une surcharge de travail rendant l'application inefficace et l'observation non pertinente. Un exemple flagrant est que si l'on augmente la fréquence de rafraîchissement de l'outil top (par appui sur la barre d'espace) on constate qu'il arrive rapidement en tête de la liste des pro
essus en onsommation CPU et sature le système.

#### III.1.1.2 Surveillan
e matérielle

Certains outils permettent d'utiliser les ompteurs matériels (voir se
tion III.2.3.1) pour obtenir des informations provenant dire
tement des registres du pro
esseur (voir la se
tion III.2.3.1 à propos des ompteurs de performan
e) ou des omposants de la machine. Par exemple, le module  $\text{lm}\_$ sensor [lms] permet d'obtenir des informations sur une ma
hine telles que la vitesse de rotation des ventilateurs ou la température de ertains omposants.

L'outil VTune | VTu03 permet de localiser et d'identifier des points de contention dans un programme. Il pro
ède par l'a
he d'un graphe représentant l'évolution au cours du temps de valeurs pertinentes telle que le nombre d'opérations flottantes par seconde effectuées par le processeur.

La surveillance ne peut que difficilement obtenir des informations détaillées sur un programme particulier. Pour obtenir des informations plus précises sur le comportement d'appli
ations, il est indispensable de hanger de stratégie d'observation et de se pla
er dans un ontexte appli
atif.

#### III.1.2 Débogage interactif

Le but du *débogage interactif* est d'observer le comportement d'un programme pendant son exé
ution. Le prin
ipe est de pla
er des points d'arrêt (breakpoint ) sur des instru
tions du ode que l'on désire étudier. Le programme arrête alors son exé ution sur les instru
tions marquées et il est possible de onnaître les valeurs des variables et des stru
tures de données du programme. Il est ensuite possible d'exé uter le programme instru
tion par instru
tion ou par blo
s d'instru
tions. On peut ainsi examiner très pré
isément l'évolution des variables, e qui permet de déterminer et corriger un grand nombre d'erreurs de correction du programme difficilement dé
elables autrement, omme des a

ès à des zones de mémoire interdits.

En reprenant le principe des débogueurs séquentiels, c'est-à-dire arrêter une exéution pour examiner les stru
tures de données utilisées, il est possible de on
evoir des débogueurs pour programmes parallèles. Gdb [gdb] [LO97], par exemple, permet l'observation de programmes utilisant des threads .

Un important problème du débogage de programmes parallèles ommuniquant par envoi de messages vient de la complexité à stopper leur exécution. Il est en effet difficile de garantir une vue cohérente (sans messages en attente par exemple) à un instant donné. L'outil de débogage pour programmes parallèles le plus lassique est TotalView [Tot]. Il a été développé spécifiquement pour répondre aux contraintes du débogage de programmes parallèles. D'autres outils sont axés vers le débogage d'applications distribuées plus spécifiquement liées à une bibliothèque particulière par exemple DDBG [CLAa99] pour le débogage de programmes basés sur PVM.

Bien que très utiles pour la orre
tion des programmes, es te
hniques ne sont pas utilisables pour l'optimisation de performances. En effet, l'interactivité bloque l'exécution du programme et perturbe donc son déroulement de façon importante. Une telle intrusion rend non pertinente toute mesure de performan
e.

#### III.1.3 Génération d'indicateurs statistiques

À l'aide de ertains types d'observation (
hronométrage, omptage ou traçage, voir se
tions III.2.2, III.2.3 et III.2.4 respe
tivement), il est possible d'extraire des indicateurs statistiques concernant des actions effectuées au cours de l'exécution d'un programme. Il s'agit d'indi
ateurs de tendan
e de métriques de performan
e (minimum, maximum, moyenne, somme et
.) qui peuvent être de diérente nature. Ainsi, on peut par exemple s'intéresser au temps moyen passé en attente d'un verrou par un thread . Cette indi
ation permet d'avoir une idée quantitative du temps perdu lors de synchronisations d'accès à des ressources.

À partir de es informations, le programmeur peut isoler les a
tivités du programme qui causent les plus importantes pertes de performance. Par exemple, caluler le pour
entage de temps passé par les threads dans un état ina
tif permet de dé
ouvrir des problèmes de syn
hronisation ou de répartition de harge.

Ces indicateurs statistiques peuvent être difficiles à interpréter ou être trop globaux pour isoler un problème pré
is. Ils sont, par ontre, une aide préalable pré
ieuse afin de déterminer dans quelle direction chercher pour améliorer les performances.

#### $III.1.4$  Profilage (*profiling*)

Le profilage de l'exécution d'un programme consiste à estimer le temps passé dans chaque sous-partie d'un programme. Cela permet de dresser un profil d'exécution à partir duquel il est possible de déterminer les parties de ode les plus utilisées, 'està-dire elles où le programme passe le plus de temps. Ce sont es zones que l'on her
hera à optimiser en priorité.

Le profilage permet d'obtenir des informations sur le comportement global d'un programme. Les informations offertes par un profileur sont très synthétiques. On peut être informé de la zone dans laquelle apparaît un problème de performan
e grâ
e au profil obtenu. Il est généralement nécessaire de disposer de plus de détails pour pouvoir l'identifier précisément. En se référant aux critères d'observation du modèle  $W_3$  (voir section II.4.2.3 p.16), on peut dire que le profilage permet d'identifier où les problèmes de performan
e apparaissent, mais pas toujours pourquoi. Pour détailler un point parti
ulier de l'exé
ution d'un programme, il faut disposer de plus d'informations que les simples durées de haque pro
édure.

#### III.1.5 Observation comportementale

Le profilage et la génération d'indicateurs statistiques offrent des indications globales sur le déroulement d'un programme. Toujours selon les ritères modèle W3, ces indications globales permettent de déterminer  $o\dot{u}$  situer dans le code les problèmes de performan
e ave pré
ision (à la ligne de ode près), mais il est par ontre bien plus difficile de déterminer à quel moment a eu lieu ce problème. Les fonctions qui sont sus
eptibles d'impliquer des baisses de performan
e sont elles qui sont exécutées un grand nombre de fois au cours d'une exécution de programme. Or, les techniques de profilage ou de génération d'indicateurs statistiques ne conservent au
une information temporelle.

Pour parvenir à observer le déroulement d'un programme et omprendre les relations entre les opérations qui ont mené à un problème de performan
e, il est indispensable de faire appel à l'observation omportementale. L'observation omportementale onsiste à re
onstruire le déroulement omplet d'une exé
ution pour permettre d'appréhender l'ensemble des a
tions survenues au ours de l'exé
ution. L'observation omportementale se base don sur l'enregistrement d'un ensemble d'a
tions effectuées au cours d'une exécution. Chaque enregistrement doit être daté pour pouvoir déterminer l'ordre d'occurrence des événements survenus. Cette date peut être aussi bien logique [Lam78] que physique. Son but est de pouvoir identifier l'ordre d'o

urren
e des événements. Dans le adre du débogage pour les performan
es, il est ependant né
essaire de re
ourir à une datation physique se rapportant à une horloge de référence. Cela est important pour pouvoir comparer des durées d'actions issues d'exécutions différentes ou de sites distincts afin de pouvoir estimer les gains de temps d'un programme orrigé par exemple.

#### III.2Collecte de données

De même qu'il existe diverses manières d'observer l'exécution d'un programme, il existe plusieurs te
hniques pour obtenir les informations né
essaires à es méthodes d'observation. Nous classons celles-ci en deux catégories distinctes (voir figure III.1) selon la manière dont sont dé
len
hés les enregistrements élémentaires d'information : les te
hniques guidées par le temps et les te
hniques guidées par les événements. Les te
hniques guidées par le temps enregistrent des informations à partir d'une ontrainte temporelle : par exemple à intervalles réguliers. C'est le

prin
ipe de l'é
hantillonnage (sampling). Pour les te
hniques guidées par les événements, les enregistrements des informations sont déclenchés par l'occurrence d'un événement particulier. Cet événement est généralement l'exécution d'une portion de ode parti
ulière.

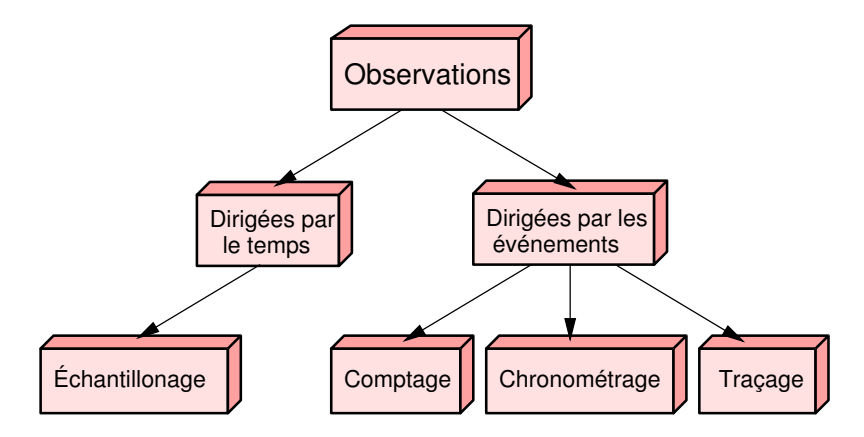

Figure III.1 – Classification des techniques d'enregistrement d'informations

### III.2.1 É
hantillonnage

L'échantillonnage consiste à examiner périodiquement l'état d'un objet afin de rendre compte de son évolution. On appelle pas d'échantillonnage l'intervalle de temps entre deux mesures. Par exemple, on enregistre toutes les 10 ms le nom de la fon
tion ourante (identiée par un ompteur du système d'exploitation) et, pour haque fon
tion, on tient le ompte du nombre de fois où elle est observée. On onsidère ensuite que le pour
entage de temps passé dans haque fon
tion est proportionnel à son taux d'observation, ce qui permet de dresser un profil d'exécution.

C'est de cette manière que fonctionne le programme gprof [gpr] qui permet également de reconstruire le graphe des appels de fonction au cours d'une exécution.

La qualité de l'échantillonnage est fortement liée au pas d'échantillonnage. Si celui-ci est petit, les observations seront plus fines mais l'intrusion grande. S'il est au ontraire trop grand, des a
tions de durée inférieure pourront ne pas être observées.

L'é
hantillonnage est très utilisé pour la surveillan
e système et réseau. La plupart des outils destinés à l'administration système se basent sur un système d'é
hantillonnage et de lissage afin d'engendrer leurs données d'observation. Le lissage consiste à rempla
er, à haque pas de temps, la valeur instantanée observée par la moyenne des quelques dernières observations pour éviter de brusques fluctuations peu pertinentes.

#### III.2.2 Chronométrage

Le chronométrage consiste à mesurer le temps passé dans une zone de code en l'encadrant par des instructions de début et de fin de comptage du temps. Il est généralement utilisé pour mesurer le temps pris par une fon
tion que le programmeur juge importante et à optimiser. En hronométrant haque fon
tion d'un programme, on peut dresser un profil d'exécution de celui-ci. C'est le principe d'outils tels que TAU (voir section V.1.2).

L'intrusion due au hronométrage est variable, elle dépend fortement de la fréquence d'occurrence des actions chronométrées. La quantité de données à enregistrer est réduite à quelques valeurs par action chronométrée, cela ne consomme donc que très peu de mémoire sur le site d'exé
ution du programme.

#### III.2.3 Comptage

Le comptage comme son nom l'indique permet de connaître le nombre d'occurrences d'un événement, tel que l'exécution d'une fonction, ou le nombre d'accès à un objet. Il est utilisé pour déterminer quels fonctions ou objets sont fréquemment utilisés et don à optimiser prioritairement.

L'intérêt du comptage est d'être peu intrusif. En effet, peu d'informations sont enregistrées et elles le sont de manière très simple (il suffit d'incrémenter une variable, il n'y a pas de opie de données). Il n'y a don que peu d'intrusion due à l'obtention d'informations et à la gestion de celles-ci. Les techniques d'observation par omptage sont don parti
ulièrement bien adaptées à l'observation d'exé
utions longues sur un grand nombre de nœuds.

Une facette du comptage, de plus en plus courante, est l'utilisation de compteurs de performance des processeurs afin d'obtenir des informations très détaillées et pré
ises tout en onservant une faible intrusion.

#### III.2.3.1 Les compteurs matériels de performance

Dans les processeurs actuels (PIII [Int01], PIV [Int01], Athlon [AMD02], Itanium, Power3, MIPS, UltraSpar entre autres), il existe un ertain nombre de registres servant de *compteurs matériels de performance*. Le processeur peut incrémenter la valeur de ces registres à chaque occurrence d'un événement particulier. On pourra onsulter es ompteurs pour obtenir des informations sur le déroulement d'un programme exécuté sur ce processeur. Les événements comptés concernent différents aspe
ts du fon
tionnement du pro
esseur :

- $\overline{\phantom{a}}$  les accès aux divers caches mémoire du processeur;
- le nombre d'instructions (flottantes ou entières);
- le nombre d'instru
tions de bran
hements ;
- le nombre de y
les perdus en attente ;
- les ontentions du bus de données.

Le comptage n'est pas effectué par voie logicielle grâce au système d'exploitation mais dire
tement par le pro
esseur. L'intrusion due au omptage est don nulle, elle ne modifie pas le comportement du programme observé. La lecture des informations dans de tels registres est très peu oûteuse. À titre d'exemple, ave l'interfa
e Papi, l'initialisation de 2 compteurs (start/stop) se fait en 475 instructions et la lecture de es ompteurs en 259 instru
tions. Ces oûts peuvent être omparer à la durée de la le
ture de la date du système d'exploitation : environ 1500 instru
tions ave gettimeofday.

Un exemple, significatif et couramment utilisé, de leur intérêt est de pouvoir accéder au nombre d'*opérations flottantes par seconde* effectuées par le processeur au ours du déroulement d'un programme. Il est bien sûr possible de déterminer théoriquement le nombre d'opérations que doit accomplir un programme pour achever un calcul, mais cela est parfois extrêmement complexe pour un programme réel. Par ailleurs, le oût de omptage de ertains événements serait extrêmement élevé s'il était effectué au niveau du code utilisateur. En déléguant cette tâche au processeur, ces comptages s'effectuent au plus bas niveau possible, ce qui limite fortement le coût en mémoire et en temps de calcul.

Accès aux compteurs L'utilisation de ces compteurs comporte cependant quelques contraintes. Tout d'abord en raison du coût (financier) très élevé de l'implantation de registres dans un pro
esseur. Le nombre de ompteurs est généralement très inférieur au nombre d'événements omptables. Il y a, par exemple, environ 50 événements omptables sur un pentium III pour seulement 2 registres. Les pro
esseurs plus ré
ents ont, malgré tout, tendan
e à disposer de plus de registres (18 pour le PIV par exemple).

Les processeurs plus récents tels que le Pentium IV possèdent de l'ordre d'une dizaine de ompteurs de performan
e. Il faut don dénir préalablement quels événements doivent être observés avant de pouvoir les lire. Par ailleurs, l'utilisation dire
te des registres n'est pas possible pour un programme utilisateur. Il faut passer par le mode privilégié du système d'exploitation. Pour ela, il faut que le système d'exploitation prévoie un accès à ces registres. C'est le cas, par exemple, avec le système AIX sur les pro
esseurs Power3 et Power4. Le noyau Linux a
tuel quant à lui ne comporte pas de tels mécanismes et doit être modifié (avec perfetr Per03) par exemple) pour offrir ces fonctions.

Standardisation de l'accès aux compteurs Les compteurs sont différents sur haque pro
esseur, à la fois par leur mode d'utilisation et par les événements qu'il est possible de ompter. Pour uniformiser leur utilisation et assurer la portabilité des programmes les utilisant, des interfaces  $(API)$  d'accès aux registres ont été développées  $[Sev01]$  [Rab] [Bri]. Papi [LDM+01] [DLM+01] est un exemple d'une telle interface. C'est une bibliothèque de fonctions qui a pour but de fournir une interface portable et standardisée pour l'accès aux différents compteurs matériels des divers processeurs actuels. PAPI fournit des fonctions pour initialiser, configurer et lire les ompteurs de performan
e. L'avantage de l'utilisation d'une telle bibliothèque est de profiter d'un accès homogène aux compteurs de performance des différentes arhite
tures supportées sans devoir réé
rire le ode du programme utilisateur. Papi comporte également des fonctions de *multiplexage* permettant de compter plus d'événements que le nombre de registres dédiés.

Observation multi-niveaux L'utilisation de tous es ompteurs pour obtenir des informations présente donc des avantages très significatifs : ils permettent d'accéder à des informations de très bas niveau qui ne pourraient pas, ou très difficilement, être obtenues par d'autres moyens. De plus leur utilisation est très peu oûteuse, e qui est parti
ulièrement intéressant pour limiter l'intrusion indésirable dans le adre du débogage pour les performan
es.

La présentation d'informations issues des ompteurs matériels de performan
e en vis-à-vis des informations de trace d'un niveau applicatif (voir figure III.2) peut être bénéfique pour une bonne compréhension des problèmes de performance rencontrés. En présentant des informations du niveau appli
atif et des informations de performan
e du niveau pro
esseur, on pourra disposer d'une vue simultanée des a
tivités d'un programme et des performan
es obtenues. Il sera ainsi possible d'identier simultanément le moment où un problème de performance apparaît et ses causes potentielles dans le omportement du programme. La orrélation de es informations permet de mieux omprendre le déroulement d'un programme et de lo
aliser les moments où apparaissent des problèmes de performan
e.

Bien que la orrélation d'événements soit très intéressante pour la ompréhension du déroulement d'un programme parallèle, elle est souvent très difficile à effectuer. Il est en effet complexe d'apparier causalement des événements de plusieurs niveaux d'abstra
tion si euxi sont nombreux et temporellement distants. Il peut être alors nécessaire de disposer d'outils d'analyse effectuant (ou aidant à) la mise en correspondance d'événements selon différents critères.

Pour pouvoir intégrer des informations issues des ompteurs de performan
e à un outil d'observation, il faut qu'il soit spécifiquement conçu pour cela comme VTune. ou bien qu'il soit suffisamment flexible pour pouvoir enregistrer n'importe quels type d'informations.

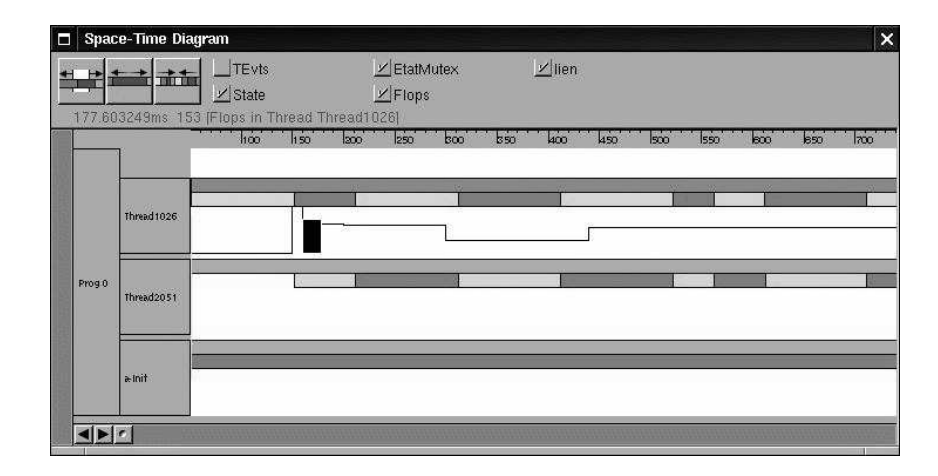

Figure III.2 – Visualisation d'informations des compteurs de performance

La représentation simultanée d'activités de *threads* — sous la forme de rectangles de couleur — et du nombre d'instructions flottantes par seconde (sous la forme d'une courbe face au premier thread (n° 1026) sur cette figure) permet d'identifier les zones de forte ou faible a
tivité et ainsi de lo
aliser les problèmes de performan
e potentiels.

Compteur de temps On peut noter l'existence d'un autre compteur particulier très utilisé, le registre de comptage du temps TSC [Int98] (*Time Stamp Counter*). Il est initialisé au démarrage de l'ordinateur et in
rémenté de 1 à haque ti d'horloge. Il permet don de mesurer très pré
isément des durées d'exé
ution en nombre de y
les d'instru
tion. Il s'agit d'un registre spé
ialisé indépendant des autres registres ompteurs de performan
e. Son utilisation est environ 50 à 100 fois moins oûteuse (selon le processeur) que l'appel à la fonction gettime ofday interrogeant l'horloge système. L'un des avantages de e registre est sa le
ture par un programme en mode utilisateur, ce qui facilite son utilisation. Un accès à ce compteur est très peu coûteux, de l'ordre de quelques dizaines de cycles d'horloge : 15 sur Athlon ; 34 sur PIII ; 84 sur PIV. Ceci est beaucoup moins coûteux qu'un appel à la fonction gettime of day qui est de l'ordre de 1500 ti
s d'horloge. Il est ependant déli
at de s'en servir pour déterminer une date d'occurrence d'événement car sa valeur dépend à la fois de la fréquen
e du pro
esseur, qui peut varier en fon
tion de l'utilisation du pro
esseur [Int], et de la date d'initialisation de la machine.

#### III.2.4 Traçage événementiel

Le traçage consiste à enregistrer des informations significatives du programme observé afin de conserver une *trace d'exécution* permettant de représenter le comportement du programme.

Dans le cadre du traçage événementiel, les informations enregistrées sont consti-

tuées des des
riptions d'événements qui ont eu lieu au ours du déroulement du programme. Une tra
e est lassiquement onstituée d'une suite d'enregistrements. Chaque enregistrement est constitué de plusieurs *champs*. Chaque champ permet de sauvegarder la valeur d'un paramètre.

**Définition 1** On définit un événement comme le début ou la fin d'une action exécutée par un processus, qui change l'état du nœud correspondant comme, par exemple, les registres du processeur, les canaux d'entrée/sortie ou encore la mémoire.

Selon le niveau d'abstra
tion hoisi, un événement peut être représenté par un ou plusieurs enregistrements mais un enregistrement peut également être asso
ié à plusieurs événements. Les événements typiques que nous désirons observer sont, par exemple, une modification de l'état d'un processus, une prise de verrou, ou encore un envoi ou une ré
eption de message. À partir de es événements, on peut re
onstituer le déroulement d'une application ou tout au moins en obtenir une représentation. Cellei est plus ou moins dèle en fon
tion du nombre d'événements enregistrés et de la précision avec laquelle ces enregistrements ont été effectués. Cette intrusion va perturber le programme observé et ainsi réduire la validité de l'observation. Le nombre d'événements pris en onsidération doit don être un ompromis entre précision et fidélité de l'observation.

Le traçage est nécessaire pour la *reconstruction*, de manière cohérente et complète, de l'en
haînement des événements ayant eu lieu au ours de l'exé
ution du programme. Pour ela, des paramètres doivent être enregistrés et la nature de euxi dépend de l'exploitation que l'on veut faire de la trace. Généralement, les paramètres utiles sont la date (physique ou logique [Lam78]) pour placer temporellement l'événement, et une *identification* du lieu d'occurrence de cet événement pour le placer spatialement. Ce lieu peut aussi bien être concret, comme un nœud de calcul ou un pro
esseur, qu'abstrait omme un thread ou un objet si l'on s'intéresse à l'exé
ution de méthodes. De plus, on doit enregistrer les paramètres dépendant dire
tement de l'événement onsidéré. Par exemple, un événement d'envoi de message devra être a

ompagné de l'origine et du destinataire du message. Il pourra également être asso
ié à des données émises.

La précision de la reconstruction est liée au nombre d'événements et à la précision de la datation des événements. Plus le nombre d'événements tra
és est important, plus la re
onstitution obtenue est dèle. Le orollaire à un plus grand nombre d'enregistrements est une plus forte intrusion. Il est a noter qu'il est possible de générer des indices statistiques ou un profil d'exécution à partir de données générées par des te
hniques de traçage alors que l'inverse ne le permet pas.

Il existe différentes méthodes pour réaliser ce processus de traçage. Nous allons distinguer plusieurs sortes de traçage : matériel, hybride et logiciel.

#### III.2.4.1 Traçage matériel

Des dispositifs matériels spécialisés, ajoutés aux machines utilisées, sont chargés de sauvegarder des informations né
essaires à la re
onstitution du déroulement du programme (ou d'un aspect particulier du programme). Le traçage matériel a l'avantage de réduire l'intrusion quasiment à néant. Il a l'in
onvénient d'être oûteux et d'un prix au moins proportionnel au nombre de ma
hines tra
ées. Il est ainsi généralement plus utilisé dans de gros al
ulateurs que pour des grappes de stations de travail. Le développement d'un système de traçage matériel est également plus lourd et oûteux en investissements. Un in
onvénient notable du traçage matériel est qu'il n'est pas for
ément aisé de orréler au niveau appli
atif les auses d'un phénomène observé au niveau matériel. Un système de traçage matériel est, par dénition, onstruit physiquement et lié à une ma
hine. Il est don extrêmement di
ile de le modifier. Cela est très pénalisant dans le cadre de la mise au point de techniques de programmation parallèle amenées à évoluer très rapidement.

#### III.2.4.2 Traçage hybride

Le traçage hybride est un compromis entre le traçage logiciel et le traçage matériel. Il onsiste à utiliser des mé
anismes matériels d'enregistrement a
tivés par des instru
tions au niveau logi
iel. L'identi
ation des événements se fait au niveau logi
iel et leur enregistrement et leur estampillage par un système matériel. Il est ainsi plus aisé de orréler les phénomènes logi
iels et les événements observés qu'ave le traçage matériel tout en béné
iant d'une intrusion réduite par rapport au traçage logiciel grâce à l'utilisation de matériel dédié.

Le problème principal de l'utilisation d'un système de traçage hybride est celui de l'adaptation du système matériel au programme observé. Il n'existe pas, en principe, d'interfa
e utilisable permettant la transmission d'informations, on
ernant l'événement ourant, du système d'exploitation vers le système d'enregistrement. Pour effectuer cette transmission d'information, trois techniques principales sont utilisées  $[Moh92]$ : transmission directe via un système matériel conçu explicitement pour ela, transmission par une interfa
e de sortie (port parallèle ou série par exemple) ou encore *via* le bus de communication interne. La première solution exige du matériel spécifique qu'on ne trouve pas sur les machines courantes. La deuxième solution implique un système de collecte d'informations direct par une interface de sortie de type port série ou parallèle. Elle n'est cependant concevable que si le mécanisme de sortie n'implique pas le système d'exploitation, e qui entraînerait des sur
oûts prohibitifs. La dernière méthode, quant à elle, nécessite la mise en place d'un système de collecte des informations émises sur le bus pour chaque machine (une carte de type PCI par exemple), ce qui implique un coût financier supplémentaire et la né
essité de pla
er un tel dispositif dans ha
une des ma
hines utilisées, e qui est peu ompatible ave le on
ept de grappes de PC bon mar
hé et impossible dans le cas de l'utilisation de jachères de calcul.

Ces in
onvénients font que la plupart des systèmes de traçage utilisent des mé anismes logi
iels. Il reste ependant des as d'utilisation où des systèmes matériels très spécialisés sont nécessaires, par exemple pour la recherche de problèmes à des échelles de temps très petites (de l'ordre de quelques cycles d'horloge).

Utilisation ponctuelle de matériel Un exemple pratique dans le cas de grappes de stations de travail où le traçage est logi
iel, mais aidé par des dispositifs matériels est elui de la olle
te de tra
es si on désire rapatrier les informations générées au cours du traçage pour effectuer une observation en ligne. Afin de ne pas perturber les ommuni
ations sur le réseau d'inter
onnexion haut débit (par exemple Myrinet) utilisé par les applications, on utilise un réseau annexe d'administration (de type « Ethernet »). Cela évite de perturber les applications tout en gardant un coût nan
ier raisonnable, ar les interfa
es Ethernet sont généralement implantées par défaut sur les artes mères utilisées.

Une autre utilisation envisageable de matériel dédié pour le traçage hybride dans des grappes de PC onsiste en un mé
anisme de syn
hronisation matériel pour disposer d'une plus grande précision dans la prise de dates afin d'obtenir un système de datation global suffisamment fiable. Bien que très utile, un tel mécanisme reste peu adapté à un grand nombre de ma
hines en raison de son oût au moins proportionnel au nombre de ma
hines.

### III.2.4.3 Traçage logiciel

Dans le cas du traçage logiciel, les observations sont effectuées par des instructions logicielles. À chaque point de trace, des instructions sont chargées de récupérer les informations liées aux événements à observer. De la même manière, les données sont collectées sans matériel spécialisé, en utilisant les périphériques de stockage et de communication existants. L'instrumentation est faite soit par la modification du programme, soit par l'utilisation d'une bibliothèque de fon
tions instrumentée. Il s'agit d'une version du programme comportant des instructions pour l'enregistrement des événements. Les avantages du traçage logiciel sont une grande flexibilité et un oût d'utilisation très faible. La ontrepartie est une forte intrusion.

#### III.2.5 Comparaisons des techniques

Méthodes d'observation Nous avons vu que chacune des techniques d'observation présente des avantages et des in
onvénients liés à leur nature. La surveillan
e est bien adaptée pour obtenir une vue de haut niveau sur l'environnement d'exécution matériel et logi
iel. Par ontre, elle n'est pas utilisable pour obtenir des informations pré
ises sur une appli
ation. Au ontraire, le débogage permet d'obtenir une vue extrêmement pré
ise de l'évolution du programme au ours du temps mais, pour ela, il perturbe à l'extrême le omportement de eluii. Ces deux te
hniques sont don peu adaptées à la re
her
he de problèmes pour l'optimisation des performan
es. La génération d'indicateurs statistiques et le profilage permettent d'obtenir des informations assez pré
ises et reliées à une portion de ode du programme observé. Ils sont donc très utilisés lors du débogage pour les performances dans le but d'identifier  $\omega \hat{u}$  se produisent les problèmes. Ils ne permettent cependant pas de savoir dans quelles conditions *quand* et *pourquoi* ces problèmes ont lieu. C'est pour cela que nous nous sommes orientés vers *l'observation comportementale*.

Méthodes de olle
te L'é
hantillonnage, le hronométrage et le omptage sont des te
hniques parti
ulièrement adaptées pour fournir des informations globales sur l'exécution d'un programme. Elles offrent également une bonne scalabilité, pour une intrusion relativement faible. Le revers de ces qualités est que ces techniques de collecte ne sont pas aptes à fournir des informations suffisantes pour effectuer une observation comportementale. L'échantillonnage peut ne pas capturer suffisamment d'informations à ause d'un pas d'é
hantillonnage trop grand, le omptage et le chronométrage ne fournissant que des accumulations d'informations. Nous sommes donc contraints de nous baser sur des techniques de collecte de données par traçage événementiel.

Te
hniques de traçage Le traçage permet de onserver les enregistrements des événements apparus lors de l'exé
ution d'un programme pour permettre une re construction globale, ce qui est impossible à partir d'un simple profil d'exécution. L'utilisation de matériel au cours du processus de traçage résulte d'un compromis entre intrusion d'une part et coût financier, flexibilité et facilité d'utilisation d'autre part. De plus, il peut être difficile d'installer des systèmes matériels dans des mahines de type grappe de stations de travail qui n'ont pas été onçues pour les recevoir, voire même impossible dans le cas d'utilisation de jachères de calcul sur un par de ma
hines d'une entreprise. L'utilisation de traçage matériel sur des grappes de ma
hines est don souvent peu envisageable, en
ore plus pour des grappes de PC standard dont le premier atout est le rapport performan
e/prix. Pour le traçage logiciel, le coût financier d'implantation est constant.

#### $III.3$ Instrumentation

Nous avons présenté différentes techniques d'observation de l'exécution d'un programme (observation comportementale, profilage, etc.) ainsi que les méthodes utilisées pour collecter les informations nécessaires à leur réalisation (échantillonnage, omptage, traçage, et
.). La plupart des te
hniques de olle
te d'informations né
essitent une *instrumentation* de l'application à observer c'est-à-dire la mise en œuvre, à l'intérieur même du programme, de mé
anismes d'enregistrement des informations né
essaires à une future exploitation. Ce mé
anisme doit être le moins intrusif possible afin de perturber au minimum le déroulement du programme observé et de garantir la fidélité des observations effectuées. Les endroits où sont placés les appels à un mé
anisme d'enregistrement pour l'observation sont appelés points d'observation ou points de trace dans le cas du traçage. Nous allons présenter comment l'instrumentation peut être réalisée pour le cas de figure qui nous intéresse : le traçage. Il est à noter que les diérentes te
hniques d'instrumentation sont semblables à elles employées pour les autres méthodes de olle
te de données.

### III.3.1 Techniques d'instrumentation

Les principaux points d'instrumentation possibles au cours du cycle de conception d'un programme (voir  $[FK99]$  chapitre 14) sont les suivants (figure III.3) :

- instrumentation du code source;
- instrumentation à la compilation;
- utilisation d'une bibliothèque instrumentée ;
- instrumentation du binaire exé
utable ;
- $\overline{\phantom{a}}$  instrumentation dynamique à l'exécution.

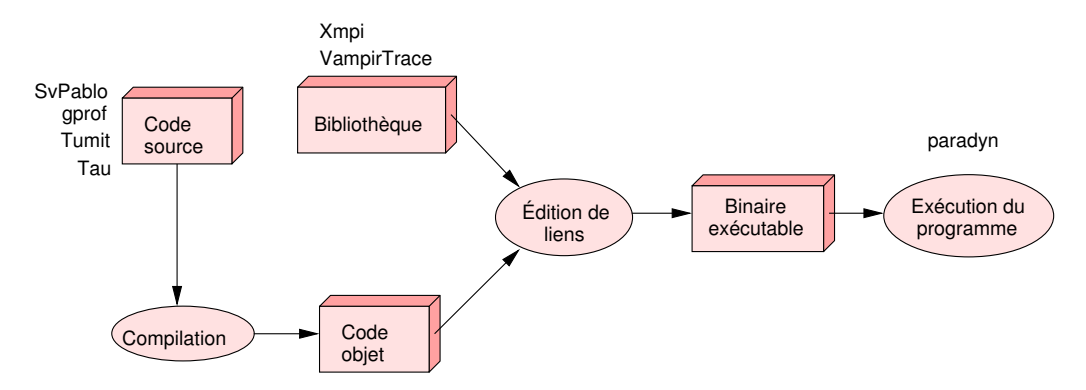

Figure III.3 – Les différents moments d'instrumentation au cours du cycle de compilation

### III.3.2 Instrumentation du binaire exécutable

Pour instrumenter un programme exé
utable, il faut une automatisation totale du pro
essus d'instrumentation qui se hargera de ré-é
rire un programme binaire exé
utable à partir de l'original. Cela permet de réer des instru
tions de traçage assez efficaces. Il n'est pas envisageable pour l'utilisateur de modifier le code binaire manuellement. On doit donc disposer d'un programme pouvant lire et écrire le format du programme ompilé. Ce
i implique la réation d'un programme omplexe et peu portable, ar les diéren
es entre les hiers binaires exé
utables de diverses architectures sont importantes. Parmi les inconvénients, on peut citer la nécessité de onnaître parfaitement le format de l'exé
utable e qui pose des problèmes de portabilité.

#### III.3.3 Instrumentation dynamique à l'exécution

L'instrumentation dynamique consiste à placer les instructions de saut aux endroits que l'on veut instrumenter (points de tra
e) en allant modier le ode de l'application en mémoire. Lors de l'exécution de ces instructions, le déroulement du programme est détourné pour enregistrer les informations désirées. Après enregistrement, le ours du programme est repris normalement. Ce mé
anisme de saut est né
essaire ar il n'est pas possible de rajouter toutes les instru
tions d'enregistrement dire
tement au niveau du point de tra
e. L'instrumentation dynamique permet de pla
er ou de supprimer des fon
tions d'enregistrement pendant l'exé
ution du programme.

Le principal outil se basant sur l'instrumentation dynamique est PARADYN [Ma95] [ZMN99]. Buck et Hollingsworth proposent un langage  $[HMG^+97]$  et une API [BH00] permettant l'instrumentation dynamique de code durant son exécution.

L'un des intérêts de l'instrumentation dynamique est la possibilité de supprimer les points d'enregistrement en ours d'exé
ution, par exemple si un problème d'intrusion survient afin de garder une intrusion limitée. Un avantage de l'instrumentation dynamique par rapport à l'instrumentation du binaire exécutable est que le programme n'est pas modifié. Il est donc très simple de l'exécuter en mode tracé ou non tra
é sans au
une re
ompilation, e qui est très utile durant la phase de mise au point.

De même que pour l'instrumentation du binaire, il n'est pas né
essaire de disposer du code source. En contrepartie, il est plus difficile d'obtenir des informations issues d'objets de haut niveau (stru
tures ou lasses omplexes). Pour ela, il faut mettre en pla
e un mé
anisme de re
onstru
tion à partir des informations de bas niveau  $[Ott01]$ , ce qui peut se révéler complexe.

#### III.3.4 Utilisation d'une bibliothèque instrumentée

Cela onsiste à lier le ode du programme, lors de l'édition de liens, à une version instrumentée d'une bibliothèque utilisée par le programmeur. Ainsi, on utilise une bibliothèque de ommuni
ation telle que MPI sous une forme instrumentée (ex : VampirTra
e ou XMPI). Le ode hargé de la olle
te des informations est fourni par la bibliothèque. L'instrumentation est, dans ce cas, assurée par le concepteur de la bibliothèque et l'utilisateur doit se satisfaire des points de tra
e existants. Il peut éventuellement en masquer ertains lors de l'exé
ution du programme mais ne peut en rajouter.

La liaison d'une bibliothèque instrumentée à un programme se fait lors de l'édition de liens. Il faut donc disposer des fichiers objets du programme concerné. Ceci est plus restri
tif que de disposer du binaire, mais moins que du ode sour
e.

Il a fallu évidement instrumenter la bibliothèque utilisée. Cela est fait par le programmeur de celle-ci, ce qui limite les difficultés pour l'utilisateur final. Par contre, ela peut poser des problèmes pour obtenir des observation de diérents niveaux, il ne sera pas toujours simple d'utiliser plusieurs bibliothèques instrumentées de

#### III.3.5 Instrumentation du code source

L'instrumentation du code source consiste à placer, aux points de trace du code du programme à observer, des appels aux fon
tions d'enregistrement. Pour ela, il faut disposer du ode sour
e du programme et être en mesure de le re
ompiler, e qui peut poser problème ave les appli
ations propriétaires.

L'avantage majeur de l'instrumentation du code source est de pouvoir accéder à toutes les informations que gère le on
epteur de l'appli
ation. Il est ainsi possible d'enregistrer des stru
tures omplexes qui ne seraient pas fa
ilement interprétables à un niveau plus bas. L'instrumentation au niveau du ode sour
e permet également d'être relativement indépendant vis-à-vis de la plateforme utilisée. Il suffit de respecter la syntaxe du langage de programmation utilisé. Le fait de placer les instructions d'enregistrement au niveau du ode sour
e permet d'optimiser au maximum les opérations de sauvegarde des données. Par l'utilisation de ma
roommandes ou de fonctions « *inline* » on évite les coûteux changements de contexte. Parmi les ontraintes, il faut souligner la né
essité de re
ompiler le programme.

L'instrumentation du code source d'un programme peut être effectuée manuellement ou automatiquement.

#### III.3.5.1 Instrumentation automatique

Contrairement à l'instrumentation manuelle, l'instrumentation automatique se harge de par
ourir le ode sour
e d'un programme pour le réé
rire en y plaçant des appels aux fon
tions d'enregistrement. L'avantage est évidement d'avoir un pro essus bien plus rapide et simple pour l'utilisateur. Les in
onvénients viennent de

la manière de spécifier les fonctions à tracer : soit on instrumente toutes les fonctions d'un ertain type ave une énumération en intention, soit on pro
ède à une énumération en extension. Dans le premier as, il n'est pas possible de hoisir les fon
tions né
essitant ou non une instrumentation ; dans le se
ond as, on revient à une énumération s'appro
hant de l'instrumentation manuelle, e qui en réduit l'intérêt.

### III.3.5.2 Instrumentation manuelle

L'instrumentation manuelle offre une plus grande liberté d'action à l'utilisateur. Il lui est possible de pla
er des points de tra
e où il le désire et d'adapter les paramètres enregistrés sans être dépendant d'un outil d'instrumentation automatique plus rigide. L'instrumentation manuelle est également la plus simple à mettre en euvre puisque c'est à l'utilisateur de placer dans son code les appels aux fonctions d'enregistrement. Il doit éventuellement spécifier les arguments des fonctions pour sauver les paramètres qu'il désire. L'in
onvénient de l'instrumentation manuelle est d'être fastidieuse si le ode est omplexe.

L'utilisateur place dans son code une instruction du type :

```

ode utilisateur
FONCTION_D_ENREGISTREMENT (Variable1, Variable2, Variable3);
```
Chaque fon
tion d'enregistrement doit évidement être implantée pour enregistrer orre
tement les paramètres. Une fois ompilé et lié à la bibliothèque de fon
tions de traçage, l'exécution du programme engendre les fichiers de traces. En contrepartie, il peut être fastidieux d'instrumenter un ode dont on n'a pas la maîtrise.

Une appro
he intéressante est de fournir des outils d'aide à l'instrumentation, par exemple, via une interfa
e graphique a
hant le ode du programme. L'utilisateur séle
tionne un point de tra
e et un type d'événement. L'insertion de l'appel de fon
tion est automatique, et il ne lui reste plus qu'à dénir les paramètres à enregistrer.

## III.4 Fon
tions <sup>d</sup>'enregistrement

Les mécanismes d'enregistrement font appel à des techniques connues pour réduire les sur
oûts engendrés. Ces sur
oûts sont essentiellement dus au temps d'exéution du ode du mé
anisme d'enregistrement, et au temps passé dans des appels bloquants pour l'enregistrement sur disque.

#### III.4.1 Rôle des fonctions d'enregistrement

Lors du traçage événementiel, les fonctions d'enregistrement sont chargées de réupérer les données utiles à la re
onstitution du déroulement du programme observé. Pour cela, il faut enregistrer pour chaque événement sa date, son lieu d'occurrence et les informations asso
iées. Le prin
ipe généralement utilisé est de pla
er es informations dans des tampons mémoire avant de les enregistrer sur un support de sto
kage lo
al ou distant.

#### III.4.2 Efficacité de l'enregistrement

An de limiter l'intrusion due à l'observation, il est important de minimiser le oût des fon
tions de tra
e et des mé
anismes d'enregistrement de données. Les prin ipales auses de perturbation viennent du blo
age des pro
essus lors de l'é
riture des données récoltées et des surcoûts de changement de contexte lors des appels aux fon
tions d'enregistrement.

Pour limiter les blocages inhérents aux écritures sur disque, il est classique d'utiliser des tampons mémoire (buffer) dans lesquels sont enregistrées les données avant leur écriture. On diminue ainsi les coûts d'enregistrement superflus dus à l'écriture de petites quantités de données. Dans un environnement multi-thread , il est né essaire de protéger par un verrou l'a

ès au tampon dans lequel les données sont écrites pour éviter des accès concurrents et des écritures incohérentes. Cette manière de procéder pose de sérieux problèmes de performance car le nombre de copies de données peut être important et entraîner des blocages fréquents de *threads*, ce qui perturbe très fortement le omportement du programme. Pour éviter ela, nous utilisons un tampon mémoire par thread , e qui permet d'éviter l'utilisation d'un verrou.

Pour limiter le sur
oût d'appel des fon
tions d'enregistrement, nous utilisons des ma
roommandes. Chaque fon
tion d'enregistrement est dénie omme une ma
roommande. Cellei est expansée avant la ompilation par le prépro
esseur pour produire le ode né
essaire à l'enregistrement aux empla
ements des points de trace. On évite ainsi un appel de fonction et le coût des changements de contexte.

La mise en œuvre de ces mécanismes est classique et effective dans tous les programmes d'enregistrement de données. Il est ependant déli
at de rendre es mécanismes flexibles car l'utilisation de branchements conditionnels risque de réintroduire les surcoûts qu'on a cherché à éliminer.

### III.4.3 Activation / désactivation du traçage

Quand on instrumente le code source, il est parfois utile ou nécessaire de désactiver définitivement ou temporairement le traçage. Si l'utilisateur désire effectuer des mesures de performan
e par d'autres méthodes que le traçage, il faut supprimer les perturbations imputables au traçage. Il est également ourant de ne vouloir observer qu'une partie d'un programme ; il faut pour ela pouvoir désa
tiver une partie des fon
tions d'enregistrement.

Traditionnellement, il est possible de désa
tiver les systèmes de traçage à plusieurs moments:

À la compilation par des directives de compilation cela consiste à inclure le code à l'intérieur de directives de compilation conditionnelles :

```
#ifdef USE_TRACER
... 
ode pour l'enregistrement ...
```
On élimine ainsi totalement les surcoûts liés au traçage si l'évaluation de la directive de ompilation est négative. Il est par ontre né
essaire de re
ompiler le programme observé.

À l'exé
ution Cela onsiste à pla
er le ode de prise de tra
e à l'intérieur d'un  $test:$ 

```
if (UseTracer)
if (USE) is a contract of the contract of the contract of the contract of the contract of the contract of the contract of the contract of the contract of the contract of the contract of the contract of the contract of the 
            { ... 
ode pour l'enregistrement ...}
```
Il n'est alors pas né
essaire de re
ompiler le programme. Le hoix d'enregistrer ou non peut être précisé au lancement du programme ou même durant l'exécution. Même avec les traces désactivées, il reste le coût de l'appel au test. Bien que celui-ci soit faible, il peut être de trop dans le cas de programmes cherchant une performance maximale.

La solution que nous avons adoptée est un mélange des techniques précédentes. nous combinons les méthodes par directive de compilation et de test à l'exécution. L'instrumentation d'un événement a la forme suivante :

```
#ifdef USE_TRACER // test à la 
ompilation
NOM_MACRO (parametres) // ma
ro d'enregistrement
#endif
```
La macro NOM\_MACRO correspond à l'enregistrement d'un événement préalablement défini. Elle est définie de la manière suivante :

```
#define NOM_MACRO(parametres)\
if(!( TRACER_msk || NOM_NIVEAU_msk || NOM_MACRO_msk))\
  ſ
  \simenregistrement(parametres);
  }
```
La macro est expansée en un test contrôlant l'appel à la fonction d'enregistrement. Le test est effectué sur une combinaison de *masques*. Chacun des trois masques permet de désa
tiver les points de tra
e d'un événement parti
ulier, de tout un niveau ou de la totalité des points de tra
e. Les niveaux permettent de grouper de manière logique un ensemble d'événements (voir se
tion VI.2). Le oût du test existe toujours (quelques instructions), mais il est bien inférieur à celui d'un appel de fon
tion (
hangement de ontexte).

Il est, de ette manière, possible de supprimer totalement les points de tra
e à la compilation à l'aide des directives de compilation. Il est également possible de désa
tiver l'enregistrement des données à l'exé
ution en positionnant de manière adéquate les masques correspondants. Ce système de masques permet un contrôle très fin des événements dont l'enregistrement doit être désactivé.

#### III.5**Conclusion**

Au regard des ontraintes liées à l'observation pour le débogage de performan
es des intergi
iels développés au laboratoire ID-Imag, nous avons hoisi de nous baser sur l'observation comportementale qui, seule, permet une compréhension fine du déroulement d'un programme parallèle. Le but est d'identifier les causes de baisse de performan
e, les onditions dans lesquelles elles se produisent et les raisons de leur apparition. Afin de garantir un maximum de souplesse d'utilisation, nous avons basé nos travaux sur le traçage logi
iel pour la olle
te de données et sur l'instrumentation manuelle du code source. Nous laissons ainsi le contrôle total des points de trace aux utilisateurs. Les utilisateurs étant principalement les concepteurs d'intergiciels, ils sont les plus aptes à effectuer l'instrumentation de leur code.

Nous allons voir au hapitre suivant omment peuvent être exploitées les informations olle
tées au ours du traçage.

Chapitre

# Interprétation des observations

 L'interprétation n'a pas plus à être vraie que fausse ; elle a à être juste. Jacques Lacan C'est à la lecture de Freud...

La collecte des informations relatives au déroulement d'un programme est la première phase du pro
essus d'observation. Il faut ensuite pouvoir les exploiter ef ficacement. Notre objectif est l'élimination des problèmes de conception entraînant des baisses de performan
e. Nous her
hons à fournir des outils d'aide à leur identification puis à leur éradication.

Certains outils (Kojak [MW03, Koj03], DeepStart [RM02]) recherchent automatiquement les situations sus
eptibles de relever de problèmes de performan
e. Pour que des erreurs puissent ainsi être déte
tées, il faut qu'elles suivent un motif onnu. Il n'est don possible de re
onnaître et d'analyser automatiquement que des types de problèmes onnus et formalisés. Pour es raisons, nous préférons nous orienter vers une *aide* à la détection de ces erreurs. Nous ne cherchons pas à automatiser la déte
tion des erreurs, mais à guider l'utilisateur dans l'analyse des problèmes de performan
e par une représentation adéquate du omportement du programme.

Les représentations possibles des données enregistrées au cours de l'exécution sont nombreuses : textuelles, graphiques en 2 ou 3 dimensions, sonores ou en réalité virtuelle. Chacune de ces méthodes présente des avantages et des inconvénients que nous allons exposer. Nous allons auparavant expliciter le rôle des outils de représentation ainsi que les ara
téristiques prin
ipales que nous her
hons à développer.

#### IV.1Rôle des outils de représentation

Par définition, dans un programme parallèle, contrairement à un programme séquentiel où les instru
tions s'exé
utent les unes à la suite des autres, des opérations sont effectuées simultanément. Cela pose non seulement des problèmes relatifs à la programmation mais aussi à la représentation du déroulement du programme.

- Il est indispensable d'avoir une perception claire de l'ordre dans lequel les

a
tions se sont déroulées.

- Il est difficile d'interpréter collectivement un très grand nombre d'informations fournies sous forme textuelle. Une représentation textuelle sera réservée à des te
hniques d'analyse.
- Il est important de pouvoir mettre en correspondance l'occurrence d'un événement avec sa ou ses causes. Cela peut être difficile en raison du grand nombre de flots d'exécution simultanés.

C'est pour ces raisons que la plupart des logiciels d'observation offrent une représentation graphique du déroulement d'un programme permettant de fournir une vision ompréhensible du grand nombre de données générées. Ces représentations graphiques jouent sur des variations de formes, de tailles et de ouleurs d'objets géométriques pour offrir le maximum d'informations à l'utilisateur sous la forme la plus simple à omprendre possible. Le but de es outils n'est pas de mettre en éviden
e des phénomènes onnus, mais de fa
iliter la re
her
he de omportements pathologiques [Mil93].

Tous les modes de représentation poursuivent les deux obje
tifs antagonistes suivants : maximiser la quantité d'informations exposées tout en simplifiant la compréhension de l'ensemble des données. L'utilisation d'outils de représentation de données a divers objectifs. Leur rôle et leur fonctionnement sont souvent liés à la méthode de collecte de données utilisée. Une collecte d'informations effectuée par prolage fournit une représentation globale du déroulement du programme observé. De telles informations peuvent efficacement aider à identifier les zones où les programmes onsomment du temps, qui sont don a optimiser en priorité. Le traçage, quant à lui, permet la représentation omplète du omportement de l'appli
ation. Il est possible de distinguer les différentes phases d'activité du programme et ainsi de mieux omprendre la manière dont se déroule l'appli
ation.

La visualisation nous intéresse principalement dans le cadre de l'optimisation de performan
es. Les prin
ipaux problèmes viennent des intera
tions entre pro
essus dont on ne peut que difficilement prévoir avec exactitude les évolutions. Les différents modes de présentation liés à une observation détaillée cherchent à faciliter la ompréhension des intera
tions entre les pro
essus on
urrents. Il est évidement possible d'utiliser des outils d'observation pour le débogage pour la orre
tion. La représentation d'une exécution permet en effet de conceptualiser plus aisément la manière dont s'exé
ute un programme et don de voir où peuvent apparaître des problèmes d'ordre fon
tionnel (inter-blo
age, attente d'un pro
essus ou ommuni ations anormales, et
.). Connaissant ela, il est plus aisé de orriger les éventuelles erreurs de programmation.

## IV.2 Cara
téristiques des te
hniques de représentation de données

Afin de remplir leur rôle, les outils de représentation doivent satisfaire certains ritères permettant une bonne exploitation des données. Il est souhaitable que les outils offrent le maximum de ces critères, mais il est souvent difficile de les combiner. Nous présentons i
i quatre ara
téristiques qui nous paraissent fondamentales.

#### IV.2.1  $\&$  Scalabilité »

Pour un programme de calcul hautes performances, la «scalabilité» est la capa
ité à tirer pleinement parti des ressour
es qu'on lui alloue. Pour un outil d'observation, cette propriété signifie que l'outil est apte à traiter de grosses quantités de données issues d'un grand nombre de nœuds de calcul et cela sur une longue durée d'exécution. Un outil parfaitement « scalable », aura le même comportement pour l'observation d'une exécution sur un petit nombre de nœuds que sur un grand nombre.

On peut distinguer deux aspects de la «scalabilité » d'un outil de représentation de données : celui lié à l'efficacité du logiciel, et celui lié à la manière de représenter les informations.

L'efficacité du logiciel est importante pour permettre une utilisation interactive et onfortable. Si les opérations d'a
hage prennent un temps prohibitif, il sera extrêmement malaisé d'utiliser l'outil.

Pour la représentation, la «scalabilité» résulte de la capacité à présenter les informations d'une manière ompréhensible par l'utilisateur quel que soit le temps d'exécution et le nombre de nœuds de calcul ou de processus impliqués dans la trace. Afin de parvenir à ce résultat, les outils d'observation doivent utiliser des mécanismes pour limiter la quantité de données présentées. Il ne faut en effet pas sur
harger l'utilisateur d'informations . L'a
hage doit ependant rester pertinent et refléter ou donner accès aux informations importantes. Nous verrons à la section V.2.3 quelques techniques utilisées pour favoriser la « scalabilité ».

#### IV 2.2 Interactivité

Les intera
tions possibles entre un utilisateur et un outil de présentation permettant de modifier le comportement de celui-ci et de « naviguer » au travers des données

présentées onstituent un aspe
t important de la re
her
he de problèmes de performan
e. Pouvoir par exemple masquer une partie des informations non pertinentes permet de clarifier une représentation. Obtenir une représentation sous différentes vues des mêmes informations permet souvent de mieux omprendre les situations auxquelles l'utilisateur est onfronté.

La plupart des outils disposant d'une représentation graphique offrent des mécanismes permettant d'obtenir des informations détaillées sur un objet ou une représentation différente (histogramme, diagramme circulaire ou encore diagramme de Gantt) des données.

Si les mécanismes de modification nécessitent une re-configuration ou une réinitialisation du logiciel de présentation, le confort d'utilisation est fortement réduit. Il faut que l'outil de présentation soit interactif et que son fonctionnement soit le plus intuitif possible pour que l'utilisateur ne soit pas ontraint à un mode de fon
tionnement rigide. L'introdu
tion de l'intera
tivité dans les outils né
essite une attention parti
ulière lors de leur implantation. Comme es outils sont amenés à traiter de grandes quantités de données, il faut utiliser des algorithmes et des stru
tures de données efficaces pour assurer une bonne réactivité.

#### IV.2.3 Observation multi-niveaux

La plupart des applications, aussi bien séquentielles que parallèles, se basent sur un empilement de *couches d'abstraction logicielles* pour faciliter la conception et favoriser la réutilisation du ode. Pour un programme parallèle, on peut typiquement énumérer les couches suivantes :

- système d'exploitation ;
- couche de gestion de processus légers;
- bibliothèque de ommuni
ation optimisée ;
- $\overline{\phantom{a}}$  langage de programmation parallèle ;
- application.

Les performan
es des appli
ations parallèles dépendent d'un grand nombre de facteurs logiciels et matériels. S'il est difficile de profiter de la puissance des architectures parallèles, cela est dû en partie à la grande complexité des interactions entre les différentes couches logicielles et le matériel. Il est donc important de disposer d'informations relatives à ha
une de es ou
hes logi
ielles pour orréler des données issues de niveaux différents. Cela permet de mieux comprendre les causes  $d'$ un problème ou les conséquences d'une action  $[Ott01]$ . Pour rendre compte du fonctionnement d'une appli
ation onçue sur la base de telles ou
hes, il faut pouvoir effectuer une observation *multi-niveaux*. Le principe est de présenter à l'utilisateur des représentations simultanées issues de diérents niveaux d'abstra
tion.

La mise en corrélation d'informations d'une application (envoi de travail d'un maître à des es
laves) et des taux de saturation d'un routeur peut permettre de trouver les auses des problèmes de performan
e dans la stru
ture du programme (taille des travaux trop petite par rapport au oût des ommuni
ations ou simultanéité des envois à tous les es
laves). Une fois es auses déterminées, il est possible de tenter de les éliminer en établissant une politique de distribution du travail plus adaptée.

Pour fournir une visualisation des différents niveaux d'abstraction, il faut naturellement disposer d'informations les on
ernant. Il existe un grand nombre de systèmes pour acquérir des informations de chaque niveau possible, du registre proesseur au langage de haut niveau en passant par les interfa
es des bibliothèques de programmation :

- au niveau matériel : registre du pro
esseur, informations de débit sur les interfaces réseau PAPI [Sey01], Vtune [VTu03];
- au niveau du système d'exploitation : /proc, GANGLIA [Mas], BWATCH [Rad], PCP [SGI];
- au niveau des bibliothèques de ommuni
ation : bibliothèques instrumentées Vampir, Xmpi ;
- au niveau applicatif : traçage logiciel. TAU [Mal], SVPABLO [DZR98]

Il est, par contre, peu fréquent de trouver des outils offrant une vue combinée ou globale de toutes es données. Dans le as d'un programme MPI, ela onsiste par exemple à disposer d'informations issues du système d'exploitation, des ommuni
ations de la bibliothèque MPI, et de l'appli
ation elle-même. À l'aide de toutes es informations, on peut être à même de déterminer plus aisément les sour
es de problèmes potentiels. VAMPIR [NAW<sup>+96]</sup>, par exemple, permet de mixer un traçage événementiel des opérations MPI et des informations des ompteurs matériels via l'interface PAPI.

Des travaux ont par exemple été effectués pour le développement de l'observation multi-niveaux pour l'évaluation de performan
e d'appli
ations Java distribuées (voir  $[Ott01]$ .

La flexibilité d'un outil d'observation est sa capacité à pouvoir être utilisé dans diérentes situations. Dans le ontexte de nos travaux, nous désirons observer le omportement d'a
tions de diverses origines : matériel, système, intergi
iels et applications. Nous devons également pouvoir utiliser différents modèles de programmation et don adapter les outils d'observation en onséquen
e.

La programmation en couches logicielles entraîne un besoin d'observation multiniveaux. Pour pouvoir olle
ter des informations à haque niveau d'abstra
tion, il est important de pouvoir adapter le système d'observation, et en particulier de définir les éléments à observer dans le contexte du traçage. Pour l'exploitation, en aval de la olle
te de données, il faut pouvoir traiter de manière adaptée es informations en fonction de leur provenance et de leur signification.

La flexibilité de l'observation passe par une configuration, à la fois du processus de olle
te de données en fon
tion des informations à enregistrer et aussi des outils d'exploitation de es données.

La mise en œuvre des mécanismes assurant une bonne flexibilité a un impact direct sur l'efficacité des mécanismes de représentation. Ils doivent prendre en compte un nombre plus important de possibilités d'a
hage, e qui limite les possibilités d'optimisation.

#### IV.3 Représentation des données

Les formes de représentation de données sont nombreuses. Nous exposons ici les atégories les plus ouramment utilisées dans le domaine de l'observation de programmes parallèles.

#### IV.3.1 Lecture de traces sous forme textuelle

La forme de présentation la plus élémentaire pour interpréter les observations est la le
ture des tra
es sous un format textuel. Le tableau IV.1 présente un exemple de tra
e sous forme de texte, générée à partir de notre outil de traçage. La représentation de tra
es utilisée par les outils Tau ou Vampir est tout à fait similaire. Il s'agit d'un simple dé
odage des valeurs des paramètres asso
iés aux événements enregistrés.

Tableau IV.1 - Exemple de trace brute décodée

| Level(2):Evt(0):Tid(16384):Sec(407):Usec(294931):MUTEX_INIT_0(mutex==0x80f4174)                 |
|-------------------------------------------------------------------------------------------------|
| $Level(2): Ext(1): Tid(16384): Sec(407): Usec(294931): MUTEX_INIT_1(mntex=-0x80f4174)$          |
| $\vert$ Level(3):Evt(0):Tid(16384):Sec(407):Usec(294932):CONDITION_INIT_0(condition==0x80f4190) |
| $\vert$ Level(3):Evt(1):Tid(16384):Sec(407):Usec(294933):CONDITION_INIT_1(condition==0x80f4190) |
| $Level(2): Ext(2): Tid(16386): Sec(407): Usec(295161): MUTEX_LOCK_0(mutes==0x80f3f20)$          |
| $Level(2): Ext(3): Tid(16386): Sec(407): Usec(295162): MUTEX_LOCK_1(mutes==0x80f3f20)$          |
| Level(1):Evt(5):Tid(16384):Sec(407):Usec(295195):PTH_CREATE_1(pthreadId==16386)                 |
| $Level(2): Ext(0): Tid(16384): Sec(407): Usec(296074): MUTEX_INIT_0(mutes==0x80f8630)$          |
| $Level(2): Ext(1): Tid(16384): Sec(407): Usec(296077): MUTEX_1NIT_1(mutes==0x80f8630)$          |

On constate qu'il est possible d'identifier de manière simple les caractéristiques de haque enregistrement pris individuellement. Pour haque enregistrement, on

distingue les paramètres suivants : numéro de niveau (Level) et d'événement (Evt), identificateur du *thread* (Tid), date d'occurrence en s et  $\mu$ s (Sec, Usec), nom de l'événement, ainsi que les divers paramètres associés (référence du mutex utilisé par exemple). Il est, par contre, extrêmement difficile de relier entre eux différents événements, pourtant liés, s'ils ne sont pas onsé
utifs.

Cette forme de représentation, qui semble rébarbative et omplexe au premier abord, permet ependant l'utilisation d'une multitude d'outils de manipulation de texte et de langages de script familiers des programmeurs (awk, grep, head, perl, sed, tail [Hek97] pour ne citer que les plus courants). Cela permet de trouver aisément un événement particulier pour peu que l'on sache ce que l'on cherche. Par exemple, il est aisé de localiser tous les envois de messages à destination du nœud de calcul numéro 4.

Cette technique, encore largement utilisée pour le débogage d'applications séquentielles malgré le développement des débogueurs, est peu adaptée à une appli
ation parallèle de grande taille. Il est malaisé, ave une simple représentation textuelle, d'avoir une idée pré
ise de l'ordre dans lequel des événements appartenant à des flots d'exécution différents ont eu lieu.

#### IV.3.2 Indicateurs globaux

Les indicateurs globaux tels que les indicateurs de tendance collectés par SvPablo sont représentés en vis-à-vis du ode sour
e pour pouvoir immédiatement repérer la partie du code concernée et ainsi faciliter la correction.

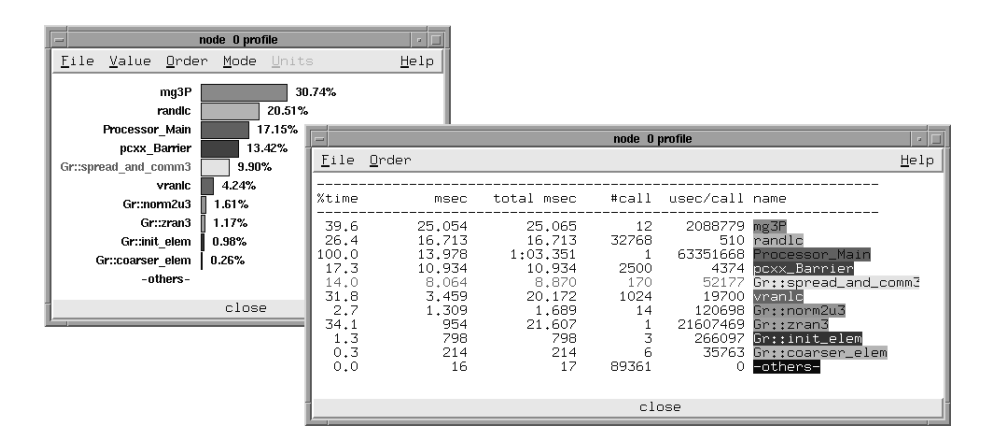

Figure IV.1 – Représentation, à l'aide de Racy, des résultats d'un profilage effectué à l'aide de Tau

Les informations issues de collectes par profilage peuvent être représentées sous forme de tableaux de valeurs, de diagrammes ou bien d'histogrammes. Racy (voir figure IV.1) offre une représentation de données issues de méthodes de profilage. Cette représentation est basée sur l'a
hage des fon
tions du programme observé et de leurs informations de profilage. Cette représentation est donc globale et parfaitement « scalable ». Cependant une telle représentation est inadaptée pour permettre de comprendre le comportement d'un programme à un niveau très fin.

#### IV.3.3 Représentation graphique 2D

Les représentations graphiques en 2D basées sur une appro
he événementielle sont les plus ourantes ar les plus intuitives pour les utilisateurs et les plus ommodes à réaliser pour les on
epteurs d'outils.

Dans le adre des programmes parallèles, une présentation en 2D sous la forme d'un diagramme espace-temps (voir figure IV.2) permet d'identifier facilement l'ordre d'o

urren
e des événements en omparant leurs positions. Il en est de même pour l'identification des relations causales entre événements par la matérialisation de liens.

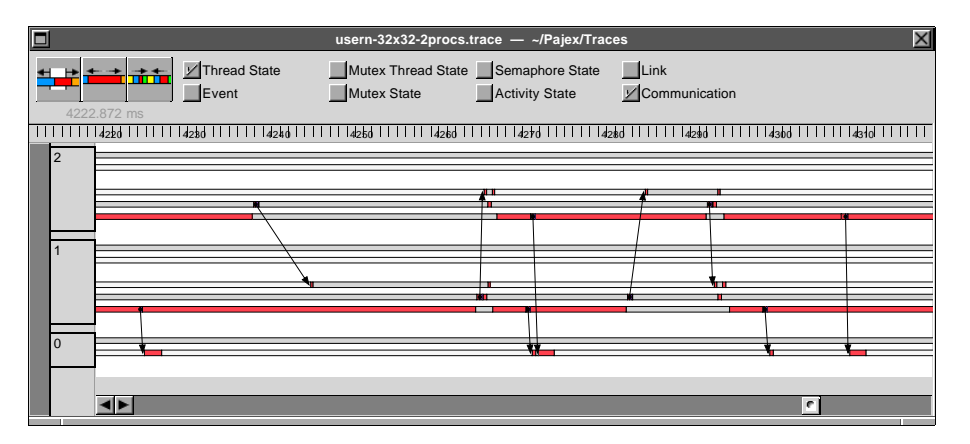

Figure IV.2 – Diagramme espace-temps de PAJÉ

De nombreux outils (VAMPIR [PAL], PAJÉ [dOS99], XMPI [xmp], Upshot [ups]) utilisent des diagrammes espa
e-temps pour représenter le omportement d'un programme. Ils sont souvent omplétés par d'autres formes de représentation omme des diagrammes circulaires ou des matrices de communication. Cette multiplication des possibilités offertes aux utilisateurs pour visualiser les données permet d'obtenir une vue selon laquelle les informations seront potentiellement plus simples à interpréter. Il sera, par exemple, bien plus facile de comprendre la répartition des communications entre les nœuds à l'aide d'une matrice de communication (voir figure IV.3) que d'un diagramme espa
e-temps.

Le principal problème auquel sont confrontés les outils de visualisation est celui de la profusion de données. Dans le as du traçage d'un grand nombre de pro
essus, on peut être en présen
e d'une quantité de données trop importante pour être représentée en intégralité. Il faut don utiliser des moyens appropriés pour limiter le nombre des informations présentées simultanément à l'utilisateur. Ces mé
anismes sont de type *agrégation* d'informations de même nature, *filtrage* d'éléments indési-

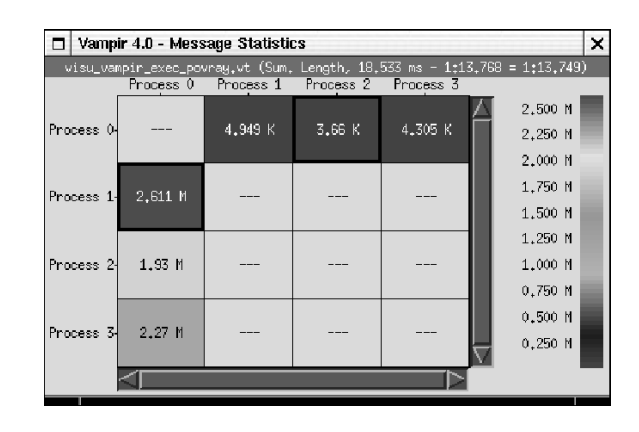

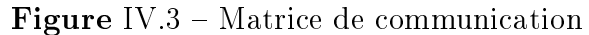

Représentation des a
tivités de ommuni
ation d'une tra
e Vampir sous la forme d'une matri
e.

rables ou encore réduction de la fenêtre temporelle d'observation (« zoom »). Nous aborderons plus en détail ces mécanismes à la section V.2 où leur mise en œuvre dans Pajé sera présentée.

#### IV  $34$ Trois dimensions et réalité virtuelle

Des modèles de représentation graphique en 3 dimensions ont été développés. Leur but est de permettre un meilleur placement des informations afin de faciliter la ompréhension des relations entre les objets représentés ou la navigation à travers les grandes quantités de données affichées.

Hackstadt et Malony, par exemple, [HM95] proposent des diagrammes de Kiviat en 3 dimensions. Il s'agit de représenter les nœuds de calcul, à un instant donné, sur un er
le Les ommuni
ations se trouvent don plus simples à représenter ar elles ne chevauchent plus les nœuds extérieurs à la communication. L'évolution du temps est représentée par une suite de cercles formant un *tube* en 3 dimensions.

Afin de faciliter la navigation dans une représentation en 3 dimensions, qui se révèle peu intuitive lorsqu'elle est présentée sur un écran classique en 2 dimensions. des systèmes de réalité virtuelle  $[RSS^+95]$  ont été employés. L'opération est effectuée à l'aide de dispositifs de proje
tion vidéo sur un é
ran englobant l'utilisateur. Cela permet de rendre plus ompréhensible une vue en trois dimensions en supprimant l'effort de reconstruction nécessaire dans le cas d'une représentation sur un écran (don en 2D).

Malgré leurs nombreux intérêts, es systèmes sont en
ore extrêmement marginaux en raison de leur coût et de la lourdeur de leur mise en œuvre.

#### IV.3.5 Représentation sonore

Des essais ont été réalisés pour représenter sous forme de sons des événements survenant au cours de l'exécution de programmes parallèles. Ils ont pour objectif l'identi
ation, entre autres, des phénomènes inhabituels dans le déroulement d'un programme. Madhyastha et Reed [MR95] ont ainsi proposé une bibliothèque de sonorisation de programmes de traces.

L'intérêt d'une représentation sonore est de permettre l'expression d'une grande diversité de ara
téristiques par la modulation des paramètres onstituant le son : fréquence, vélocité, volume, timbre, rythme, etc. Cette diversité offre de grandes possibilités de représentation d'informations, rapides à identifier pour un utilisateur, particulièrement si un changement intervient. Il est par exemple plus facile de distinguer un changement de sonorité que la longueur entre deux rectangles consécutifs dans un diagramme espa
e-temps.

Si l'utilisation ex
lusive de représentation sonore reste exploratoire, il est très probable que la ombinaison d'informations visuelles et sonores pourra augmenter significativement l'expressivité des représentations hybrides qui en découleront. De plus, ces techniques sont bien plus légères à mettre en œuvre que celles de réalité virtuelle, notamment en raison de la très large diffusion des composants matériels de sonorisation à la quasi-totalité des ordinateurs.

Ce chapitre nous a permis de présenter le rôle joué par les outils de représentation d'informations au ours du pro
essus d'observation. Les données issues d'exé
utions de programmes parallèles sont parti
ulièrement omplexes et né
essitent, pour leur compréhension, des représentations permettant de mettre en évidence les interactions entre processus et ordonnancement des actions effectuées. Leur utilisation est fondamentale pour la simplification de l'interprétation des données collectées au cours d'une exécution.

L'efficacité de ces méthodes de représentation est principalement liée à leur caractère intuitif, leur interactivité et leur « scalabilité ». Une caractéristique nous intéressant particulièrement est leur flexibilité, c'est-à-dire leur capacité à pouvoir s'adapter à diérentes situations d'observation, diérents modèles de programmation et à pouvoir suivre l'évolution des te
hniques de programmation.

Pour es raisons, nous avons basé nos travaux sur la représentation graphique d'exé
utions de programme sous la forme d'un diagramme espa
e-temps à 2 dimensions. Cellei est la plus appropriée pour représenter le omportement d'un programme observé à travers les actions effectuées.

Chapitre

 $\rm V$ 

# Outils <sup>d</sup>'observation

 Man must shape his tools lest they shape him. Arthur Miller

Nous présentons dans e hapitre omment les prin
ipaux outils d'observation abordent le problème du débogage pour les performan
es et les te
hniques d'observation utilisées. Vampir permet une observation omportementale de programmes utilisant une bibliothèque de communication MPI. TAU, quant à lui, utilise le profilage par chronométrage pour effectuer une observation globale. SVPABLO privilégie la «scalabilité» en proposant une observation globale basée sur des méthodes de omptage et de hronométrage. Paradyn se distingue des pré
édents outils par son mode d'instrumentation dynamique lors de l'exécution d'un programme.

Nous présentons ensuite plus en détail Pajé, un outil générique de visualisation d'exécutions de programmes parallèles pour lequel nous voulons concevoir un mécanisme de forniture de traces.

### V.1 Systèmes <sup>d</sup>'observation logi
iels existants

#### V.1.1 VAMPIR VAMPIRTRACE

VAMPIR [NAW<sup>+96]</sup> est un logiciel de visualisation d'exécutions de programmes parallèles (voir figure V.1) développé par la société Pallas GmbH [PAL]. Son objectif est la mise au point de programmes parallèles basés sur mpi. Vampir appartient aux outils d'observation comportementaux et offre une visualisation post mortem. à l'aide d'un diagramme espa
e-temps, de l'exé
ution d'un programme parallèle. Il est possible de disposer d'autres modes d'a
hage pour visualiser des informations statistiques ou quantitatives telles que les volumes de communication entre nœuds de al
ul ou le temps passé par un pro
essus dans ha
un des états onsidérés.

La bibliothèque VAMPIRTRACE est une interface instrumentée pour une bibliothèque mpi. Elle permet de générer les tra
es d'exé
ution au format Vampir.

L'utilisation de cette bibliothèque est plutôt simple, il suffit de déclarer son utilisation lors de l'édition de liens du ode à observer. Lors de l'exé
ution du programme, un fichier de trace, qu'il faut ensuite relire avec VAMPIR, est généré. Ce mode de fonctionnement a l'avantage d'être simple à mettre en œuvre et de ne pas nécessiter toute la re
ompilation du ode utilisateur.

Il est possible pour le programmeur de pla
er, dans son ode sour
e, des appels à des fon
tions de VampirTra
e. Ces appels permettent d'enregistrer des hangements d'état des pro
essus. On peut ainsi obtenir des informations sur le temps passé dans diérentes parties du ode utilisateur en plus des fon
tions MPI.

VAMPIRTRACE retire de ce mode de fonctionnement certains avantages :

- une très bonne adaptation au traçage d'applications MPI;
- une simplicité d'utilisation;
- une grande robustesse.

Les principales limitations de VAMPIR viennent de son manque d'ouverture et d'adaptabilité. Vampir est onçu pour visualiser des exé
utions de programmes mpi et il le fait bien. Mais il n'est pas possible de l'adapter fa
ilement à diérents modèles de programmation. Ceci est induit par un manque de flexibilité du couple VAMPIR/VAMPIRTRACE : il n'est pas possible de définir des événements utilisateurs de manière suffisamment souple.

Des essais menés avec VAMPIRTRACE ont permis d'optimiser l'exécution de la suite de tests Linpack [lin] utilisée comme test de référence pour le classement au «Top500» [Topb] de la grappe *icluster* du laboratoire ID.

Notre obje
tif étant de disposer d'un outil adaptable à diérents modèles de programmation, il faut pouvoir fa
ilement paramétrer l' outil pour s'adapter à une observation flexible et multi-niveaux, ce qui n'est pas le cas de VAMPIR et de VAM-PIRTRACE.

#### V.1.2 Tau

TAU [SMC<sup>+</sup>98, MSB<sup>+</sup>03, MS00, Mal] est un environnement de collecte de données pour l'analyse de performan
es. Il permet d'instrumenter, de mesurer, d'analyser et de représenter des informations de performan
e pour des appli
ations parallèles à grande é
helle. Il se veut ouvert et adaptable à un grand nombre de plateformes de programmation parallèle [SM01]. Ceci est conforté par le fait qu'il est un logiciel libre dont on peut consulter le code source et l'adapter.

Tau se base sur le chronométrage pour générer un profil d'exécution du programme observé. Il maintient au ours de l'exé
ution du programme instrumenté une stru
ture de données par événement. Cela lui permet d'enregistrer pour haque

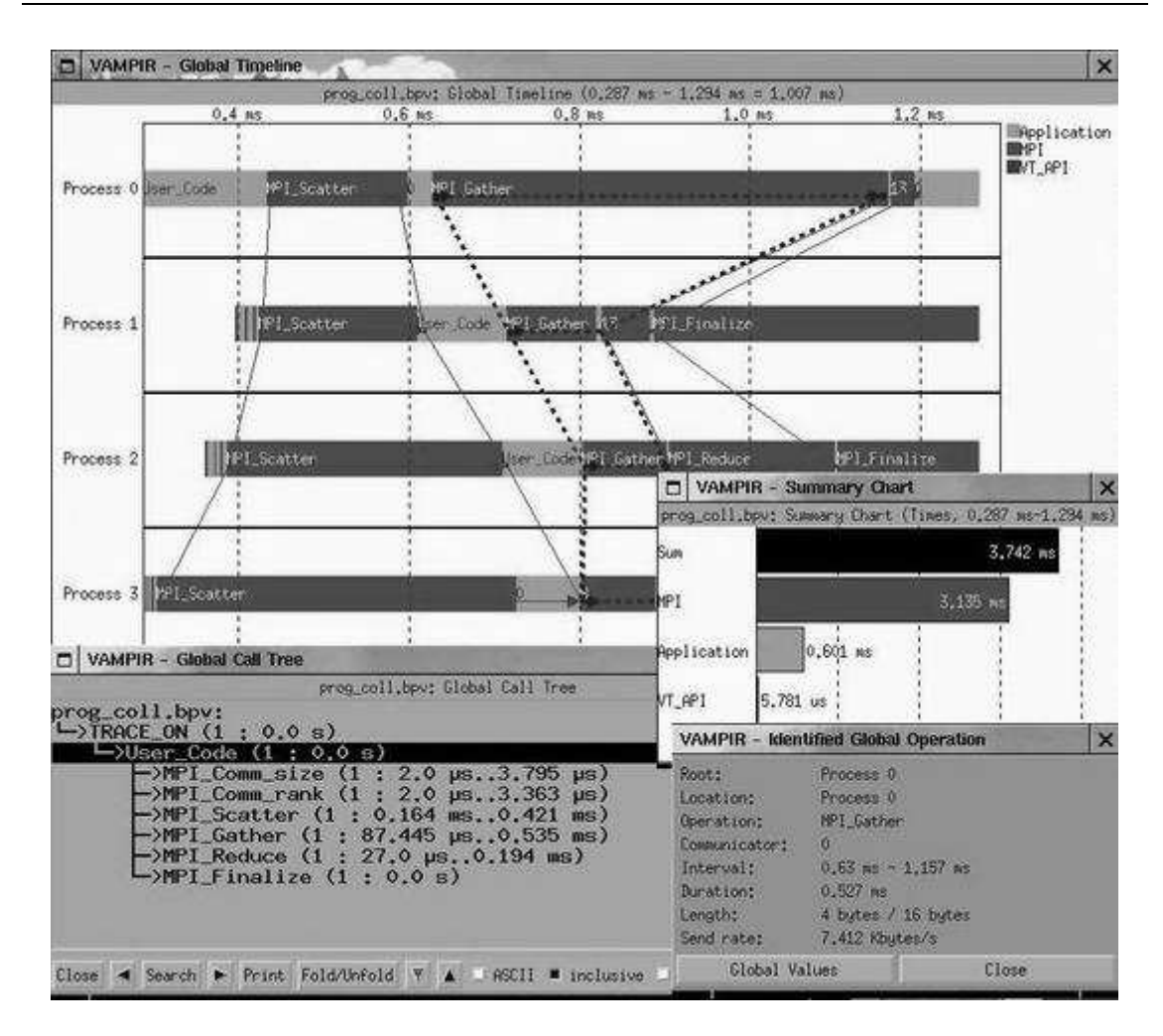

Figure  $V.1 - VAMPIR$ 

La fenêtre principale de VAMPIR est un diagramme espace-temps qui permet de visualiser une exécution d'un programme parallèle. Elle s'accompagne de plusieurs autres vues permettant d'obtenir des statistiques sur le omportement de l'appli
ation observée. On peut distinguer sur cette figure : une hiérarchie des appels de fonctions, un ré
apitulatif du temps passé dans diverses zones du ode (Sum, MPI, Appli
ation ou encore VT API), et une description détaillée d'un événement affiché sur le diagramme espa
e-temps.

événement un ertain nombre de paramètres de performan
e : omptage du nombre d'occurrences d'appels de fonctions ou chronométrage du temps passé dans une fon
tion par exemple. Parallèlement, la stru
ture de la pile d'appel est gardée en mémoire, e qui permet de déterminer le temps passé par le programme dans haque partie et sous-partie du code, et ainsi de dresser un profil d'exécution du programme.

Un des points forts de et outil se trouve dans son adaptation à la plupart des langages de programmation  $(C++, HPF, Java, etc.)$  et de plateformes utilisées en parallélisme. Il permet d'analyser des programmes basés sur des modèles de programmation hybrides  $(MPI+Thread$  ou  $OpenMP+MPI)$ . De plus, la définition d'événements personnalisés à profiler est possible.

Étant onçu sur la base du omptage et du hronométrage, Tau peut être utilisé pour de longues exécutions sur un grand nombre de nœuds de calcul. Les informations sont synthétiques, la taille des données collectées ne sera donc pas un facteur prédominant dans les problèmes d'intrusion du pro
essus de traçage. Tau assure ainsi une bonne « scalabilité », à la fois pour la collecte de données et pour leur représentation.

L'instrumentation d'un programme peut se faire manuellement dans le code sour
e du programme à observer. Il est également possible d'utiliser un prépro esseur (tau\_instrumentor) pour instrumenter automatiquement un programme C,  $C_{+}$  ou Fortrango. Il est possible de recourir aux bibliothèques PAPI [Sey01] et PCL PCL pour obtenir des informations issues des compteurs de performance des pro
esseurs.

La visualisation des résultats peut se faire de manière textuelle (voir tableau V.1) ou par l'intermédiaire du programme  $ParaProf$  [BMS03] (voir figure V.2).

| NODE 0; CONTEXT 0; THREAD 1: |                   |                         |              |        |                        |     |                        |  |
|------------------------------|-------------------|-------------------------|--------------|--------|------------------------|-----|------------------------|--|
| %Time                        | Exclusive<br>msec | Inclusive<br>total msec | #Call        | #Subrs | Inclusive<br>usec/cal1 | dev | Std Name               |  |
| 100.0                        | 0.043             | 5,005                   | 1            | 1.     | 5005331                | 0   | threaded func() int () |  |
| 100.0                        | 5,005             | 5,005                   | $\mathbf{1}$ | 1      | 5005288                | 0   | work() int ()          |  |
| 0.0                          | 0.077             | 0.194                   | $\mathbf{1}$ |        | 194                    | 0   | first() int ()         |  |
| 0.0                          | 0.028             | 0.117                   | 1            |        | 117                    | 0   | second() int()         |  |
| 0.0                          | 0.056             | 0.089                   | 1            | 1      | 89                     | 0   | third $()$ int $()$    |  |
| 0.0                          | 0.033             | 0.033                   |              | 0      | 33                     | 0   | fourth() int $()$      |  |

Tableau V.1 – Résultats TAU

Ces résultats sont une représentation textuelle simple du profil d'exécution dressé à partir des données olle
tées par Tau sur l'exé
ution d'un thread . Il est possible de voire que la quasi-totalité du temps a été passée dans la fonction work().

Tau dispose d'un ensemble de primitives permettant le traçage d'appli
ations et reposant sur les mêmes structures que celles de profilage (liées aux événements). On peut ainsi tra
er l'exé
ution de ertaines primitives MPI utilisées par un programme parallèle. Les tra
es produites par Tau peuvent être onverties dans un format lisible par Vampir. Malheureusement, e système de traçage est limité aux événements MPI prédéfinis. Il n'est pas encore possible de tracer les événements définis par l'utilisateur.

La configuration des observations réalisées par TAU ne concerne que l'aspect profilage, les événements tracés ne pouvant pas être définis, son utilisation est peu adaptée à l'instrumentation des intergi
iels qui nous intéressent.

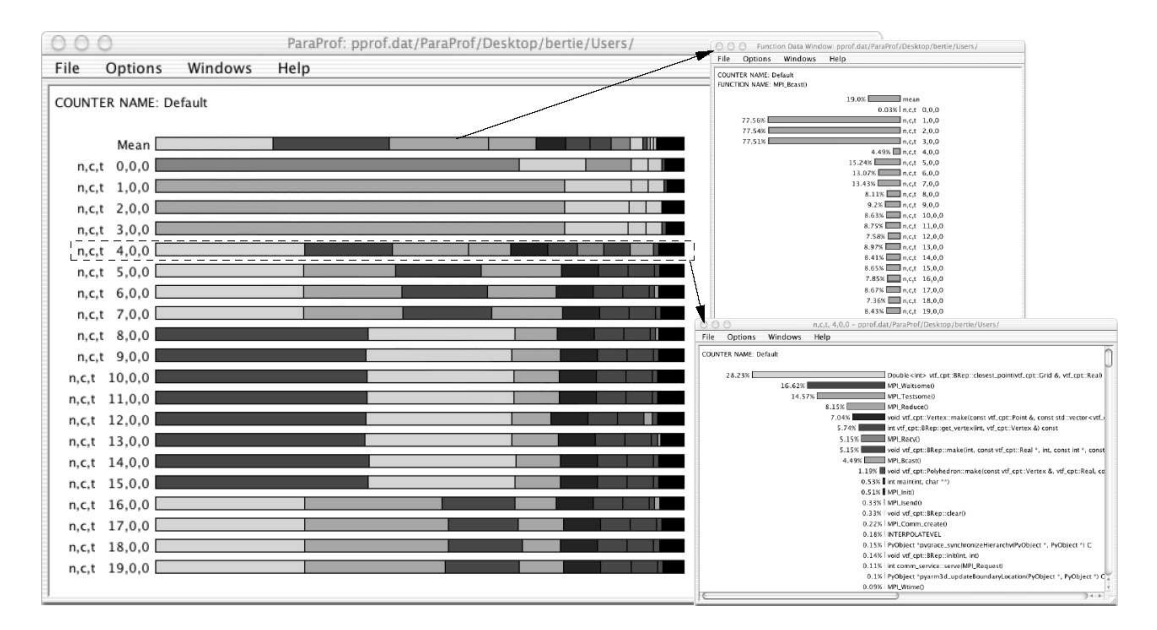

Figure  $V.2 - ParaProf$ 

ParaProf permet de visualiser de manière simple le temps passé dans haque zone de programme. Il affiche, pour chaque nœud d'exécution (à gauche de la figure), le temps passé dans les différentes procédures du programme (barres colorées au centre). Il permet également de détailler sous la forme d'histogrammes (figures de droite) les pro
édures les plus onsommatri
es de temps ma
hine.

#### $V<sub>13</sub>$ SvPablo

 $SvPablo$  (*source view Pablo*) [DZR98] est un environnement graphique pour l'instrumentation de ode sour
e et la visualisation d'informations de performan
e. L'interfa
e graphique permet de par
ourir le ode sour
e d'un programme à observer et d'y pla
er des points de tra
e. Elle permet ensuite, après instrumentation des points de tra
e et exé
ution du programme, de visualiser les informations olle
tées.

Le principe d'observation utilisé par SvPablo est de conserver des statistiques on
ernant l'exé
ution de haque événement instrumenté. Les informations enregistrées sont, par exemple, le nombre de fois où l'événement instrumenté a été exécuté ou bien le temps d'exé
ution umulé. On peut également obtenir des indi
ateurs de tendan
e (minimum, maximum, moyenne, é
art type) des valeurs omptées. Ces informations sont ensuite affichées en vis-à-vis des structures du code source dont elles sont issues (voir figure V.3). Cela permet de mettre en évidence les zones de code impliquées dans tel ou tel phénomène observé. Cette représentation synthétique (en parallèle avec le code source) est indépendante du nombre de nœuds d'exécution, elle est donc parfaitement « scalable ».
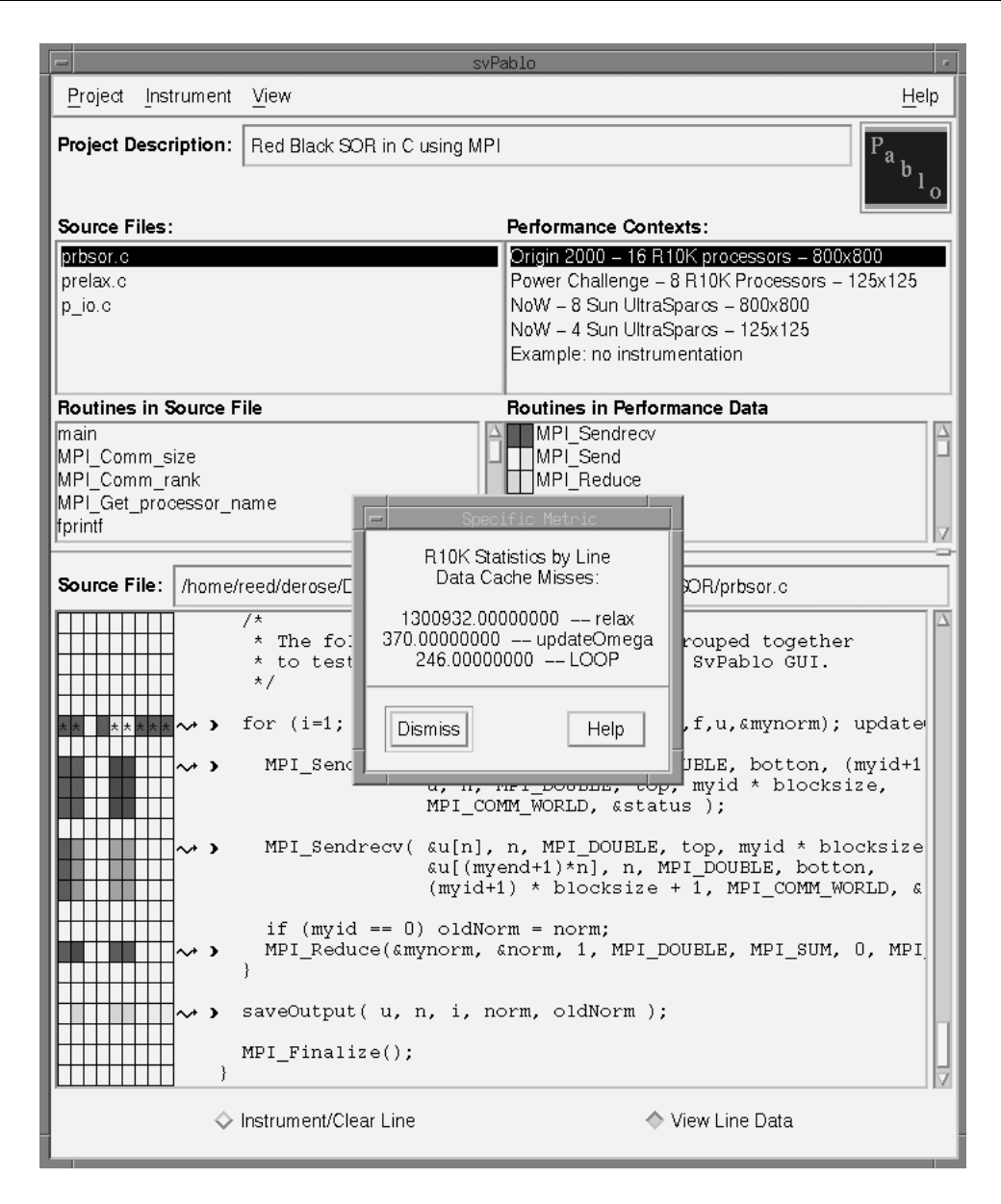

Figure  $V.3 - SvPable$ 

La fenêtre principale de SvPablo permet de placer les points d'instrumentation dans le ode sour
e à observer. Après exé
ution, des indi
ateurs de performan
e sont a
hés sous la forme de carrés de couleur (à gauche du code).

De par son fon
tionnement basé sur des statistiques, SvPablo permet une observation peu intrusive et une très bonne « scalabilité ». Peu de données doivent être enregistrées pendant l'exé
ution du programme à observer et l'intrusion due aux manipulations des données ou à leur transfert vers un serveur entral est ainsi limitée. L'observation d'un grand nombre de nœuds de calcul n'engendre pas une augmentation importante de la taille des données ré
oltées, e qui assure de garder une bonne ompréhension de ellesi.

Les programmes C ou Fortran peuvent être instrumentés de manière interactive. Les programmes HPF (*High Performance Fortran*) peuvent être instrumentés automatiquement par le ompilateur HPF de la ompagnie PGI. SvPablo analyse haque fichier source de l'application et marque les événements pouvant être instrumentés (boucles externes et fonctions). Une marque  $\ll$  >  $\ast$  s'affiche alors devant chaque événement instrumentable. L'utilisateur active ou non (apparition d'une flèche) chaque point de trace. SvPablo génère alors une nouvelle version des sources contenant les appels instrumentés aux endroits désirés. Il est possible de faire une séle
tion par fichier des points d'instrumentation, ou encore par fonction : on instrumente alors tous les appels à une fon
tion donnée.

SvPablo permet également un accès aux compteurs de performance (voir section III.2.3.1) directement sur MIPS R10000, ou en utilisant une bibliothèque spécialisée PAPI [Sey01]. Cela permet, par exemple, de mesurer des informations de bas niveau comme le nombre de défauts de cache du processeur.

SvPablo fon
tionne sur une grande variété de plateformes séquentielles et parallèles. Il permet l'observation d'applications écrites en Fortran, C ou HPF sur les plates-formes Solaris, Irix, IBM SP, Alpha et Linux.

Un aspect intéressant de SvPablo est son format de fichier auto-défini SDDF (Self-Defining Data Format). Il permet une grande flexibilité d'utilisation en définissant lui-même le format des événements qui sont stockés dans une trace. Ce fonctionnement permet de séparer l'utilisation d'un langage parti
ulier de la présentation des informations, ce qui va dans le sens d'une plus grande généricité.

SvPablo n'est ependant pas destiné à réaliser du traçage événementiel indispensable à l'observation omportementale. Son fon
tionnement est, par ontre, adapté dans le cas d'une observation à un niveau de granularité assez fin tout en restant apte à supporter des durées très grandes d'exé
ution.

#### V.1.4 Xmpi

Certaines bibliothèques de programmation proposent des versions instrumentées ou un tra
eur adapté à leur usage.

Lam-mpi [Lam] propose une version instrumentée de la bibliothèque de communication au standard MPI et le logiciel de visualisation XMPI [xmp] correspondant. Ce système d'observation est intimement liée à la bibliothèque mpi utilisée. Il est don possible d'obtenir toutes les informations né
essaires pour observer les a
tions MPI effectuées. Il est cependant bien plus complexe d'instrumenter d'autres parties de ode ave e système de traçage. De plus, la visualisation produite par XMPI ne repose pas sur un simulateur omplet, e qui limite grandement son intera
tivité : la méthode d'observation de XMPI est de dérouler les événements de l'application sans possibilité de retour en arrière par exemple.

Les outils d'observation présentés sont soit axés vers un mode d'observation global, soit fortement liés à un modèle de programmation et peu adaptables. Il n'existait pas d'outil de visualisation pour l'observation omportementale lors des premiers travaux sur l'observation des intergiciels et des applications développés au laboratoire ID-IMAG. Aucun de ceux qui existaient n'offrait les principales caractéristiques recherchées : la « scalabilité » et la possibilité de représenter, à la fois, des processus communicants par envoi de messages et des *threads*. Afin de combler ce manque, l'outil de visualisation graphique PAJÉ [dOS99] [CdKdOS00a] a été réalisé par Benhur Stein.

Pajé a été conçu dans le but de visualiser des traces de programmes ATHA-PASCAN. ATHAPASCAN était composé à l'époque de deux couches logicielles A1 et A0. La couche A1 offre une interface  $C++$  de programmation à parallélisme explicite par tâches concurrentes. La couche inférieure A0 proposait des mécanismes de réation et de gestion de threads et de ommuni
ation. La ou
he A0 a aujourd'hui été rempla
ée par Inuktitut. Pajé orait don la possibilité de visualiser des exécutions de programmes ATHAPASCAN grâce à un modèle de visualisation basé sur des objets représentant des processus, des *threads*, des communications et d'autres objets de syn
hronisation : verrous, sémaphores, et
.

Le but de Pajé est la recherche de problèmes de performance. Afin de remplir ce rôle correctement, il dispose des principales caractéristiques définies au chapitre précédent. Il est interactif [CdKdOSB00] et permet de « naviguer » au sein des informations affichées pour identifier les zones présentant des problèmes de performance. Il offre des mécanismes permettant une bonne «scalabilité» de la représentation. Sa généricité, c'est-à-dire la possibilité de représenter des informations définies par l'utilisateur, lui offre la possibilité de visualisation multi-niveaux et une très grande flexibilité. De plus, Pajé est conçu de manière modulaire  $\lbrack \text{CdKdOS00b} \rbrack$  pour qu'on puisse lui adjoindre de nouvelles fon
tions.

Nous allons d'abord expliquer comment procède PAJÉ pour afficher la représentation d'une exécution puis présenter brièvement les mécanismes sous-jacents à l'interactivité, la «scalabilité» et la généricité.

#### V.2.1 Affichage / Visualisation

Pajé affiche de manière graphique, sous la forme d'un diagramme espace-temps à deux dimensions (fig. V.5), les états des objets impliqués dans l'exécution du programme observé. Pour représenter es états, Pajé se base sur l'a
hage d'entités, des omposants graphiques élémentaires dont les ara
téristiques peuvent varier. Ces caractéristiques sont la forme, la couleur, ou encore la taille. Les composants actuellement disponibles sont des cercles, des triangles, des rectangles, des flèches et  $\text{des}$  courbes (voir figure V.4).

Par exemple, la représentation de l'état d'un thread se fait par une entité de la forme d'un re
tangle dont la ouleur reète son état : rouge pour bloqué, vert pour actif. La valeur d'une variable dont l'évolution est instructive pour la compréhension d'un phénomène est avantageusement représentée par une ourbe. Une entité peut être représentative de plus d'un enregistrement. Par exemple, une flèche symbolisant une ommuni
ation est représentative de deux enregistrements : l'émission et la réception.

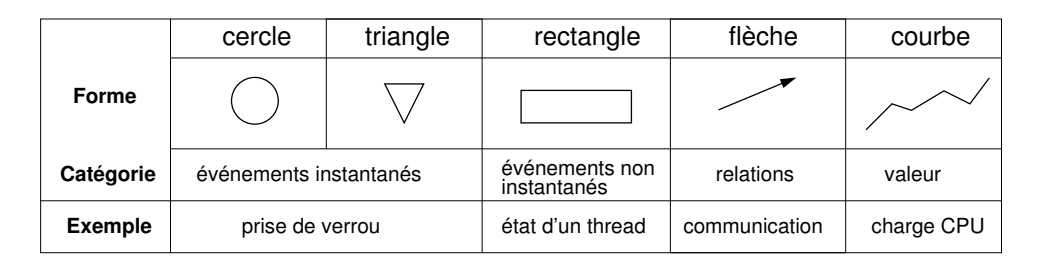

Figure V.4 Entités graphiques utilisées pour omposer une représentation graphique

Les entités peuvent être regroupées au sein de *conteneurs*. Les conteneurs peuvent eux-mêmes in
lure de manière ré
ursive d'autres onteneurs. Ils sont utilisés pour représenter des éléments de plus haut niveau que les entités. Ils peuvent être abstraits (processus) ou physiques (nœud de calcul). Ces conteneurs peuvent être manipulés par l'intermédiaire de l'interfa
e graphique pour servir de support au ltrage ou à l'agrégation.

Une description hiérarchique permet de regrouper les entités sous une forme logique reflétant le modèle de programmation utilisé. Dans le cas d'Athapascan, une exécution est composée de plusieurs nœuds de calcul, chaque nœud fait s'exécuter plusieurs threads et haque thread possède un état et des événements. La manière de dé
rire ette hiérar
hie est détaillée à la se
tion V.2.4.

La réalisation de l'affichage est possible grâce à un *simulateur*. Le rôle de celui-ci est de re
onstruire le déroulement d'une exé
ution à partir de la tra
e enregistrée. Il va interpréter les événements de la tra
e pour reproduire les états des objets composant la représentation graphique. Son rôle est fondamental dans la mesure où nous voulons obtenir une représentation graphique dans laquelle l'utilisateur peut «naviguer» c'est-à-dire, par exemple, se déplacer le long de l'échelle de temps. Cette caractéristique n'est pas disponible dans des outils tels que XMPI [xmp] qui affiche les événements simplement en suivant leur hronologie.

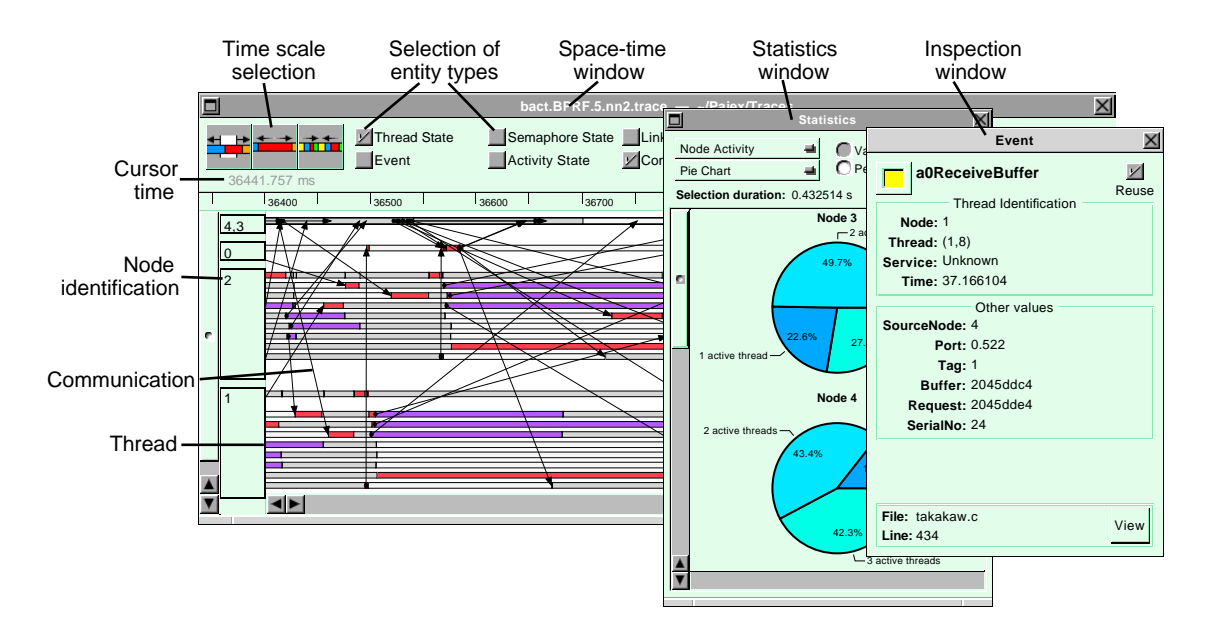

Figure  $V.5 - PAJE$ 

Sur ette vue de Pajé, on distingue en arrière-plan la fenêtre prin
ipale du diagramme espace-temps représentant 5 nœuds de calcul dont 2 agrégés. Une fenêtre (au second plan) de statistiques liées à l'a
tivité des threads et une fenêtre d'inspe
tion donnant des informations détaillées sur une ommuni
ation (au premier plan) peuvent être a
hées par l'utilisateur.

#### V.2.2 Interactivité

L'interactivité de PAJÉ s'exprime à travers les possibilités offertes pour obtenir des informations détaillées et modifier la représentation graphique d'une trace. Ces mécanismes sont accessibles dynamiquement, c'est-à-dire sans passer par une phase de configuration et de ré-initialisation de l'outil.

### V.2.2.1 Affichage des identifiants

Pour limiter la quantité d'information a
hée, Pajé représente les objets par des formes géométriques simples : les entités. Les événements enregistrés dans la tra
e ontiennent bien plus d'informations dont la représentation serait malaisée, parfois superflue et qui gênerait la lisibilité du diagramme. Chaque entité est incluse dans une hiérar
hie d'objets et possède un identiant et un nom. En faisant glisser le pointeur de la souris sur une entité, il est possible de faire apparaître es informations dans la *barre d'information* (voir figure  $V.6$ ) du haut du diagramme.

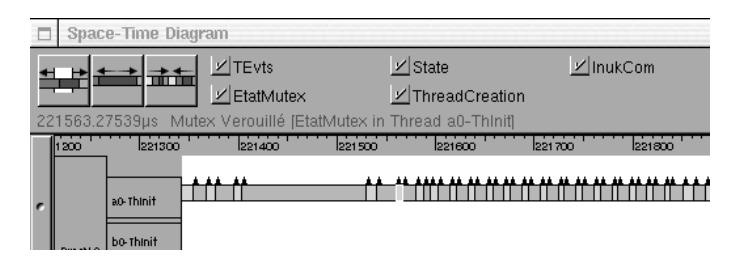

Figure  $V.6$  – Détail de la barre d'information de PAJÉ

# V.2.2.2 Inspection

De la même manière, et afin de pouvoir accéder à des informations supplémentaires pré
ises, l'utilisateur peut séle
tionner une entité à l'aide du pointeur de la souris et obtenir l'affichage des informations liées à l'entité correspondante dans une fenêtre d'inspection (figureV.7). La fenêtre présente alors les dates concernant l'entité (début, fin, durée), la liste des types de la hiérarchie dans laquelle est inclus le type de l'entité détaillée ainsi que des informations supplémentaires s'il en existe.

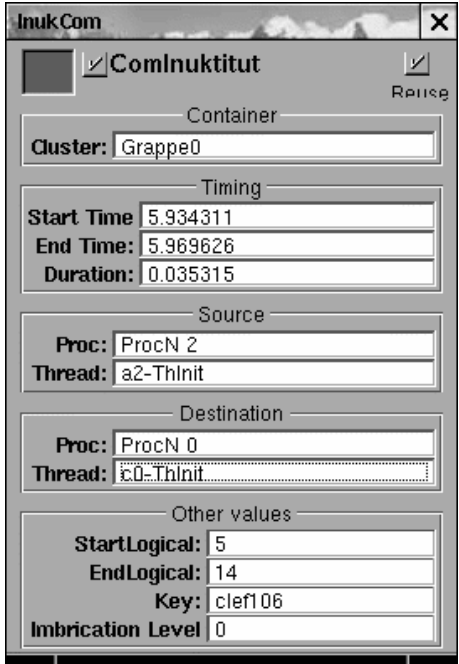

Figure V.7 – Fenêtre d'inspection d'une communication

La fenêtre d'inspection d'une communication affiche les détails de la source et du destinataire du message, le temps de transfert et toute autre information du ou des enregistrements des événements liés à l'objet inspe
té.

L'interactivité concerne également les mécanismes utilisés pour garantir la «scalabilité» de la représentation graphique.

#### $V.2.3 \times$  Scalabilité »

La « scalabilité » est la capacité à traiter un grand nombre d'objets et d'informations. Nous pouvons distinguer deux aspects importants de la «scalabilité» :

- les algorithmes et les structures de données utilisés pour assurer l'efficacité de Pajé sont exposés au chapitre 5 de [dOS99];
- la « scalabilité » de la représentation est obtenue par l'utilisation combinée de plusieurs mécanismes interactifs d'inspection, de filtrage, d'agrégation et de

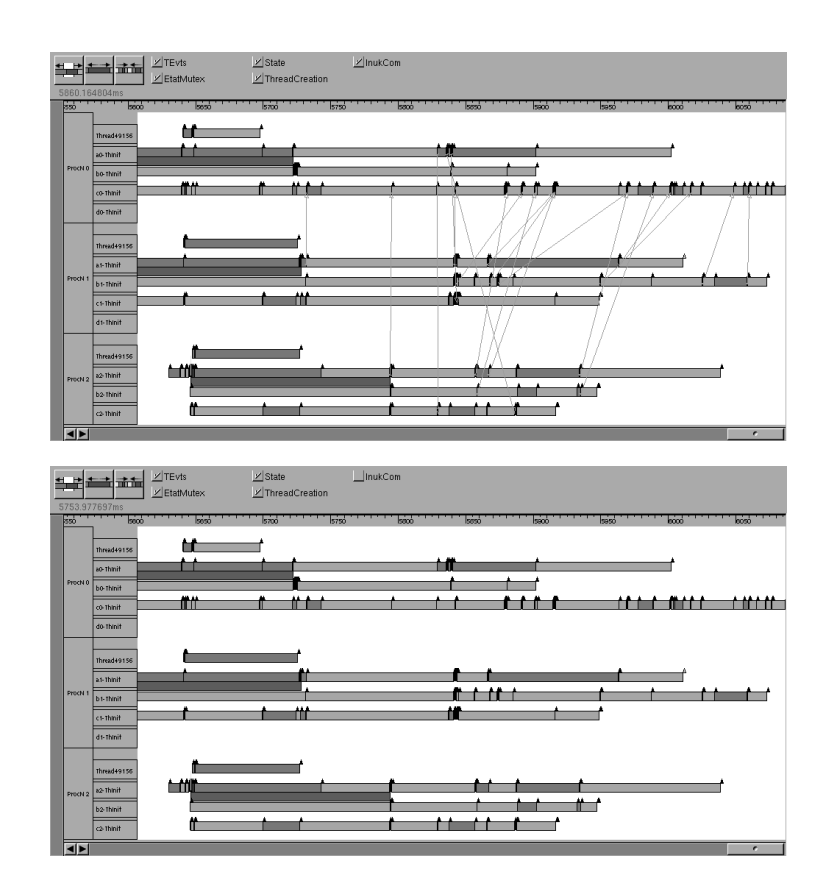

Figure V.8 - Filtrage de communications

Entre ces deux figures, les communications liées à INUKTITUT ont été masquées. Cela permet à un utilisateur de se on
entrer sur les autres événements et les états des

### V.2.3.1 Filtrage

Il existe de nombreuses informations que l'utilisateur peut juger non pertinentes à un instant de l'observation. Le *filtrage* permet de les supprimer temporairement. Pajé offre un mécanisme de filtrage interactif (voir figure V.8), c'est-à-dire qu'il est aisé de masquer ou d'a
her une atégorie d'objets.

### V.2.3.2 Agrégation

L'agrégation permet de grouper plusieurs objets en un seul pour simplier la représentation d'une tra
e. L'utilisation typique est de regrouper les représentations des a
tivités de pro
essus pour obtenir une information synthétique d'un grand nombre de nœuds de calcul. L'utilisateur doit définir une fonction d'agrégation. Celle-ci est utilisée pour calculer les caractéristiques de l'état remplaçant les états agrégés. Cette fon
tion peut par exemple être une somme, une moyenne ou un dénombrement. Lors de l'étude de la visualisation, si un problème est observé à un niveau global (ina
tivité d'un groupe de pro
essus par exemple), l'utilisateur peut dégrouper la vue pour examiner haque pro
essus de manière détaillée.

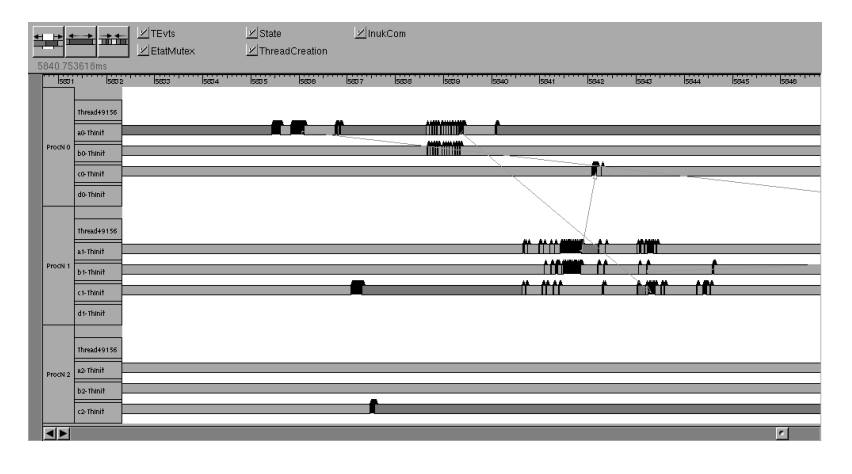

### $V.2.3.3 \times Z$ oom »

#### Figure  $V.9 - \angle Zoom$

Cette figure est une vue détaillée d'une portion de la même trace qu'à la figure V.8 située approximativement au centre des précédentes vues. On a réduit ici l'intervalle de temps observé approximativement d'un fa
teur 16.

Le zoom (voir figure  $V.9$ ) permet de délimiter un intervalle de temps et de n'afficher que les événements contenus dans celui-ci. C'est l'opération de base pour détailler une a
tion pré
ise noyée dans le omportement global d'une appli
ation. Il est important de noter que la réalisation du pro
essus de zoom n'est pas triviale en raison des relations potentielles entre les événements in
lus dans la fenêtre temporelle sélectionnée et les événements extérieurs. Il ne suffit pas de filtrer les événements extérieurs à un intervalle de temps, il faut également in
lure les événements impliqués dans une action présente, même partiellement, dans l'intervalle de temps iblé. Par exemple, si un message est reçu dans l'intervalle de temps délimité par le zoom, il est nécessaire de traiter également son émission, quand bien même celle-ci se trouverait en dehors de l'intervalle de temps.

Le rôle du simulateur est, ici aussi, prépondérant car c'est lui qui reconstruit la représentation de l'exé
ution à partir des tra
es, et qui permet de déterminer si des événements doivent apparaître ou non dans la vue ourante.

#### V.2.4 Généricité

Initialement Pajé a été conçu pour afficher des traces de programmes Athapascan en utilisant un simulateur propre à Athapas
an. Au regard des diérents modèles de programmation utilisés et du oût de développement d'un simulateur dédié, un simulateur générique a été conçu.

Pour être utilisé avec un modèle de programmation particulier, ce simulateur générique doit être instan
ié. Le prin
ipe est de dénir un modèle de visualisation orrespondant au modèle de programmation utilisé. Ce modèle va permettre de déterminer comment représenter graphiquement les événements de la trace. Il est défini omme une hiérar
hie de types d'entités. Cette hiérar
hie sera ensuite instan
iée de manière à correspondre aux différentes abstractions *(threads, noeuds, communica*tions, etc.) apparaissant dans le programme observé. Il n'y a pas de signification asso
iée a priori à haque objet graphique. Cela implique que l'interprétation est laissée à l'utilisateur. Cet aspect de PAJÉ permet de modifier la visualisation et de l'adapter à différentes situations. Il est cependant pertinent de conserver des assoiations onsensuelles et relativement intuitives pour l'utilisateur (utilisation d'une flèche pour représenter une communication ou une relation causale).

Pajé peut donc être utilisé pour représenter des données issues de différentes sources en leur associant une sémantique définie par l'utilisateur. L'apport de sémantique est fait par la représentation sous une forme graphique  $\sim$  convenue par l'utilisateur — des abstractions du modèle de programmation. Nous avons ainsi utilisé PAJÉ pour représenter des données venant de sources autres que les traces de programmes parallèles. Citons, par exemple, des résultats d'algorithmes d'ordonnan ement ou en
ore des informations de surveillan
e pour la grappe du laboratoire.

Nous avons effectué des expérimentations [GCdKdOSA01] afin de montrer comment la généricité de PAJÉ peuvent être utilisées pour assurer la «scalabilité» de la

visualisation dans le adre de la surveillan
e de grappes de pro
esseurs.

La section suivante présente le format de trace utilisé par PAJÉ et plus particulièrement la manière de décrire la hiérarchie utilisée pour configurer le simulateur générique.

#### $V.2.5$ Format PAJÉ

La généricité de PAJÉ au niveau graphique est basée sur l'utilisation d'entités élémentaires se ombinant pour obtenir la représentation d'une exé
ution. Pour assurer une grande flexibilité, le format de trace doit pouvoir s'adapter à la description d'événements de natures diérentes. Nous allons voir dans ette se
tion omment est défini le modèle graphique et ce qu'apporte l'utilisation d'un format auto-défini pour la versatilité des tra
es que peut lire Pajé.

Les traces lues par PAJÉ se composent de différentes parties :

- la des
ription du format des enregistrements utilisés ;
- la des
ription d'un modèle graphique ;
- une instanciation du modèle graphique;
- les événements proprement dits de la trace.

Cha
une ontient des informations né
essaires au pro
essus de visualisation de la trace.

#### V.2.5.1 Des
ription du format

Afin de s'affranchir des contraintes liées à un format de fichier strict, PAJÉ utilise un format de trace de type *auto-défini*. L'auto-définition consiste à fournir une définition des instru
tions omposant la tra
e. Cette dénition (voir exemple tableau V.2) permet une des
ription du format des enregistrements de la tra
e. Elle peut être vue comme la définition des *types des événements* utilisés dans la suite de la trace. Il est don possible d'adapter le format des enregistrements traités par Pajé aux ontraintes d'observation de l'utilisateur.

D'un point de vue logique, cette description n'est pas reliée à une trace, mais à un ensemble de types d'événements ou à un modèle de programmation. Elle peut être séparée de la tra
e pour pouvoir être réutilisée. Elle est ependant pour l'instant in
luse dans le hier de tra
e pour des raisons de ommodité (manipulation d'un unique fichier).

Dans cet exemple (voir tableau V.2), on définit une instruction nommée Paje-DefineContainerType et numérotée «1». Celle-ci va servir à définir les types des onteneurs dont l'utilisateur pourra se servir par la suite. Cette instru
tion est utilisée dans la section de définition du modèle graphique (voir exemple tableau V.4 page 69).

Tableau V.2 - Exemple de définition d'une instruction PAJÉ

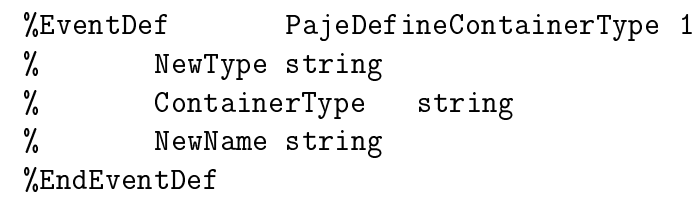

Elle prend en paramètre trois chaînes de caractères (type string) représentant : - un identifiant du nouveau type de conteneur créé;

- le type du onteneur père ;
- un nom, plus explicite que l'identifiant, pour ce nouveau type de conteneur.

On définit de la même manière une série d'instructions classiques (voir tableau V.3) destinées à décrire les types, la hiérarchie et les événements utilisés pour la définition de la plupart des tra
es.

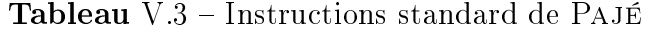

 $\mathsf{r}$ 

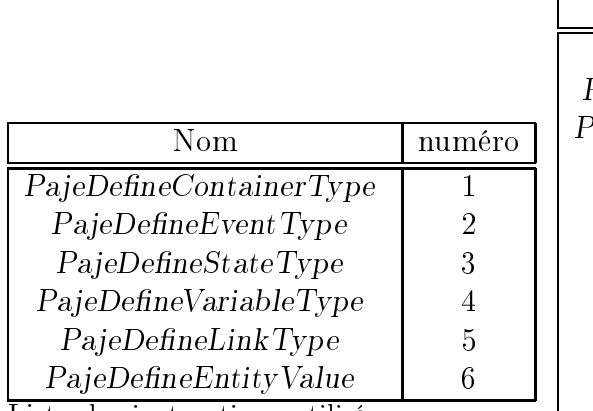

Liste des instru
tions utilisées pour définir le modèle graphique.

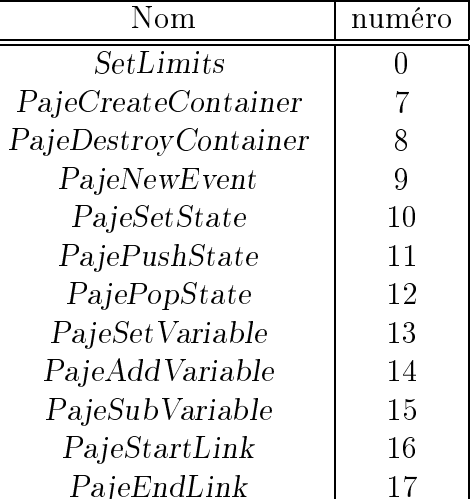

Liste des instru
tions pour l'instan iation du modèle graphique et la représentation des événements.

Les identifiants des types ou des définitions d'événements sont choisis les plus ourts possible dans un but de on
ision pour alléger la des
ription et pour réduire la taille du fichier de trace. Une description plus détaillée est donnée par les noms asso
iés aux types des objets dénis et elle est utilisée par Pajé pour l'inspe
tion ou dans la barre d'information.

#### V.2.5.2 Modèle de visualisation

Le format PAJÉ se base sur un langage de description simple pour définir une hiérarchie de types reflétant le modèle de visualisation utilisé.

La hiérarchie décrite permet de définir comment représenter les différents objets impliqués dans la trace (nœud de calcul, processeur, *thread*, etc.). Elle permet d'asso
ier aux omposants abstraits du programme à observer une représentation visuelle sous la forme d'entités. On adapte ainsi au modèle de programmation un modèle de visualisation.

Par exemple, voici la description d'une hiérarchie (voir tableau V.4) associée à un modèle de programmation hybride de type *thread* + communications utilisé pour instrumenter la bibliothèque Taktuk.

**Tableau** V.4 – Instructions définissant une hiérarchie de types

| 1 Prog    | 0      |        |        | "Programme"      |
|-----------|--------|--------|--------|------------------|
| Node      | Prog   |        |        | "Node"           |
| Thread    | Node   |        |        | "Thread"         |
| 3 State   | Thread |        |        | "Etat du Thread" |
| 6 Fxec    | State  |        |        | "Exécution"      |
| 6 Blocked | State  |        |        | "Bloqué"         |
| 5 Com     | Prog   | Thread | Thread | "TakLink"        |
| 6 TakCom  | Com    |        |        | "ComTaktuk"      |
|           |        |        |        |                  |

La première colonne détermine l'instruction à utiliser et la dernière définit le nom qui sera employé par Pajé pour désigner l'objet réé. Cette hiérar
hie se ompose de trois onteneurs (Prog, Node et Thread), d'une entité, (State) et d'un lien, (Com). L'état d'un thread possède 2 valeurs : Blo
ked et Exe
. Le type de lien Com entre deux Thread au sein d'un programme est spécialisé pour définir les communications gérées par Taktuk.

#### V.2.5.3 Instanciation de la hiérarchie

Ces instru
tions orrespondent à la dé
laration des objets impliqués dans la tra
e, 'est-à-dire, en pratique, aux événements de réation des abstra
tions du modèle de programmation.

La première colonne représente l'instruction utilisée  $(7 = \text{PajeCreateContainer})$ ; la seconde, les dates d'occurrence des événements correspondants. Les suivantes

| 70.00 P1  |           | Prog                     | 0  | "Mon Programme" |
|-----------|-----------|--------------------------|----|-----------------|
| 7 0.00    | $\sim N1$ | Node                     | P1 | "Noeud 1"       |
| 7 0.00 N2 |           | Node                     | P1 | "Noeud 2"       |
|           |           | 7 0.21 T1-1 Thread N1    |    | "Thread 1"      |
|           |           | 7 0.22 T2-1 Thread N1    |    | "Thread 2"      |
|           |           |                          | N2 | "Thread 1"      |
|           |           | 7  0.24  T2-2  Thread N2 |    | "Thread 2"      |
|           |           |                          |    |                 |

Tableau V.5 – Instructions pour l'instanciation de la hiérarchie

définissent un identifiant d'objet, le type de l'objet et un nom plus explicite utilisé lors de la visualisation par PAJÉ. L'exemple présenté ici (tableau V.5) correspond à la création d'un conteneur programme nommé P1. Deux nœuds lui sont rattachés : N1 et N2. Chacun de ces nœuds gère 2 threads.

# V.2.5.4 Événements de l'exécution

Les événements de la trace sont ensuite énumérés en utilisant les instructions dénies pré
édemment. Ils représentent l'évolution des états des objets tra
és. Il peut s'agir de changement d'état d'une entité, de l'occurrence d'un événement ponctuel ou d'une ommuni
ation.

Voici un court exemple illustrant un envoi de message de la bibliothèque TAKTUK. La représentation graphique correspondante est donnée à la figure V.10 droite.

Tableau V.6 – Exemple d'instructions représentant des événements de la trace

|                       | 10 0.98 State T1 Exec |  | // changement d'état du thread 1                        |
|-----------------------|-----------------------|--|---------------------------------------------------------|
|                       |                       |  | 10 1.01 State T2 Exec // changement d'état du thread 2  |
|                       |                       |  | 10 2.34 State T1 Block // changement d'état du thread 1 |
|                       |                       |  | 16 2.43 Com P1 TakCom T1 655 // envoi d'un message      |
|                       |                       |  | 17 2.63 Com P1 TakCom T2 655 // réception du message    |
|                       |                       |  | 10 2.91 State T2 Block // changement d'état du thread 2 |
| 8 4.29 T <sub>2</sub> |                       |  | // destruction des conteneurs.                          |
| 8 4.34 T1             |                       |  |                                                         |
| 8 4.34 P1             |                       |  |                                                         |
|                       |                       |  |                                                         |

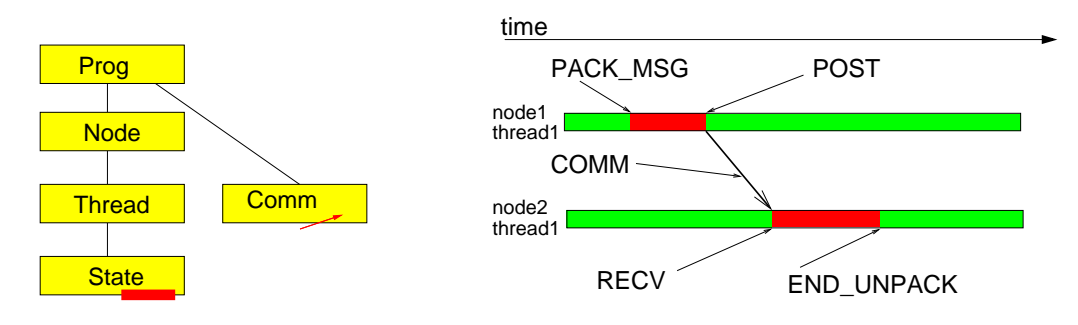

**Figure** V.10 – Hiérarchie de types et exemple de visualisation

Cet exemple très simple montre en parallèle une représentation de la hiérar
hie de types dé
rite et utilisée dans un hier de tra
e Pajé. On distingue les événements d'empaquetage, d'envoi, de ré
eption et de déballage d'un message au ours d'une communication par *message actif* effectuée par la bibliothèque de communication Taktuk.

#### $V.3$ **Conclusion**

Ce hapitre a permis de présenter quelques outils d'observation existants. La plupart des outils d'observation de programmes parallèles sont fortement liés à des bibliothèques de programmation ou à des langages particuliers. Les outils multicibles effectuent généralement des observations globales et non comportementales.

La recherche d'un outil d'observation comportementale flexible pour des programmes basés sur diérents modèles de programmation a onduit à la réalisation de Pajé, un outil de visualisation «scalable», interactif et générique. La flexibilité de PAJÉ se base essentiellement sur des mécanismes de configuration du format de trace utilisé , et sur la possibilité de comigurer le modèle de visualisation à utiliser.

Si le problème de fournir une visualisation omportementale des modèles de programmation développés au laboratoire ID-Imag semble résolu ave Pajé, il reste à pouvoir instrumenter simplement les applications et les intergiciels afin de récolter les traces permettant la visualisation. C'est l'objectif du travail décrit dans le hapitre suivant.

 $\rm{^{1}L}$ e format Pajé est décrit plus en détails dans le manuel de Pajé [dOSdK].

**Chapitre** 

# Traçage exible

 La souplesse et la apa
ité d'adaptation sont des outils indispensables pour faire face aux situations les plus difficiles.» anonyme

Dans le cadre de l'observation d'exécutions de programmes parallèles, nous avons besoin d'outils pour olle
ter des informations et les visualiser. Nous avons présenté Pajé, un outil de visualisation adaptable à de nombreux modèles de programmation. Pour le ompléter et obtenir un environnement omplet d'observation, adaptable, il manque un système de production de traces, tout aussi flexible. Un tel système doit pouvoir produire des traces compatibles avec PAJÉ, et être suffisamment souple d'utilisation pour s'adapter à diérents modèles de programmation. Le problème auquel nous nous retrouvons confronté est d'arriver à concilier les caractéristiques nécessaires pour obtenir un système de traçage flexible sans pour autant compromettre son efficacité.

Dans e hapitre, nous présentons les raisons nous amenant à proposer un système de traçage indépendant du système de visualisation, tant au niveau du fon
tionnement que des formats de tra
e. Nous détaillons les diérentes étapes né
essaires à sa mise en œuvre, de la configuration à l'exploitation des traces. Nous exposons les contraintes conduisant aux choix techniques faits pour assurer la flexibilité et l'efficacité de notre outil de traçage TUMIT<sup>1</sup>.

# VI.1 Flexibilité du traçage

Il existe nombre de systèmes et d'environnements [Apa01] pour le débogage d'appli
ations parallèles, tant pour la orre
tion que pour les performan
es. Un défaut récurrent des outils existants est qu'ils sont souvent conçus en relation avec une

<sup>&</sup>lt;sup>1</sup>TUMIT est un mot signifiant «trace» (d'un animal) en Inuit, le langage des esquimaux [Sch70].

bibliothèque ou un modèle de programmation particulier (VAMPIR avec MPI, XMPI ave Lam-mpi). Un frein majeur à l'utilisation de es outils de mise au point vient de l'évolution très rapide des environnements de développement dans le monde du parallélisme. La durée de vie des outils spé
ialisés est souvent limitée par leur manque d'évolutivité. Il est ourant de voir des outils abandonnés en même temps que les systèmes auxquels ils se rapportent. Cela engendre d'inutiles efforts de développement et d'apprentissage. Nous voulons don développer des outils d'aide à la mise au point de programmes parallèles qui soient flexibles et donc réutilisables sans augmenter leur omplexité d'utilisation.

Lors de la présentation de l'outil PAJÉ, nous avons détaillé les mécanismes lui conférant une grande flexibilité : la généricité du simulateur et l'utilisation d'objets graphiques élémentaires. Notre attention se porte maintenant sur le système de ollecte de données nécessaire à la reconstruction de l'exécution d'un programme par un outil tel que Pajé. Nous avons examiné, au hapitre pré
édent, ertains outils de collecte de données destinés à l'analyse de performances, mais leur flexibilité s'est révélée insuffisante pour notre usage. Cette caractéristique est importante pour permettre l'utilisation du système d'observation dans le cadre de différentes couches logicielles utilisées classiquement dans le domaine de la programmation d'applications parallèles.

Au lieu de proposer une bibliothèque dédiée [Vam] ou encore un programme de traçage intimement lié à une bibliothèque de programmation parallèle comme  $A\theta$ trace [CdKDOW97], nous proposons de créer une sorte de kit de traçage modulaire pour aider les programmeurs à instrumenter aisément leurs programmes. Le prin
ipe est de laisser le programmeur instrumenter le ode de son programme (appli
ation, intergiciel ou bibliothèque) en lui fournissant les fonctions dont il a besoin : gestion de la mémoire, enregistrement sur disque, et
.

La conviction de la nécessité d'un système de traçage indépendant d'un modèle de programmation particulier ou d'une bibliothèque spécialisée est venue des précédentes expériences effectuées au sein du laboratoire en matière de traçage. Il existait deux versions du logi
iel Athapas
an-0, une de développement, et une (A0-tra
e) instrumentée et maintenue séparément. Au fur et à mesure de l'évolution concurrente des deux programmes, il est devenu laborieux de les maintenir en parallèle de manière cohérente. En effet, un changement dans Athapascan-0 se répercutait dans A0-tra
e, et le moindre hangement dans le mé
anisme de traçage entraînait des modi
ations nombreuses dans A0. La on
eption d'un tra
eur lié à une bibliothèque engendre des ontraintes qui le rendent fortement dépendant de l'environnement dans lequel il a été créé. Sa facilité d'utilisation ultérieure avec d'autres applications ou bibliothèques en est généralement ompromise.

Afin d'arriver à offrir ces caractéristiques dans tous les cas de figure rencontrés par un programmeur, il est nécessaire de pouvoir configurer l'ensemble du processus d'observation. La flexibilité de l'outil de visualisation est assurée par la possibilité d'adapter la représentation ou l'utilisation de te
hniques d'analyse indépendantes

des modèles de programmation ren
ontrés. En e qui on
erne le traçage, l'adaptation passe par une onguration des événements de tra
e, et de la manière de les représenter lors de la visualisation. Les événements reflètent les objets impliqués dans l'exé
ution du programme à observer et, par onséquent, le modèle de programmation utilisé.

## VI.2 Dénition des événements

L'adaptation du système de traçage à un modèle de programmation particulier passe par la dénition des types des événements à enregistrer. Cette dénition permet de dé
rire les noms des événements ainsi que les types et les noms des paramètres asso
iés que l'on désire enregistrer.

L'utilisateur dénit des événements sous une forme textuelle simple à la manière de prototypes de fon
tions :

EVENT(EVENT\_NAME, Type1 x, Type2 y, Type3 z)

Cet exemple dé
lare un événement de nom EVENT\_NAME ayant trois paramètres nommés x, y et z de types respectivement Type1, Type2 et Type3.

La connaissance des types des paramètres permet de connaître la taille des données à enregistrer. Ces tailles sont utilisées notamment pour assurer la bonne gestion des tampons mémoire utilisés par le tra
eur.

Chaque définition d'événement est faite dans le contexte d'un niveau  $-\text{definit}$ par un nom et un numéro — ce qui permet de regrouper des événements en ensembles logiques. Ces ensembles peuvent représenter un niveau d'abstraction logiciel pour l'observation multi-niveaux, mais aussi être un sous-ensemble d'un niveau pour regrouper les événements présentant une ara
téristique ommune. Par exemple, la ligne suivante définit un niveau nommé PTH\_LEVEL et numéroté 1.

exemple de niveau : LEVEL(PTH\_LEVEL, 1)

Ce niveau regroupe tous les événements relatifs à la gestion des threads par la bibliothèque Pthread (création, attente, rendez-vous, etc.). Les aspects liés aux primitives de synchronisation — Mutex et conditions — prennent place dans deux

Ces ensembles permettent de distinguer ertains événements dans le but de fa ciliter les traitements ultérieurs. Par exemple, il est aisé de filtrer un ou plusieurs ensembles et ainsi d'isoler des groupes d'événements ayant des caractéristiques communes.

**Tableau** VI.1 – Exemple d'un extrait de définition d'événements Cet exemple de dénition d'événements est extrait de la bibliothèque de portabilité pour la gestion des *threads* dans INUKTITUT. On définit ici les événements liés à la gestion des threads .

```
#in
lude <pth_pthreadsyn
.h>
// define the inuktitut tra
er
TRACER(InukTra
er)
using namespa
e PTH;
LEVEL(PTH_LEVEL,1)
EVENT(PTH_CREATE_0, ThreadId pthreadId)
EVENT(PTH_CREATE_1, ThreadId pthreadId)
EVENT(PTH_SLEEP_0, ThreadId pthreadId, long milli, long nano)
EVENT(PTH_SLEEP_1, ThreadId pthreadId, long milli, long nano)
EVENT(PTH_YIELD_0, ThreadId pthreadId)
EVENT(PTH_YIELD_1, ThreadId pthreadId)
```
Dans et extrait (voir tableau VI.1), on peut distinguer :

- le nom des fichiers d'en-tête pour disposer des types de variables utilisés :  $(\texttt{pth\_pthreadsync.h})$ ;
- le nom du traceur à utiliser (InukTracer);
- des instructions propres au langage utilisé (ici une déclaration d'utilisation d'un espace de noms  $C++$  [Str01] « using namespace PTH; » pour avoir accès aux types des variables utilisées par la bibliothèque Inuktitut de gestion de threads ) ;
- un ensemble d'instru
tions de dénition d'événements sous la forme suivante :
	- la définition du niveau nommé PTH\_LEVEL et numéroté 1;
	- les dénitions des événements du niveau PTH\_LEVEL.

À haque événement est automatiquement attribué un numéro, e qui permet de définir un couple (N° de Niveau, N° d'événement) permettant d'identifier chaque événement. Cette des
ription est fournie par l'utilisateur pour dénir les événements impliqués dans le pro
essus de traçage. Nous allons ensuite nous baser sur ette définition pour construire automatiquement (en utilisant le processeur de macro M4 [M4]) des fonctions de traçage et de relecture.

# VI.3 Les formats de trace

Un des points critiques du traçage est l'utilisation d'un format adapté à l'enregistrement des événements onstituant la tra
e. Le hoix d'un format résulte d'un

ompromis entre diérentes ontraintes :

- minimisation de la taille de la trace;
- simpli
ité d'exploitation de la tra
e ;
- adéquation aux te
hniques d'enregistrement et d'interprétation.

#### $VI.3.1$ Taille des traces

Le traçage de l'exécution d'un programme parallèle peut engendrer une très grande quantité d'observations, ce qui conduit à des fichiers de trace particulierement importants. Pour donner un ordre de grandeur, sur un processeur cadencé à 1 Ghz, en enregistrant un événement d'une dizaine d'octets toutes les 10 000 instructions, on arrive à la produ
tion d'une tra
e d'un ordre de grandeur du méga-o
tet par se
onde. Pour une appli
ation durant quelques minutes sur une dizaine de ma chines, on obtient très rapidement des tailles de fichiers de trace se mesurant en giga-o
tets. Il est don important de limiter la taille des tra
es. Il faut ependant prendre garde à ne pas enregistrer trop d'événements ar on arrive rapidement dans une situation où l'intrusion hange radi
alement le omportement du programme observé.

Ces tailles de fichiers ont une conséquence directe sur l'occupation des systèmes de stockage du nœud de calcul pour l'enregistrement des traces. Afin de ne pas saturer la mémoire vive du nœud de calcul, les données sont enregistrées sur un disque lo
al ou transférées vers un système de sto
kage global. Dans tous les as de figure, la taille des données va influer directement sur l'exécution du programme observé en raison de l'intrusion du système d'enregistrement bloquant le système d'opération pour effectuer les entrées/sorties.

De nombreux travaux portent sur la réduction de la taille des fichiers générés au cours du traçage [FCL02, JJZ01]. Cet aspect est extrêmement important en raison des tailles gigantesques que peuvent atteindre ces fichiers. La limitation de taille se base sur des techniques de compression, c'est-à-dire sur un codage plus dense des informations. La compression peut se faire en utilisant des techniques très lassiques et générales. Le simple fait d'enregistrer sous un format binaire permet de réduire d'un facteur 2 une trace par rapport au même format exprimé textuellement et ela réduit également l'intrusion due au odage sous forme ASCII des valeurs des paramètres des événements. Des te
hniques de ompression lassiques (gzip, ompress, et
.) permettent de gagner en
ore en densité, mais leur emploi ré
lame une utilisation supplémentaire de temps de calcul et donc augmente l'intrusion. Johnson et al. [JJZ01] proposent des techniques se basant sur l'existence d'un grand nombre de référen
es de même nature souvent orrélées. On peut ainsi obtenir une réduction d'un ordre de grandeur des tailles de fichiers de traces. Il est également possible de se baser sur des te
hniques spé
ialisées utilisant la re
onnaissan
e de motifs dans des traces souvent répétitives [FCL02]. Celles-ci sont utilisées dans le adre d'enregistrement d'information pour des analyses statistiques de performan
e mais elles sont ependant peu adaptées à l'observation omportementale en raison des pertes d'informations.

#### VI.3.2 Exploitation des traces

Pour l'exploitation des informations enregistrées lors d'une exé
ution, il faut que ellesi soient ompréhensibles pour le logi
iel destiné à les exploiter. Communément, ette ara
téristique est garantie par la dénition d'un format stri
t que doivent respecter, en écriture, le programme de production de traces et en lecture, le logiciel d'exploitation. Il résulte de cette conception une très forte dépendance du format de tra
e envers le modèle de programmation et l'outil de traitement des traces. Afin de réduire cette dépendance, diverses solutions peuvent être mises en ÷uvre :

– utiliser des formats fixes différents et convertir les traces;

dénir un format idéal générique.

Nous allons voir que es te
hniques ne sont pas satisfaisantes pour garantir une forte adaptabilité du système d'observation.

#### VI.3.2.1 Utilisation d'un format de tra
e standard

Cette approche, la plus évidente, consiste à définir un format de trace suffisamment évolué pour onvenir à la majorité des outils d'exploitation de tra
es. Les outils de olle
te de données suivraient également e format et seraient tous ompatibles. Malheureusement, ette solution se heurte à de nombreuses ontraintes te
hniques et pratiques. D'un point de vue technique, la multiplicité des utilisations possibles des données d'observation de programmes rend la dénition d'un format unique très complexe |Moh92|. Il existe un grand nombre de formats de trace différents car il est bien plus difficile de définir un format unique et adapté à toutes les situations que de redénir pour haque nouvelle utilisation un format adapté à l'utilisation visée. Cette situation est analogue à elle observée dans le monde de la produ
tion de do
uments où haque outil utilise un format diérent pour ses propres besoins. L'utilisation d'un format généraliste tel que XML [XML] n'est apparue que récemment et elle n'est pas encore universelle. Contrairement à XML, les fichiers de traces ont une extrême exigen
e de minimisation de taille et ne peuvent êtres formatés à l'aide de marqueurs.

B. Mohr [Moh92] considère que la standardisation d'un format de trace basé sur la représentation d'événements n'est pas une approche pertinente, à moins d'inclure dans la tra
e des informations de dénition du format, et il propose de standardiser plutôt les méthodes d'accès aux informations contenues dans la trace. Ce mode de

fonctionnement peut être comparé à l'utilisation de XML ou des formats de fichiers pour la vidéo (quicktime ou avi [Avi] par exemple). Tous deux reposent sur des standards pour l'accès aux données brutes, mais nécessitent des informations supplémentaires (DTD pour XML, *codec* (bibliothèque de fonctions) de décompression pour les vidéos) pour pouvoir être exploités.

Dans le domaine des formats de trace de programmes, des efforts pour l'adaptabilité ont été faits dans le sens de l'unification par la création de formats auto-définis. Ceux-là, tels que le format SDDF de PABLO [Ayd03] ou le format PAJÉ [dOSdK] s'appuient sur une des
ription de la sémantique de la tra
e.

Il ne s'agit donc pas simplement d'un format, unique pour tout type d'application, mais également d'un langage de dénition permettant de dénir le format utilisé. Il est alors né
essaire, pour analyser la tra
e, de disposer non seulement des événements survenus au cours de l'exécution, mais également de la description de ceux-ci. Cette manière de procéder améliore la flexibilité de l'utilisation d'un format : on peut dénir et utiliser des événements adaptés à haque modèle de programmation ou type de langage. Un même format de fichier peut ainsi être adapté à des cas d'utilisation très différents. L'utilisation d'un format auto-défini entraîne une complexification des outils de visualisation qui doivent adapter leur représentation graphique aux formats définis.

#### VI.3.2.2 Conversions entre formats de trace

Si on utilise des formats différents ayant chacun leurs spécificités, il faut, pour gérer le problème de la diversité, on
evoir des programmes de onversion. Si les diéren
es entre deux formats sont purement syntaxiques, il est relativement aisé de réer un outil de onversion pour traduire des tra
es d'un format à l'autre. Il est bien plus omplexe de ombler les é
arts liées à des diéren
es entre modèles de programmation ou entre niveaux d'abstra
tion des informations tra
ées. Un format de tra
e onçu pour des enregistrements de tra
es de programmes mpi ne pourra pas aisément gérer des tra
es de programme omportant des pro
essus légers. Un autre format de tra
e prévu pour gérer des tra
es d'appli
ations ne sera pas for
ément apte à supporter des informations de type système. De plus, créer et maintenir  $n \times n$  convertisseurs nécessaires pour n formats de trace est une solution nécessitant un travail onsidérable et peu satisfaisant. Une solution intermédiaire (adoptée par ertains systèmes de tradu
tion automatique des langues naturelles) est de dénir un «format pivot» d'un plus haut niveau d'abstraction et de concevoir seulement  $2 \times n$  convertisseurs pour passer de n'importe quel format à n'importe quel autre. Le problème qui apparaît alors est elui de trouver un format pivot d'une expressivité suffisante pour pouvoir être utilisé pour toutes les conversions possibles. Cela revient à disposer d'un format suffisamment riche pour exprimer toutes les notions utilisées par tous les modèles de programmation, et on se retrouve dans le ontexte d'un format de tra
e universel.

Au ours d'expérimentations préliminaires, nous avons ainsi mis au point quelques s
ripts de onversion de tra
es pour visualiser des tra
es produites par VampirTra
e et TAU à l'aide de PAJÉ. S'il est aisé de réaliser un simple traducteur de traces pour passer d'un format à un autre de niveau sémantique équivalent, la conception peut se révéler plus problématique pour la onversion entre des formats ayant des sémantiques distinctes. Quant à l'automatisation de la conversion des traces d'un format quelconque vers un autre, elle est extrêmement difficile à réaliser. Il est en effet nécessaire pour cela de disposer de la sémantique des deux formats pour onvertir haque enregistrement. Cette information, impli
itement onnue par le programmeur de s
ripts de onversion, est di
ile à obtenir et à formaliser pour la réation automatique de onvertisseurs.

#### VI.3.2.3 Généricité des formats de trace

Il est intéressant de noter que la des
ription d'une a
tion à l'aide d'un format générique tel que elui de Pajé entraîne une augmentation du nombre d'événements. Dans un format spécialisé, on ne manipule que des événements explicitement définis. Il est donc facile de réduire le nombre d'enregistrements par la création d'événements omplexes englobant plusieurs événements élémentaires, puis de spé
ialiser et d'optimiser le odage de euxi. Dans le as d'un format non spé
ialisé, il n'existe que des événements élémentaires se ombinant pour former des a
tions plus omplexes. La conversion d'un format spécialisé en un format générique s'accompagne donc immanquablement d'une augmentation du nombre d'événements à traiter.

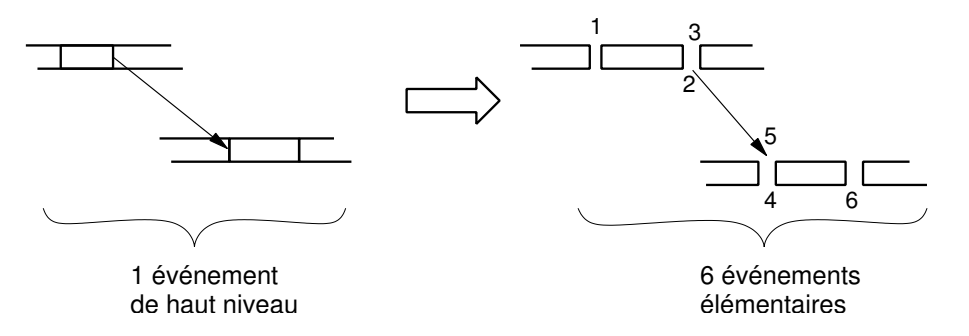

Figure  $VI.1 - G\acute{e}n\acute{e}n\acute{e}n\acute{e}n\acute{e}n$ 

La des
ription d'un envoi de message dans un format d'enregistrement générique implique l'utilisation d'un plus grand nombre d'événements que dans un format plus spécialisé.

Pour illustrer ce phénomène, considérons une action de type «envoi de message» (voir figure VI.1) comprenant les opérations élémentaires suivantes :

- 1 hangement d'état du pro
essus émetteur ;
- 2 envoi du message ;
- 3 sortie du pro
essus émetteur de l'état d'émission ;
- 4 hangement d'état du pro
essus destinataire ;
- 5 ré
eption du message ;
- 6 sortie du destinataire de l'état de ré
eption.

Dans un format élaboré, et événement peut être représenté à l'aide d'un seul enregistrement dont la signification est connue par le programme de visualisation. Dans le cas d'un format générique, il faut décomposer l'événement en ces 6 actions élémentaires.

Cette constatation justifie de ne pas utiliser un format générique pour l'enregistrement de traces car une multiplication de la taille moyenne d'un fichier de trace par 2 ou 3 serait très préjudi
iable.

#### VI.4Distin
tion des formats

Les remarques de la section VI.3 sur les formats de trace tendent à opposer les cara
téristiques positives lors de l'enregistrement et elles de l'exploitation. La solution que nous utilisons est la distin
tion laire du format des informations enregistrées lors du traçage et du format des tra
es lues par les programmes de visualisation ou d'analyse. On enregistre les tra
es sous un format brut lors de l'exé
ution mais un format élaboré est utilisé pour l'exploitation des tra
es. On peut ainsi disposer des avantages des deux types de formats :

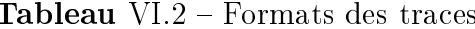

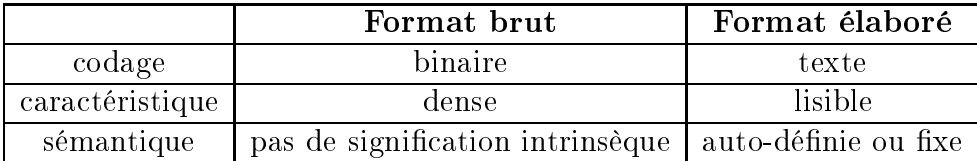

Cette manière de pro
éder implique évidement l'existen
e d'un système de onversion entre le format brut et le format élaboré (voir figure VI.2).

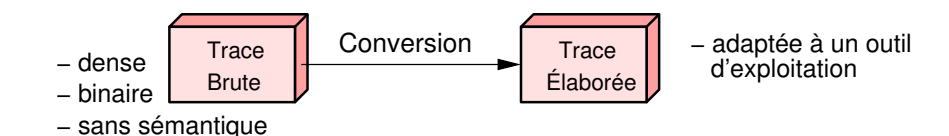

Figure VI.2 – Conversion d'une trace brute en une trace élaborée

La tra
e brute se présente sous un format binaire pour être la plus dense possible et sans sémantique particulière, c'est-à-dire que les informations liées à la nature ou à la signification des champs d'un enregistrement sont absentes de la trace. Les enregistrements sont simplement préfixés par un *identifiant* constitué d'un doublet (Niveau, Événement). Le reste de l'enregistrement est onstitué d'une série d'o
tets sans signification *a priori*:

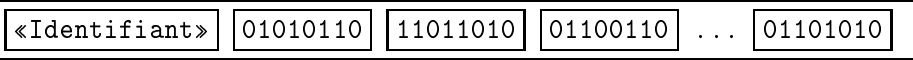

Cette approche permet de disposer d'un format d'enregistrement à la fois compact et flexible.

Il est ompa
t par l'absen
e d'informations non fondamentales. On a supprimé toutes les informations permettant d'asso
ier une signi
ation aux enregistrements ontenus dans la tra
e. Sans information supplémentaire, il n'est même pas possible de distinguer les diérents hamps ou enregistrements. Un format où une des
ription des hamps ou des enregistrements serait présente serait beau
oup moins dense.

Il est flexible car il est ainsi possible d'enregistrer n'importe quel type de données. Il suffit d'être capable d'écrire et de relire de manière cohérente les informations enregistrées et de pouvoir les interpréter. L'enregistrement d'un événement onsiste à onserver une opie de et événement. Les informations né
essaires pour obtenir une « photographie » d'un événement sont imposées par l'usage que l'on veut faire de la tra
e. La manière d'enregistrer es informations est di
tée par des ontraintes d'efficacité et par le respect du format de trace choisi. Notre objectif est de pouvoir paramétrer les événements entrant en jeu dans l'observation. Nous avons hoisi de réaliser ces mécanismes par la génération de fonctions destinées à l'écriture et à la lecture des informations.

#### VI.4.1.1 Enregistrement des événements

Pour l'observation omportementale, les paramètres des objets que l'on désire enregistrer sont : un identifiant de l'événement, sa date et son lieu d'occurrence ainsi que les valeurs des paramètres s'y rapportant. Nous appelons lieu d'occurrence d'un événement une identification de l'entité physique (nœud) ou abstraite (thread) à laquelle est ratta
hé un événement. Diverses ontraintes apparaissent pour l'implantation de l'enregistrement. Ces a
tions doivent avoir un oût minimum pour limiter l'intrusion. Il n'est donc pas envisageable de concevoir une unique fonction d'enregistrement complexe analysant les cas de figure rencontrés pour ensuite enregistrer les valeurs des variables pertinentes. Il faut concevoir une fonction par objet

à enregistrer. Comme es enregistrements sont basés sur un paradigme événementiel, nous on
evons une fon
tion par événement. Le nombre d'événements étant limité, le nombre de fonctions reste raisonnable (de l'ordre de quelques dizaines ou de quelques entaines).

Cha
une de es fon
tions, appelée pendant l'exé
ution du programme lors de la rencontre d'un point de trace, a un certain nombre d'actions à effectuer :

- déterminer un tampon de tra
e approprié ;
- opier les valeurs des paramètres des événements à tra
er dans le bon tampon ;
- contrôler la taille des événements et celle restante dans les tampons pour appeler les fon
tions de sauvegarde des tampons en as de débordement possible.

Ces fon
tions peuvent être rébarbatives à implanter et sont très répétitives. Il n'est don pas envisageable de laisser leur réalisation à l'utilisateur. Nous automatisons donc la génération de ces fonctions : le code composant les fonctions d'enregistrement est généré à partir des définitions d'événements effectuées par l'utilisateur. L'utilisation de macro-commandes limite l'intrusion due aux surcoûts des appels de fonctions.

Ces fonctions sont accessibles de la même manière que celles d'une bibliothèque lassique et les prototypes de ellesi orrespondent aux dénitions d'événements fournies par l'utilisateur (voir se
tion VI.2). Leur utilisation par un programmeur est don des plus simples. Comme les fon
tions d'enregistrement et de rele
ture des tra
es sont automatiquement générées, leur ohéren
e est assurée.

L'utilisation d'un format de tra
e brut dans lequel les événements enregistrés n'ont pas de signification *a priori* permet d'enregistrer des informations de toute nature en se basant sur des types de base ou des types dénis par l'utilisateur. En ontrepartie, il faut savoir omment dé
oder es informations. Contrairement à un format omme XML, il n'y a pas de balisage sus
eptible de guider la le
ture d'un fichier de trace. La seule information dont on dispose est que le début de chaque enregistrement correspond à un identifiant d'événement. La relecture implique donc de onnaître en détail le format utilisé lors de l'enregistrement d'un événement pour relire la tra
e omplète.

À partir de l'identiant, il est possible de déterminer quel est l'événement enregistré. Il faut ensuite disposer des informations relatives à la manière de dé
oder les paramètres qui lui sont asso
iés. Ces informations sont la longueur de et enregistrement et la manière de segmenter la suite de bits lue dans le fichier pour convertir chaque champ en valeur significative.

Nous apportons ces informations à travers des fonctions de lecture décodant les informations de la suite de bits en fonction de l'enregistrement rencontré. Comme les événements enregistrés sont configurables et non pas fixes, il faut pouvoir adapter les fon
tions de dé
odage. Pour ela, es fon
tions sont générées automatiquement à partir des définitions des événements, de la même manière que les fonctions d'enregistrement. Ce mé
anisme de génération automatique permet en outre d'assurer une ohéren
e entre les fon
tions d'enregistrement et de le
ture, di
ile à onserver si les fon
tions de dé
odage sont implantées séparément des fon
tions d'enregistrement.

Voici par exemple un enregistrement décodé sous une forme textuelle simple :

```
Level(8)::Event(0)::Node(0)::Thread(1024) \
  ::DATE(Sec(34)::Usec(177832))::USER_SEQ_EVT_1(val == 4) }
```
On peut identifier aisément :

- le niveau logique et le numéro de l'événement servant d'identifiant;
- $\mathcal{L}$  les numéros du nœud et du thread desquels cet événement est issu;
- $\mathcal{L}$  la date (s et  $\mu s$ ) à laquelle cet événement a été enregistré ;
- le ou les paramètres dénis par l'utilisateur (ayant i
i la valeur 4).

Cependant, ette rele
ture se base uniquement sur les noms et les valeurs des paramètres préalablement définis. Elle s'adapte donc aux événements tracés, mais n'est pas configurable. Nous devons donc définir un système de conversion permettant de générer des tra
es, dans un format plus élaboré, dé
rit par un utilisateur et utilisable par des outils d'exploitation.

#### VI.4.2 Format élaboré

Le format élaboré est moins dense et plus des
riptif pour pouvoir s'adapter à diverses formes d'exploitation : analyse statistique ou outil de visualisation. Il peut être un format stri
t destiné à un outil d'exploitation omme Vampir ou bien être de type auto-déni (SDDF, Pajé) et ontenir les informations destinées à son interprétation.

Cette distin
tion des formats permet de gagner en performan
e et en pla
e ave le format brut, et en expressivité ave le format élaboré. L'in
onvénient est d'être obligé de onvertir les enregistrements pour passer d'un format à un autre. Cette onversion doit donner le moyen d'apporter une signi
ation aux événements, e qui permettra leur interprétation et leur utilisation.

#### VI.4.3 Conversion

Notre appro
he supprimant toute sémantique de la tra
e brute, il faut être en mesure de donner un sens aux enregistrements afin de pouvoir exploiter les événements qu'ils représentent. Il faut pour ela fournir une sémantique à toutes les informations ontenues dans la tra
e. Cette sémantique permet, par exemple, au programme de

visualisation de déterminer omment a
her les diérents événements et ainsi de retranscrire la signification des événements enregistrés. Nous avons vu qu'à l'aide des informations apportées par les définitions des événements  $\frac{1}{10}$  liste, les noms et les types des champs de chaque enregistrement — nous pouvons relire les traces et en fournir une version textuelle lisible. Cependant, ette représentation élémentaire n'est significative que dans la mesure où les noms des événements ont un sens, ce qui est typiquement le cas pour l'utilisateur ayant défini ces noms. Pour qu'une trace soit exploitable par un outil de visualisation, il faut en plus disposer des informations né
essaires à la mise en orrespondan
e des événements ave une représentation graphique.

Pour adjoindre ette sémantique manquante aux tra
es brutes, la solution que nous proposons est de fournir un *décodage adaptable* des données produites par notre traceur. Cela signifie qu'il sera possible de définir facilement le format de sortie du programme de dé
odage pour l'adapter aux besoins de l'utilisateur. Cette adaptation du décodage est assurée par un paramétrage des fonctions de décodage via des règles de réécriture.

#### VI.4.3.1 Règles de réécriture

Une règle de réécriture permet de convertir un enregistrement de la trace brute en un ou plusieurs enregistrements de la tra
e élaborée. Pour haque type d'enregistrement, une règle est définie (voir figure VI.3). Elle prend la forme d'un couple (Niveau, Événement) pour identifier l'événement enregistré, d'une chaîne de caractères comportant un ou plusieurs caractères d'échappements «  $@$  » et d'une série de noms de paramètres.

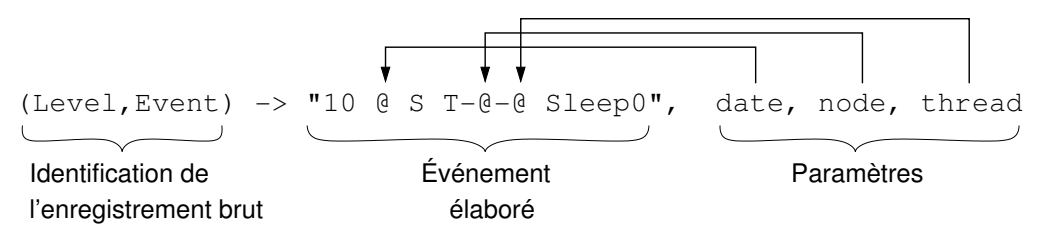

Figure VI.3 – Règle de réécriture d'un enregistrement.

Cette règle est utilisée pour générer une fonction chargée de réécrire l'enregistrement brut. La conversion se fait, à la manière d'une fonction du genre de printf, en remplaçant dans la chaîne de caractères de la règle chaque caractère d'échappement  $\langle \mathbb{Q} \rangle$  par les valeurs des paramètres de l'enregistrement brut. Voici un exemple possible d'un événement après réé
riture par la règle pré
édente :

10 1.43252 S T-2-1026 Sleep0

Ce mécanisme de règles de réécriture permet de traduire facilement les événe-

ments de type 1 :N 'est-à-dire pour lesquels un enregistrement du format brut orrespond à 1 ou plusieurs événements du format élaboré. Cela implique que tous les paramètres né
essaires à la onstru
tion de l'événement élaboré soient dénis dans l'enregistrement brut. Ce schéma de réécriture 1 N est le plus courant car, omme nous l'avons vu à la se
tion VI.3.2.3, un événement de la tra
e brute est généralement plus on
is qu'un événement de la tra
e élaborée.

#### VI.5Manipulation des tra
es

Après l'exécution du programme instrumenté et la génération de traces, un certain nombre de traitements peuvent être effectués sur celles-ci avant de les exploiter. L'exploitation des traces étant dans notre cas centralisé (de part l'utilisation de Pajé qui ne fonctionne pour le moment que de manière centralisée), il est nécessaire de regrouper les traces sur un serveur. Il est possible d'effectuer un certain nombre de traitements avant ou après la récupération des traces produites.

#### VI.5.1 Collecte des traces

Pour exploiter les données, il faut les entraliser. Le transfert des données peut être effectué pendant l'exécution du programme observé en écrivant les tampons mémoire sur un système de hiers partagé ou distribué. Beau
oup d'outils, par exemple, enregistrent les données sur un hier partagé par NFS. Ce système présente l'avantage d'être simple et bien adapté aux ma
hines SMP. Malheureusement, ette solution ne peut être appliquée pour une grappe ave un grand nombre de nœuds. Les contentions sur le serveur de fichiers vont rapidement bloquer les écritures sur disque et perturber très fortement le programme observé. Il est don préférable d'écrire les tampons dans des fichiers sur des disques locaux des nœuds qui seront récupérés après la fin du programme. Comme nous nous plaçons dans le cadre d'observations post mortem, ette olle
te après exé
ution n'est pas une restri
tion forte pour l'exploitation des tra
es.

#### VI.5.2 Filtrage

Lors de l'observation d'une exécution, certaines informations non pertinentes peuvent être masquées pour alléger la représentation ou le traitement des données. Il faut pour cela offrir des mécanismes permettant d'effectuer aisément de telles manipulations sur les traces produites. Le filtrage peut être qualitatif (exemple : ne pas afficher les nœuds inactifs) ou temporel (exemple : garder uniquement les

informations de la date  $d_1$  à la date  $d_2$ ).

Le filtrage temporel est important dans la mesure où les exécutions de programmes parallèles sont souvent onstituées de diérentes phases (initialisation, al
ul, syn
hronisation, ..., al
ul, syn
hronisation, génération des résultats). Il est fréquent de vouloir isoler une phase de l'exécution afin de l'étudier pour en améliorer les performances. Un aspect complexe de la réalisation du filtrage temporel est qu'à l'intérieur d'une fenêtre de temps, il est possible qu'un événement soit en relation avec un autre événement lui-même situé en dehors de cette fenêtre. Il est donc indispensable de onserver tous les événements extérieurs à la fenêtre qui peuvent intervenir. Pour onnaître es événements, il faut avoir une onnaissan
e des liens de ausalité qui existent entre eux. Pour ela, l'utilisation d'un simulateur tel que elui de Pajé est requise. Un filtrage temporel effectué sans interprétation des traces est possible, mais il peut potentiellement ompromettre ertains événements.

Deux manières de filtrer peuvent être envisagées : le filtrage définitif (destructif) ou le filtrage temporaire (simple masquage des informations superflues). Le filtrage dénitif permet de supprimer des informations non pertinentes pour diminuer le volume de données manipulées. En ontrepartie, les informations perdues ne peuvent plus être exploitées et il est né
essaire de relan
er l'exé
ution du programme pour les obtenir à nouveau. Au contraire, le filtrage temporaire ne fait que masquer les informations non pertinentes à un instant donné, e qui permet de réutiliser ultérieurement es données.

Un filtrage temporaire est mis en œuvre dans l'outil Pajé pour clarifier la vue d'une exécution trop complexe en masquant des objets non pertinents. Un filtrage effectué plus tôt dans la chaîne de traitement des traces va permettre de réduire le volume de données à gérer afin de réduire les temps de traitement. Il faut, par ontre, ne plus avoir besoin des informations ar il n'est pas possible de les ré
upérer ultérieurement.

Il est simple de filtrer les traces d'un format textuel, mais cela peut être assez inefficace. Il est également utile de pouvoir filtrer des traces, encore dans un format binaire brut, sur chaque nœud d'exécution.

Nous avons donc mis en œuvre des mécanismes permettant de filtrer facilement les tra
es brutes produites. Il s'agit prin
ipalement de mé
anismes permettant de trier ou filtrer aisément selon les identifiants d'événements, les dates, les numéros de nœud ou de thread.

#### VI.5.3 Agrégation de données

Il est parfois di
ile ou inutile de visualiser ertaines informations de même type venant d'un grand nombre de sour
es diérentes. Pour pallier e problème, il est possible de regrouper es informations de manière synthétique. L'agrégation d'informations onsiste à rempla
er des valeurs par une seule, représentative de l'ensemble de es dernières. On peut, par exemple, prendre omme représentation la somme, la valeur maximale, minimale, la moyenne ou tout autre indicateur de tendan
e.

Une manière classique de procéder est de fournir une procédure d'agrégation. L'utilisateur passe en paramètre la fonction qui doit être appliquée aux valeurs initiales (min, max, moyenne, omptage, et
.). De la même manière que pour le filtrage, l'agrégation est destructive ou non selon la manière et le moment où elle est effectuée.

PAJÉ fournit des systèmes d'agrégation pour permettre une vision concise d'un grand nombre d'informations. Cette faculté (« scalabilité ») permet de procéder à des visualisations de programmes s'exécutant sur un grand nombre de nœuds de calcul.

Les enregistrements des événements sont estampillés de manière à pouvoir les ordonner temporellement. En revan
he, rien ne garantit que leur é
riture sur disque soit ordonnée, plusieurs tampons de tra
es indépendants pouvant ohabiter. De plus, le résultat du réassemblage d'enregistrements provenant de plusieurs nœuds d'exéution ne sera pas non plus ordonné. La plupart des outils d'exploitation exigent que les événements de la tra
e lue soient triés hronologiquement.

La solution la plus simple est de concaténer les traces de chaque nœud, puis de trier le résultat. Une technique plus efficace est de trier localement chaque fichier de trace puis d'effectuer une fusion ordonnée des fichiers triés. Cette manière de procéder est plus rapide non seulement en raison du gain en omplexité de l'algorithme, mais surtout par la parallélisation simple et efficace des tris.

D'une manière générale, toute opération pouvant s'effectuer sans réassemblage préalable des tra
es, 'est-à-dire ave la seule onnaissan
e des événements lo
aux, peut avantageusement être effectuée localement si elle conserve la quantité d'informations présentes dans la tra
e. Si elle engendre des pertes d'informations, omme une agrégation, alors ellesi ne pourront être ré
upérées.

Nous avons mis en pla
e un mé
anisme de tri des enregistrements pouvant être effectué soir localement sur chaque nœud pour les événements locaux, soit de manière globale sur la tra
e omplète.

Dans ce chapitre, nous avons montré l'intérêt tiré de la séparation des formats de trace. Cela permet de bénéficier des avantages de compacité d'un format brut binaire et de l'expressivité d'un format élaboré à destination d'un outil de visualisation ou d'analyse statistique. Afin de facilement gérer l'adaptabilité de ces deux formats, nous avons défini des mécanismes de configuration du processus de traçage.

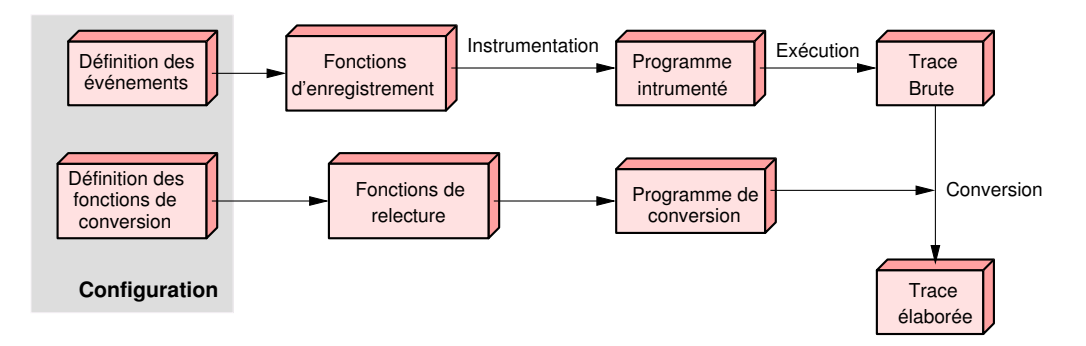

**Figure** VI.4 – Configuration du processus de traçage

La flexibilité du processus de traçage est assurée par les possibilités de configuration à la fois de l'enregistrement, par la dénition des événements, et de la onversion des tra
es en un format élaboré, par l'utilisation de règles de réé
riture.

Les diverses phases de configuration au cours du processus de traçage que nous avons mis en œuvre dans l'outil TUMIT (voir figure VI.4) permettent la flexibilité du pro
essus de traçage. Cellei se retrouve à deux niveaux :

- dans la dénition des événements, pour adapter les événements enregistrés aux besoins de l'utilisateur. Cela permet notamment d'adapter le traçage à diérents modèles de programmation.
- dans la configuration des fonctions de relecture par les règles de réécriture permettant de onvertir la tra
e brute en une tra
e élaborée, exploitable par un outil de visualisation.

Nous allons finalement présenter au chapitre suivant un exemple complet de traçage et de visualisation dans le adre de l'observation d'un programme Atha-PASCAN.

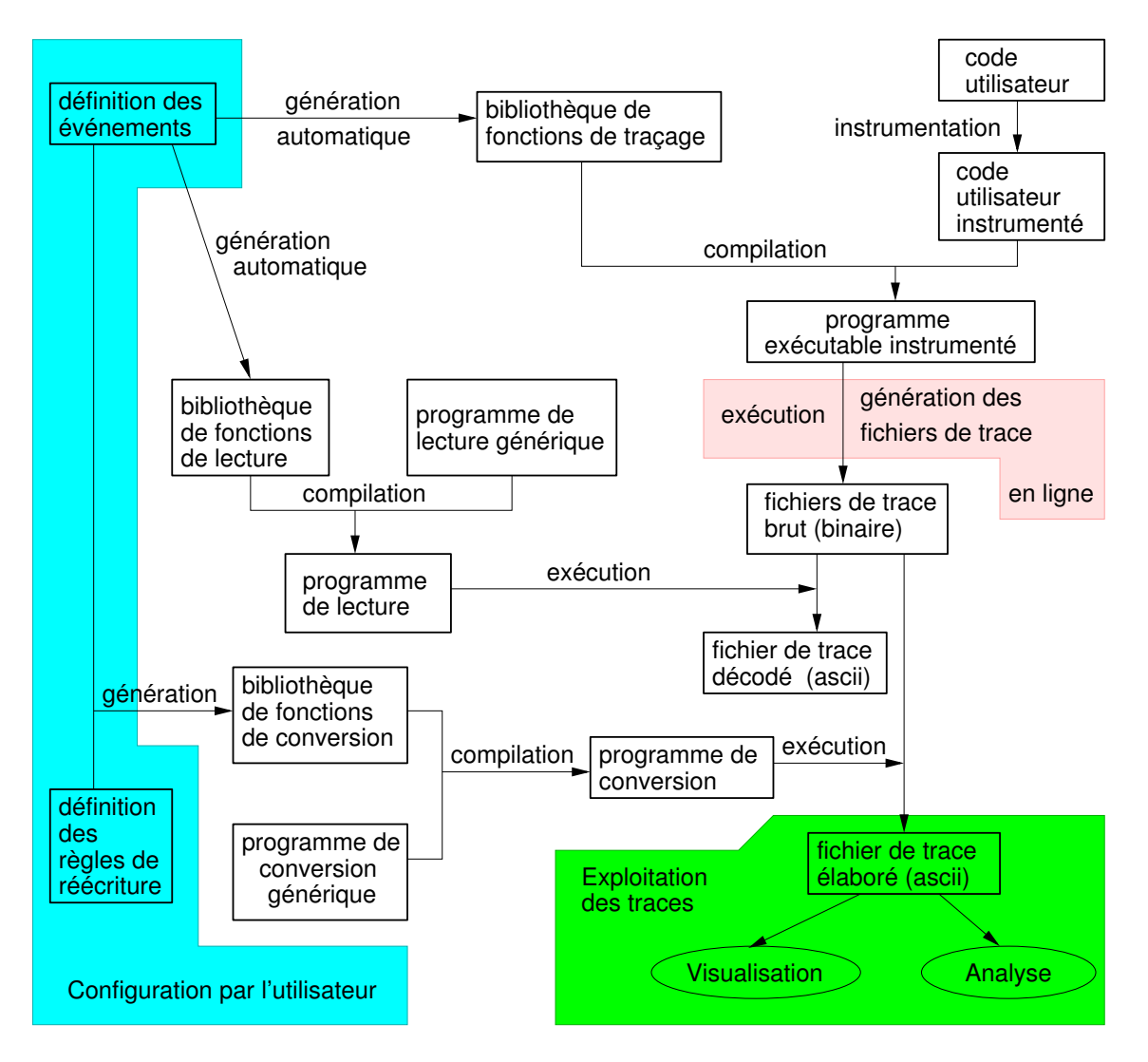

Figure VI.5 – Structure détaillée du processus de traçage

Les zone encadrées correspondent : aux zones de configuration du traçage, à la génération on-line des tra
es, et à l'exploitation des tra
es. Le pro
essus omplet est moyennement omplexe, mais les tâ
hes les plus rébarbatives sont automatisées. Cela permet de simplifier en partie l'observation, tout en laissant une grande liberté de configuration à l'utilisateur.

**Chapitre** 

# Validation expérimentale

«Longue est la route par le précepte, courte et facile par l'exemple.» Sénèque

L'objectif de ce chapitre est de présenter un exemple complet et commenté du processus d'observation — illustré par la figure VI.5 page 90 — et de souligner les prin
ipaux enseignements que nous en avons tiré.

Nous montrons ainsi les étapes successives d'une observation complète utilisant notre système de traçage TUMIT menant à la représentation graphique d'une exéution à l'aide de Pajé.

Cet exemple récapitule notamment comment et à quels moments interviennent les mécanismes de configuration présentés dans les chapitres précédents et mis en œuvre dans Tumit. Nous nous intéressons à l'instrumentation de la bibliothèque Athapas
an. Nous présentons l'en
haînement des opérations permettant d'observer le omportement des programmes utilisant ette bibliothèque :

- $\sim$  configuration du traçage (définition des événements);
- instrumentation du code de la bibliothèque ATHAPASCAN;
- définition d'un modèle graphique ;
- configuration de la conversion d'une trace brute en une trace élaborée (définition des règles de réé
riture).

### VII.1 Conguration et instrumentation

La configuration du traçage a pour but de refléter les abstractions du modèle de programmation étudié  $-ATHAPASCAN$  dans notre cas —, nous allons donc introduire quelques un des mécanismes utilisés dans ATHAPASCAN. Cette configuration est effectuée au travers de la définition des événements qui pourront être enregistrés. Nous allons présenter les dénitions des événements que nous voulons enregistrer,

puis un exemple de l'instrumentation effectuée par les utilisateurs ayant la maîtrise du code, c'est-à-dire les développeurs d'ATHAPASCAN.

#### VII.1.1 Observation d'ATHAPASCAN

Les paradigmes que nous voulons traiter sont eux du modèle de programmation Athapas
an. Pour donner un exemple d'observation multi-niveaux, nous voulons également pouvoir observer le comportement des *threads* de la couche de portabilité INUKTITUT (*Pthreads*) sur lesquels sont bâtis les mécanismes mis en œuvre par ATHAPASCAN (voir figure II.2).

ATHAPASCAN GRCD98 Rev04 est une bibliothèque de programmation parallèle de haut niveau. L'interface de programmation (API) qu'elle fournit permet de décrire le parallélisme du programme de manière explicite. Celui-ci est exprimé en utilisant des appels de procédures asynchrones distants qui créent des objets nommés tâ
hes. Les tâ
hes ommuniquent entre elles à l'aide d'une mémoire distribuée virtuelle et les synchronisations sont déduites des types d'accès aux objets partagés faits par les tâches (en écriture ou en lecture). La simplicité d'ATHAPASCAN est essentiellement due à sa sémantique séquentielle : haque opération de le
ture sur un objet partagé renvoie la dernière valeur é
rite omme le dénit l'ordre séquentiel d'exécution. Afin d'obtenir des exécutions efficaces des programmes, l'ordonnancement doit être adapté à l'application et à l'architecture cibles. Le programmeur peut utiliser des algorithmes généraux déjà implantés ou on
evoir sa propre stratégie d'ordonnan
ement. Ces algorithmes peuvent tirer avantage de ertains attributs spécifiques associés aux tâches et aux données partagées.

Les programmes ATHAPASCAN sont ainsi décrits indépendamment de l'architecture ible et de la stratégie d'ordonnan
ement hoisie. L'utilisateur peut don laisser la gestion des communications et des synchronisations entre tâches à ATHAPASCAN et se on
entrer sur l'algorithmique. De plus, l'interfa
e de programmation repose simplement sur deux mots lé : Fork et Shared. L'instru
tion Fork permet de réer un nouvelle tâ
he qui sera prise en harge par le système pour être exé
utée, lo alement ou sur un pro
esseur distant. La réation d'une tâ
he est asyn
hrone et le noyau exécutif de la bibliothèque peut décider de l'exécuter sur n'importe quel pro
esseur. Le mot lé Shared permet de réer une nouvelle donnée partagée.

Au cours de l'exécution du programme, les tâches créées vont être ordonnancées par ATHAPASCAN selon l'algorithmique choisi. ATHAPASCAN va déterminer une date et un lieu d'exécution pour chacune d'entre elles. Les exécuteurs ATHAPASCAN sont des *threads* chargés d'exécuter les tâches de travail. Afin de minimiser les temps d'inactivité, un exécuteur peut « voler» des tâches de travail à un autre exécuteur s'il se retrouve inactif. Il est important de bien définir les conditions de vol de travail car leur oût peut entraîner des problèmes de performan
e en as d'utilisation abusive.

Pour favoriser la localisation de problèmes de performance, nous nous sommes intéressés aux actions relatives à l'exécution de programmes ATHAPASCAN, à l'ordre dans lequel elles se déroulent, et à l'évolution des états des exécuteurs. Nous nous attardons par exemple sur les a
tions impliquées dans le vol de tâ
hes.

#### VII.1.2 Définition des événements

La description des événements est effectuée via leur définition (le nom de chaque événement, et pour ha
un des paramètres, son nom et son type). Ces dénitions permettent de générer les fon
tions d'enregistrement utilisées au ours l'instrumentation du programme. Elles sont également utilisées pour la génération des fon
tions de rele
ture des tra
es brute sous forme textuelle élémentaire.

La définition complète des événements impliqués dans l'observation de la couche Athapas
an ompte pour l'instant environ 60 événements répartis en 5 niveaux ( gestion des tâ
hes ; vol de travail ; vol de travail à distan
e ; ordonnan
ement et ommuni
ations ).

L'extrait de définitions présenté dans le tableau VII.1 concerne les événements liés à l'activité des exécuteurs et au mécanisme de vol de tâches de travail entre

```
Tableau VII.1 – Définition des événements ATHAPASCAN (extrait)
Cet extrait de dénitions d'événements, utilisées pour l'instrumentation de la bi-
bliothèque ATHAPASCAN, concerne les actions relatives au vol de travail et à l'état
d'a
tivité des exé
uteurs. On peut distinguer 3 événements reliés aux requêtes de vol
de travail et les événements 
orrespondant aux a
tions de mise en sommeil, de réveil
et d'envoi de messages aux exécuteurs (worker). WORKER STEAL REQ, par exemple, est
l'événement correspondant à une requête de vol de travail. Ses paramètres explicites,
(thief_eid et victim_id), permettent d'identifier l'exécuteur « voleur », qui a pris
du travail, et la «victime», à qui une tâche a été enlevé.
```

```
// Work stealing events
LEVEL ( ATH_STEALING, 21)
EVENT ( ATH_WORKER_STEAL_0, long thief_eid )
EVENT ( ATH_WORKER_STEAL_REQ, long thief_eid, long victim_id )
EVENT ( ATH_WORKER_STEAL_1, long thief_eid, int ok_bad)
EVENT ( ATH_WORKER_SLEEP_0, long eid )
EVENT ( ATH_WORKER_SLEEP_1, long eid )
EVENT ( ATH_WORKER_SIGNAL, long eid )
EVENT ( ATH_WORKER_BROADCAST, long eid )
EVENT ( ATH_WORKER_WAKEUP_TIMEOUT, long eid )
EVENT ( ATH_WORKER_WAKEUP_SIGNAL, long eid )
```
Nous avons regroupé es événements au sein d'un même niveau (ATH\_STEALING) afin de faciliter leur manipulation. Ces manipulations peuvent être un masquage des événements au moment de l'exécution lors de l'observation d'informations de plus bas niveau. Cela permet de simplifier la trace et de limiter l'intrusion en éliminant des informations non pertinentes. Par exemple, pour masquer tous les événements du niveau ATH\_STEALING, il suffit d'affecter la variable InukTracer:: CONDITION\_LEVEL\_msk à 1.

On peut noter que, par convention, certains événements sont suffixés par 0 et 1 afin de distinguer le début et la fin d'une même action. Cela permet de connaître facilement le temps passé dans l'exécution de cette action, ce qui est un des objectifs du débogage pour les performan
es.

### VII.1.3 Instrumentation

Comme nous l'avons expliqué à la section III.3, l'instrumentation consiste à placer les mécanismes d'observation, c'est-à-dire les appels aux fonctions d'enregistrement, aux points de tra
e du ode.

Le tableau VII.2 présente un court extrait du code d'ATHAPASCAN. On peut distinguer des appels aux pro
édures pa
k et post permettant de onstruire (d'emballer) un message et de l'envoyer. Entre ces deux instructions, se trouve le *point de* trace des événements ATH\_WORKER\_RMT\_STEAL\_SEND et ATH\_WORKER\_RMT\_STEAL\_0.

Tableau VII.2 – Extrait de code A1 instrumenté

Cette se
tion de ode orrespond à la préparation d'un message (1er appel à la méthode pa k) et à son envoi (fon
tion post). Les instru
tions destinées au traçage sont protégées par des dire
tives de ompilation (#if defined(A1\_USE\_TRACE) et #endif) afin de pouvoir les désactiver totalement. Ces instructions comprennent l'in
rémentation d'une variable (serial) pour estampiller le message, son insertion dans le message (second appel à pack) et l'appel à deux fonction d'enregistrement : ATH\_WORKER\_RMT\_STEAL\_0() ; et ATH\_WORKER\_RMT\_STEAL\_SEND(...).

```
\ldotscall->pack ( &tid, sizeof(int) );
#if defined(A1 USE TRACE)
  stati
 long serial = 0;
  ++serial;

all->pa
k ( &serial, sizeof(long) );
 ATH_WORKER_RMT_STEAL_0();
  ATH_WORKER_RMT_STEAL_SEND(Core::Communi
ator::getRank(), site, serial );
#endif

all.post (
hannel);
 ...
```
L'instrumentation est assez rapide et simple à réaliser pour un utilisateur connaissant bien le code qu'il veut observer. Le temps nécessaire à la définition des événements et de la mise en pla
e des points de tra
e est de l'ordre de l'heure.

## VII.1.4 Exécution et génération des traces

Une fois les bibliothèques ATHAPASCAN et INUKTITUT instrumentées et compilées, l'exécution d'un programme lié avec ces bibliothèque provoque la génération des fichiers de trace (un fichier par nœud d'exécution). Cette trace est la trace brute dont les événements orrespondent aux abstra
tions du modèle de programmation.

Nous avons pris entre autres comme exemple un programme effectuant un produit s
alaire de ve
teurs par blo
s. Ce programme est très petit (environ 150 lignes de ode) et il fait appel aux bibliothèques Inuktitut et Athapas
an. Des tests ont été effectués pour des durées d'exécution allant de quelques secondes à quelques minutes.

Nous avons tout d'abord onstaté que le sur
oût engendré par le traçage est évidement fortement dépendant du nombre d'occurrence des événements tracés. Le traçage de tous les événements — des couches INUKTITUT et ATHAPASCAN — engendre des sur
oûts très forts (multipli
ation du temps d'exé
ution par un fa
teur de l'ordre de 10) et les tailles de tra
es produites sont très importantes (de l'ordre du méga-octet par seconde). L'intrusion sera donc prohibitive pour mesurer finement les durées d'exécution des actions observées. Le problème se pose par exemple lors du traçage des événements de la bibliothèque de *threads* d'INUKTITUT. Nous avons instrumenté beaucoup d'actions liées à la gestion des *threads* comme par exemple les prises et libérations de verrous. Or le nombre d'a
tions de e type est très important au ours d'une exé
ution, même ourte. Le traçage omplet ne peut don servir que pour observer des omportements peu sensibles à l'intrusion, e qui est souvent assez restri
tif dans le as de mesures de performan
es de programmes parallèles, mais reste potentiellement intéressant pour comprendre la structure générale du déroulement d'un programme. Il est don indispensable de masquer des événements pour retrouver un taux d'intrusion plus raisonnable. En supprimant totalement les points de trace des événements liés aux MUTEX dans INUKTITUT, on obtient des surcoûts bien plus faibles, de l'ordre de quelques pour ent (2 à 15% selon les exé
utions). La quantité de tra
e générées est également bien moindre (de l'ordre d'une dizaine de Ko par se
ondes).

Nous avons effectué des essais de masquage d'événements à l'exécution et de suppression de points de tra
e à la ompilation. Il apparaît, sans grande surprise, que le oût des tests des événements masqués est très inférieur à elui de l'enregistrement de es événements. Il reste ependant important. Bien que le masquage (à l'exécution) des événements de trace dans la bibliothèque INUKTITUT réduise très fortement les surcoûts — on passe d'un surcoût d'un facteur de l'ordre de 10 à un surcoût d'environ 50 à 100% — le surcoût reste important en raison du très grand nombre d'événements tra
és.

Une question importante  $-\text{mais}$  que nous n'avons pas abordée  $-\text{est}$  de savoir quel pourcentage de surcoût est acceptable dans le cadre du débogage pour les performan
es. Ce problème est très omplexe ar en prin
ipe toute observation est susceptible de modifier le comportement d'un programme. Comme il est impossible de supprimer totalement l'intrusion due à l'observation, il peut être intéressant de corriger cette intrusion [Mai96]. Dans le cas du traçage événementiel, il faut modifier les dates des enregistrements d'une tra
e de manière à se rappro
her du déroulement de l'exécution réelle. Pour effectuer cette modification, il faut cependant connaître le temps perdu lorsque le programme rencontre un point de trace et cela se révèle très omplexe. On a don généralement re
ours à des estimations statistiques.

Pour finir sur les résultats obtenus lors de nos diverses expérimentations sur le masquage et la suppression de points de trace, il est à noter que l'influence très forte des événements sur les surcoûts et les tailles de traces générées confirme l'intérêt d'un système de traçage flexible. Il est en effet important de pouvoir observer une exé
ution de programme de la manière la plus adaptée et la plus légère possible, non seulement pour des raisons de onfort d'utilisation mais également de rapidité de traitement. Ces deux points nous semblent parti
ulièrement pertinents dans le adre de la mise au point de programmes, a
tivité répétitive qui n'est pas toujours des plus attra
tives.

## VII.2 Conguration de la onversion

Pour représenter graphiquement une exécution, il faut tout d'abord définir un modèle graphique. Il doit être aussi pro
he que possible de l'idée que l'utilisateur se fait, intuitivement, de la structure du modèle de programmation dans le but d'offrir une représentation compréhensible facilement. La définition du modèle graphique se fait par la des
ription d'une hiérar
hie de types, onstruite à l'aide d'instru
tions Pajé.

## VII.2.1 Modèle graphique

Nous voulons visualiser graphiquement une représentation des paradigmes de programmation ATHAPASCAN et INUKTITUT (exécuteurs, threads, requêtes, etc.). Il a été décidé de regrouper les informations selon un critère de spatialité (tous les événements liés à un exécuteur sont ensembles) plutôt que selon leur nature (tous les événements de syn
hronisation ensembles).

Le tableau VII.3 présente la définition de la hiérarchie de types d'objet graphiques utilisée pour représenter les abstractions Athapascan et Inuktitut <sup>-</sup> . Cette merarchie est représentée sous la forme d'un arbre à la figure VII.1.

<sup>&</sup>lt;sup>1</sup>Afin de limiter leur nombre, pour des raisons de lisibilité, certaines définitions d'états d'entités utilisés pour le traçage d'ATHAPASCAN et d'INUKTITUT ont été supprimés dans l'exemple.

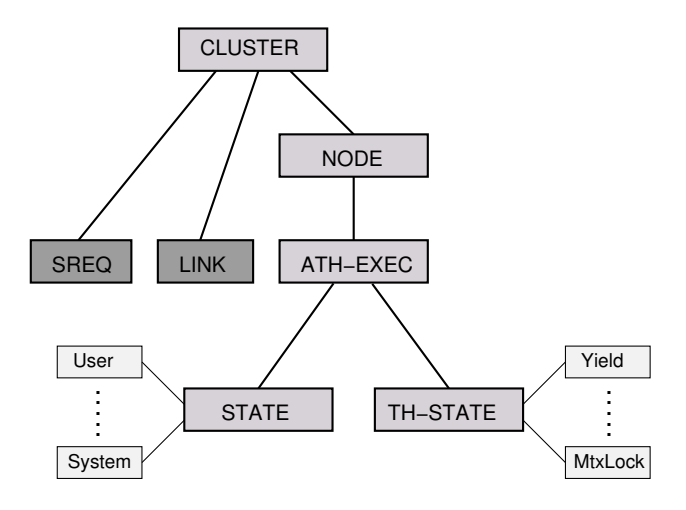

Figure VII.1 – Hiérarchie utilisée pour représenter une exécution ATHAPASCAN.

Un CLUSTER est composé de différents nœuds (NODE) sur lesquels s'exécutent plusieurs exé
uteurs (ATH-EXEC). L'état (STATE) de haque exé
uteur peut prendre différentes valeurs : User,..., System. L'état (TH-ÉTAT) du thread sous-jacent à l'exécuteur ATHAPASCAN peut prendre les valeurs : (Yield,..., MtxLock). Les types LINK et SREQ servent à représenter les diverses ommuni
ations et les requêtes de vol de travail. Les événements ATHAPASCAN et ceux liés aux threads INUKTITUT sont associés aux états orrespondants.

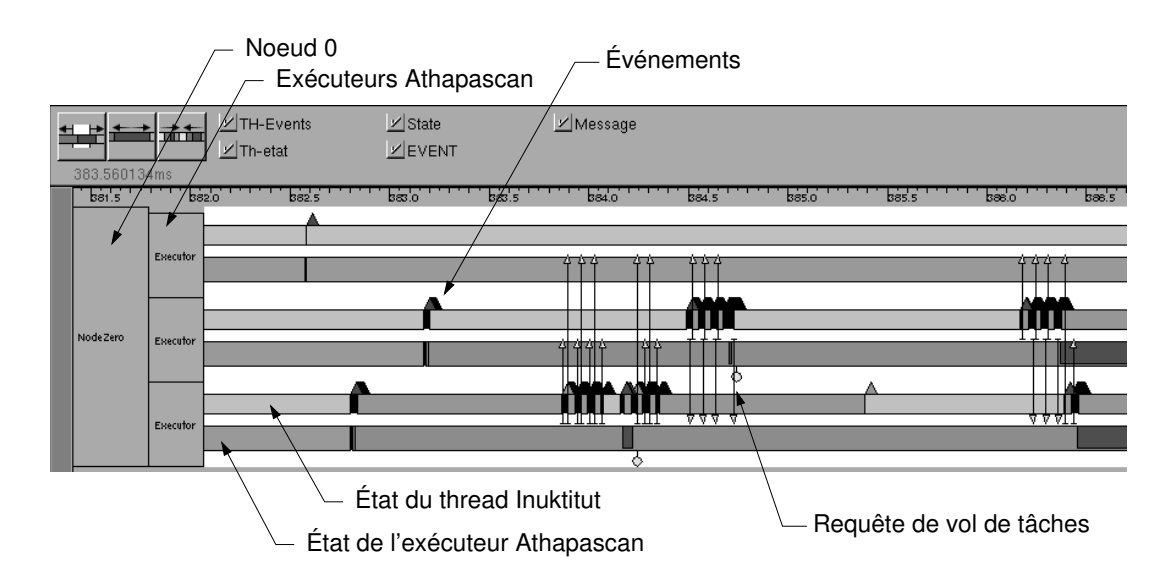

Figure VII.2 – Composants graphiques utilisés pour la représentation d'une exécution d'un programme ATHAPASCAN

. Par défaut dans Pajé, les états des entités sont représentés par des re
tangles de couleur, les événements ponctuels sont représentés par des triangles. Il est possible de changer l'objet graphique associé à un type, mais il est souvent préférable de conserver une forme intuitive facile à interpréter.

Tableau VII.3 – Définition de la hiérarchie de types

Cet ensemble d'instru
tions dénit la hiérar
hie de types utilisée pour représenter l'exécution d'un programme. Elle correspond à la hiérarchie de la figure VII.1. Les numéros de la première colonne identifient les instructions Pajé (1 : définition d'un type de onteneur ; <sup>2</sup> : dénition <sup>d</sup>'un type <sup>d</sup>'événement ; <sup>3</sup> : dénition <sup>d</sup>'une entité ; <sup>5</sup> : dénition <sup>d</sup>'un type de lien ; <sup>6</sup> : dénition <sup>d</sup>'un état asso
ié <sup>à</sup> une entité.)

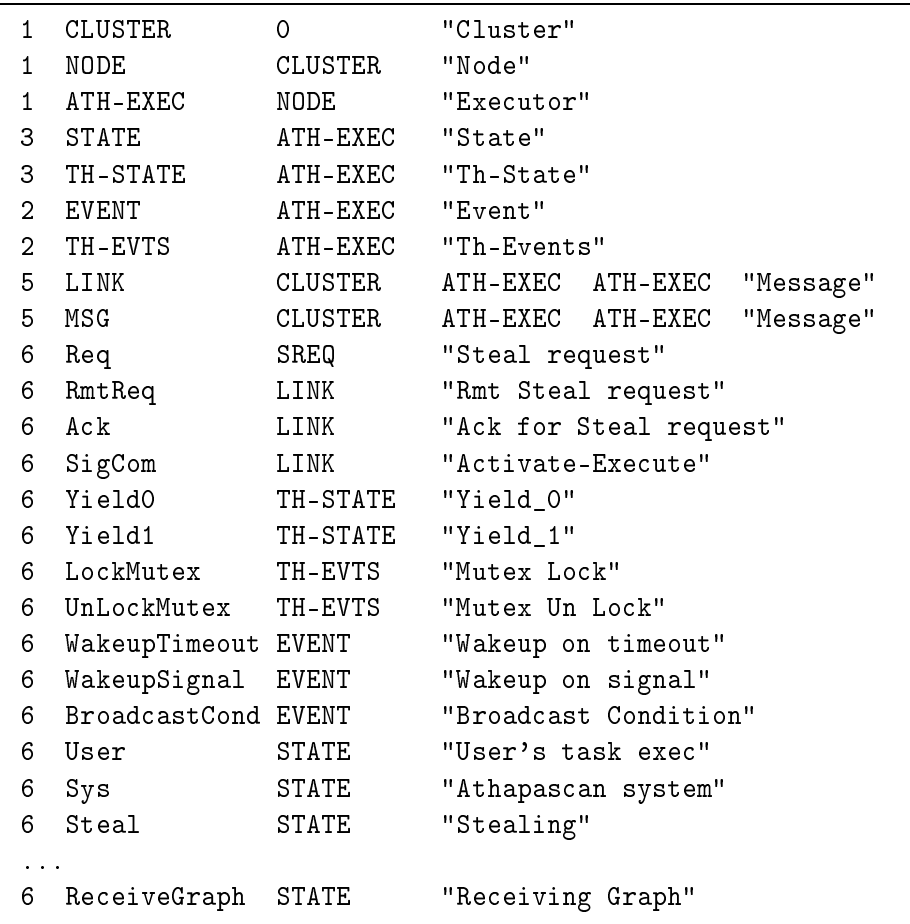

## VII.2.2 Règles de réécriture

Les règles de réécriture (voir tableau VII.4) vont permettre de convertir les événements bruts en une tra
e utilisable par Pajé. Ces règles sont très simples, la plupart des conversions sont de type « 1:1 ». Ici, seul l'événement correspondant à une requête de vol de travail doit être réécrit sous la forme d'un lien composé d'une source et d'une cible, ce qui se traduit par 2 instructions PAJÉ.

Le tableau VII.5 présente un extrait d'une tra
e obtenue après onversion. On distingue les deux instru
tions Pajé16 et 17 à la même date dé
rivant un lien Tableau VII.4 – Extrait de règles de réécriture pour ATHAPASCAN

Ces règles de réécriture correspondent aux événements bruts définis précédemment. Les principaux paramètres utilisés sont la date  $(\_d)$ , le numéro de nœud  $(\_node)$  et l'identificateur d'exécuteur (eid).

Г

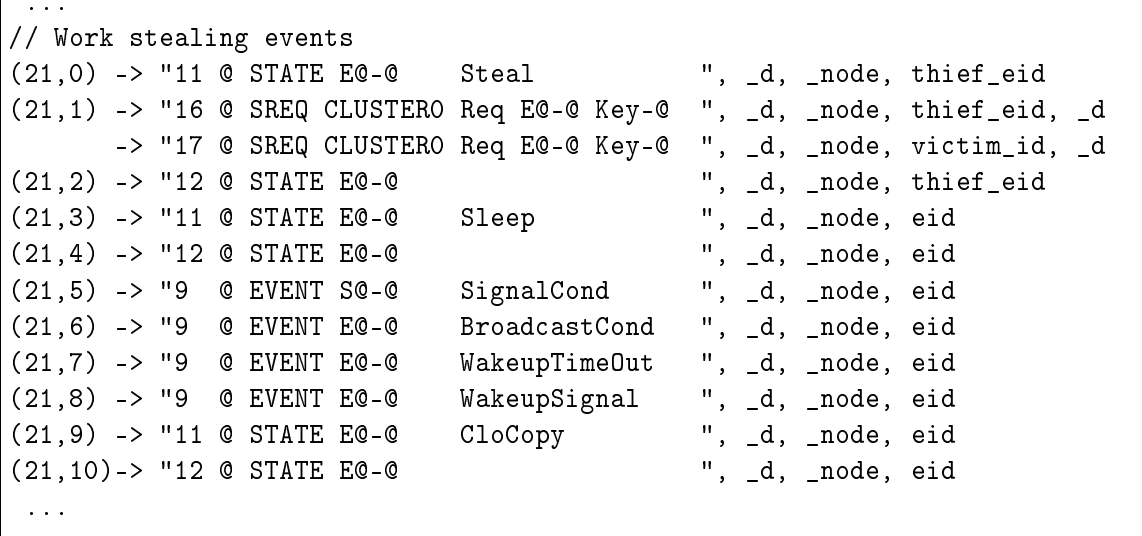

Tableau VII.5 - Extrait de trace ATHAPASCAN au format PAJÉ

Cet exemple est extrait d'une trace d'exécution ATHAPASCAN convertie au format PAJÉ (format élaboré). On peut distinguer des instructions de changement d'état (numéros 10, 11 et 12), et un lien représentant une requête de vol de travail (numéros 16 et 17 pour l'émission et la ré
eption). E0-0 et E0-2 sont les identi
ateurs de 2 exécuteurs.

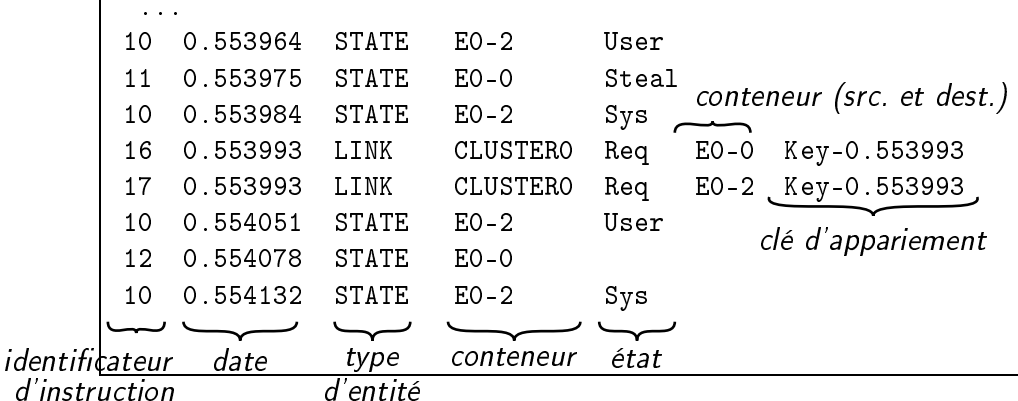

représentant une requête de vol. Les autres instructions concernent les événements relatifs aux changements de valeur de l'entité représentant l'état des exécuteurs d'Athapas
an. L'instru
tion 10 est un hangement d'état simple, tandis que les instru
tions 11 et 12 orrespondent à une notion d'empilement et de restauration d'état (push/pop).

La figure VII.3 est une vue de PAJÉ présentant une trace TAKTUK obtenue avec les définitions présentées dans cet exemple. Cette visualisation représente une exécution d'un programme ATHAPASCAN. Il s'agit d'un programme effectuant un produit s
alaire par blo
s. On a utilisé dans et exemple 50 blo
s de 1000 éléments et 5 exé uteurs Athapas
an. On peut immédiatement distinguer les moments d'ina
tivité des exécuteurs (zones sombres) puis il est possible de «zoomer» pour identifier les origines de l'ina
tivité.

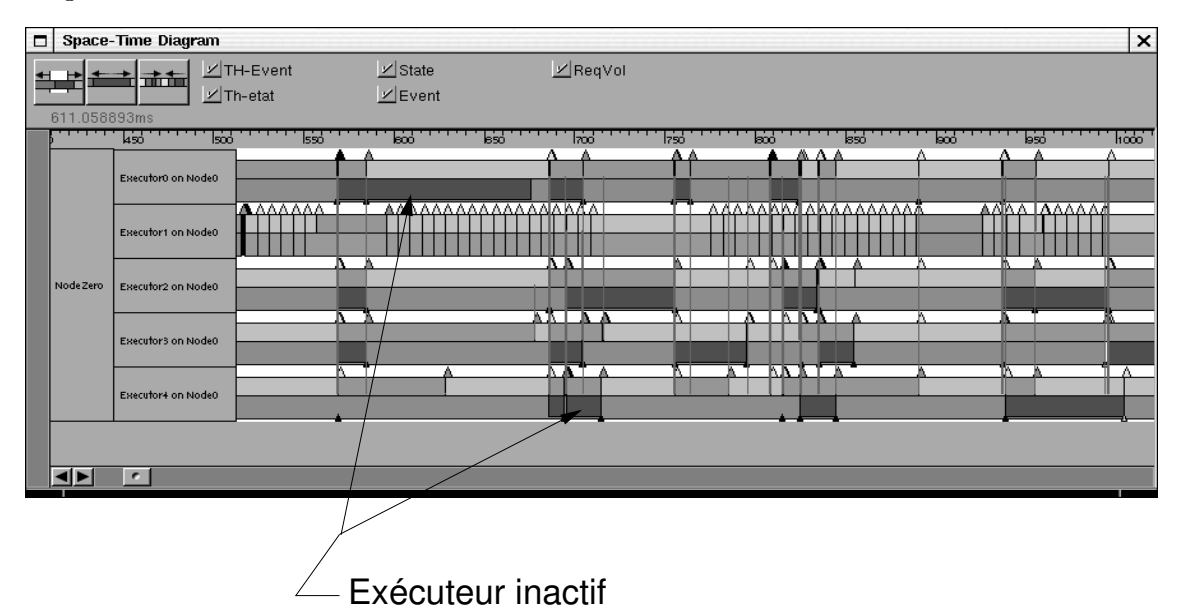

Figure VII.3 – Visualisation dans PAJÉ d'une trace ATHAPASCAN

Nous avons expliqué dans e hapitre et grâ
e à un exemple ommenté, omment sont utilisés, en pratique, les différents mécanismes de configuration : définition des événements et règles de réécriture. Nous avons montré que TUMIT, notre système de traçage flexible et de conversion de traces, a permis d'effectuer le traçage de programmes Athapas
an en produisant des tra
es et en les onvertissant en un format adapté à l'outil de visualisation PAJÉ. Grâce à la génération automatique des fonctions d'enregistrement, l'instrumentation a été effectuée relativement rapidement et

simplement tout en onservant une grande souplesse d'utilisation. Les résultats sur les surcoûts générés par le traçage nous incitent à considérer que l'utilisation d'un système de traçage flexible et facilement adaptable est pertinente et à privilégier. Il est en effet important de pouvoir cibler précisément les observations effectuées et de erner plus fa
ilement les problèmes de performan
e ren
ontrés. Les diverses expérimentations nous ont permis de confirmer la simplicité de la configuration des traces par des règles de réé
riture. Il reste un problème important à traiter : la orre
tion de l'intrusion du traçage afin d'obtenir des traces plus représentatives de la réalité de l'exécution.

Chapitre VIII

## Con
lusion et perspe
tives

Le travail réalisé au cours de cette thèse a tout d'abord permis de dresser un panorama des techniques d'observation et de définir les contraintes liées à la flexibilité d'un système de olle
te de tra
es. Nous avons ensuite onçu et implanté Tumit, un système de traçage d'applications parallèles flexible, adaptable au contexte d'utilisation.

L'origine de ce travail se trouve dans la volonté de développer des techniques de débogage pour les performances afin de faciliter la mise au point d'applications parallèles. Notre approches se base sur l'observation comportementale afin de fournir des informations issues des ou
hes logi
ielles impliquées dans la on
eption d'une appli
ation parallèle. Ce hoix a été fait pour sa apa
ité d'aide à la ompréhension du déroulement d'un programme. Pour l'exploitation des données du pro
essus d'observation, nous nous appuyons sur Pajé, un outil de visualisation de tra
e d'exé cutions de programmes parallèle. Pajé offre une très grande flexibilité d'utilisation pour la visualisation de diérents modèles de programmation. Nous travail a onsisté à on
evoir et implanter un système de olle
te de tra
es pour fournir des informations d'observation exploitables par PAJÉ. Afin de rester cohérent avec PAJÉ, nous avons cherché à pourvoir cet outil de traçage d'un maximum de *flexibilité*.

Nous avons initié la conception du traceur en examinant les critères de flexibilité et les ara
téristiques qui nous semblent pertinents pour un tel système. Après avoir étudié, sans succès, la possibilité d'utiliser certains systèmes de traçage existants, nous avons développé un système de traçage événementiel pour l'observation post mortem. Le critère de flexibilité qui nous a intéressé est celui de la possibilité d'adapter ce traceur à différents modèles de programmation et intergiciels, notamment ceux développés au laboratoire ID-Imag.

Les problèmes soulevés par la flexibilité d'un traceur se retrouvent à deux niveaux. Il faut pouvoir configurer le traceur pour l'adapter au contexte d'utilisation de manière simple pour l'utilisateur sans induire une intrusion in
ompatible ave une observation de qualité. Il faut ensuite permettre une manipulation fa
ile des données produites afin de pouvoir les exploiter avec un outil de visualisation ou d'analyse.

Les ara
téristiques des formats d'enregistrement des données au niveau de la prise de trace sont incompatibles avec celles nécessaires à la flexibilité du format de l'outil d'exploitation. Pour ette raison, nous avons utilisé des formats de tra
e distincts, chacun adapté à la phase du processus d'observation dans laquelle il est utilisé : un format de trace brut pour optimiser la compacité des données et l'efficaité de l'enregistrement ; un format élaboré mieux adapté aux outils d'exploitation. Une conversion est évidement nécessaire pour passer de l'un à l'autre. Chacun de ces formats devant être adaptable, nous avons donc conçu et implanté un mécanisme permettant de configurer la conversion via des règles de réécriture.

Grâce à la flexibilité du processus d'observation, nous avons pu effectuer l'instrumentation des bibliothèques utilisées au laboratoire ID-IMAG afin de permettre l'observation des programmes les utilisant. Nous avons ainsi instrumenter les diérentes bibliothèques composant INUKTITUT, TAKTUK et ATHAPASCAN et observer des exé
utions de programmes les utilisant. Les résultats liés aux exé
utions observées ont montrés une relation parti
ulièrement forte entre les événements observés et l'intrusion engendrée. Cette constatation n'est guère surprenante, mais elle renforce l'intérêt pour un système de traçage flexible et facilement configurable.

L'utilisation pratique du système de règles de réé
riture, sur de multiples exemples, a permis de valider leur utilisation en mettant en avant leur simpli
ité. Nous avons ependant relevé ertaines ontraintes liés à leur utilisation : nous n'avons pas dé ni de pro
édure permettant de manipuler les données à l'aide d'instru
tions de réécriture. Nous avons en effet considéré que cela pouvait être fait dans le code du programme observé appelant les fon
tions de tra
e. Il est raisonnable de vouloir ajouter des instru
tions permettant des manipulations plus omplexe, il faut ependant veiller à onserver la simpli
ité des règles de réé
riture.

Perspectives Notre objectif est de concevoir des outils pour la mise au point d'appli
ations parallèles. Nous fournissons ave Tumit et Pajé un système d'observation flexible afin de observer facilement le comportement d'exécutions. Afin de poursuivre ce travail, plusieurs amélioration doivent être effectuées et certaines voies possibles de développement peuvent être explorées.

Bien que l'instrumentation d'un ode bien onnu soit assez rapide à réaliser, il faudra sûrement définir des moyens simples pour mettre en œuvre le système de tracage dans des codes indépendants d'INUKTITUT. Nous avons en effet perdu beaucoup de temps dans la configuration automatique du traçage, malgré l'utilisation d'outils tels que auto
onf et automake.

Afin de faciliter la mise en œuvre de l'observation, il faudrait, par exemple, proposer aux utilisateurs des interfa
es graphiques pour les aider tout au long du pro
essus d'observation sans pour autant automatiser e dernier. Il pourrait s'agir d'une interfa
e pour aider à l'instrumentation du programme, à partir des dénitions des événements ; ou en
ore de proposer un système graphique intuitif pour le masquage des points de tra
e (totalement, par niveau ou bien événement par événement).

L'observation de programmes sur une grappe de PC se heurte au problème de l'absen
e d'horloge globale. La datation des événements sur une grappe de PC se fait localement par l'horloge locale de chaque machine. Ces horloges locales ne sont pas parfaites et dérivent au ours du temps. Cette dérive est due en grande partie à des défauts physiques du *quartz* chargé de synchroniser l'horloge. La conséquence de cette dérive est qu'il est impossible d'obtenir directement des dates cohérentes entre deux nœuds distincts. Une synchronisation périodique (en utilisant le protocole NTP) [Mil] par exemple) de toutes les horloges serait trop coûteuse et perturberait notablement l'exécution du programme observé. Une solution est de corriger les dates des événements de manière *post mortem*, ce qui supprime l'intrusion des synchronisations. Pour effectuer cette correction, il est impératif de connaître la dérive de haque horloge. Une te
hnique onsiste, en se basant sur des propriétés physiques des quartz des horloges, à onsidérer la dérive omme linéaire sur un intervalle de temps limité [MT95, Mai96]. Grâce à une méthode d'échantillonnage, par une série de « ping-pong » entre une machine de référence et chaque nœud, des décalages de haque horloge il est possible de déterminer les paramètres de la dérive : pente et dé
alage initial par rapport à l'horloge de référen
e. Ces paramètres servent ensuite à orriger les dates de haque événement. L'appli
ation de ette méthode dans le cadre des grappes de PC pose un problème de «scalabilité» : effectuer des dizaines ou des entaines de fois l'é
hantillonnage peut être long. En plus d'être ontraignant, le temps passé à é
hantillonner peut rendre aduques les onsidérations de linéarité. Pour limiter la durée d'échantillonage, nous essayons d'effectuer l'échantillonnage à partir d'une technique de diffusion  $(multicast)$ , ce qui permettrait d'en réduire considérablement la durée. Des expérimentations [Gar02] [Kal03] ont commencé et doivent être achevées pour vérifier l'efficacité de l'utilisation de la diffusion

La hiérarchie de types graphiques utilisée par PAJÉ fournit une description d'un modèle graphique. Il serait intéressant de se baser directement sur celle-ci pour dénir les événements impliqués dans le pro
essus de traçage, au lieu de se baser omme nous le faisons sur une dénition annexe des événements. On disposerait ainsi d'un moyen de configurer le processus d'observation bien plus cohérent dans l'optique d'arriver à une représentation graphique. Le revers ce cette approche est de perdre l'indépendan
e du système de olle
te et de onversion vis-à-vis de l'outil de représentation. Il serait donc plus complexe de traduire des traces en un format autre que elui de Pajé.

L'un des inconvénients de l'observation post mortem est son absence de réactivité. Il n'est pas possible d'éliminer des informations que l'on juge non pertinentes à un moment donné sans les perdre et sans devoir re
ommen
er les phases les ayant générées. Afin de proposer des techniques de filtrage ou d'agrégation dynamiques, il serait parti
ulièrement intéressant de distribuer es mé
anismes. En réalisant, par exemple, un filtrage dynamique distribué, il serait possible de limiter fortement les informations échangées entre les nœuds d'exécution et la machine sur laquelle est effectuée l'observation.

Les questions de «scalabilité» ont été évoquées au travers des problèmes liés à

la représentation de grandes quantités de données. Des problèmes du même ordre se posent pour le traçage d'applications parallèles. Le principal est celui de la récupération des informations enregistrées sur chaque nœud d'exécution. La récupération de traces dont la taille peut être de l'ordre du giga-octet sur chaque nœud va poser des problèmes onséquents de rapatriement liés à la bande passante des réseaux d'interconnexion. Des perfectionnements dans cette direction seraient très utiles non pas pour la qualité de l'observation, mais pour l'amélioration des onditions d'utilisation d'outils d'observation, ce qui nous semble être un point capital pour favoriser l'utilisation de tels programmes.

Un autre point particulièrement intéressant est l'augmentation des capacités de traitement de PAJÉ. La distribution du simulateur  $-\hat{a}$  laquelle a été consacré un stage de DEA [Sch03] — permettant la reconstruction d'une exécution par PAJÉ pourrait être partiellement faite localement sur chaque nœud d'exécution. Cela permettrait d'assurer une meilleure réactivité et vitesse d'exécution.

Finalement, l'étude des techniques d'observation (traçage, profilage, détection automatique de problèmes de performan
e) nous in
ite à penser que l'utilisation ombinée de toutes es appro
hes de l'observation au sein d'un outil de développement unifié serait particulièrement intéressante pour la mise au point de programmes parallèles.

/pro
, 22 ATHAPASCAN, 11, 92 barre d'information, 62 bogues, 14 hamps, 32 harge CPU, 22 hronométrage, 28 luster, 8 olle
te de données, 26 ommutateur, 9 ompression, 77 omptage, 28 ompteurs matériels, 24 ompteurs matériels de performan
e, 28 configuration, 73 onteneur, 61 orre
tion, 12 COTS, 9 ou
hes logi
ielles, 11, 46 y
le d'observation, 17 débogage intera
tif, 24 débogage pour la orre
tion, 13 débogage pour les performan
es, 14 débogueur, 14 dérive, 105 diagramme espa
e-temps, 50 dire
tives de ompilation, 41 Earth Simulator, 8 é
hantillonnage, 27 enregistrement, 32, 39 entité, 60, 62 envoi de message, 8 événement, 32

exécuteur, 92 exploitation des tra
es, 73 facteur d'accélération, 12 filtrage définitif, 87 filtrage temporaire, 87 flexibilité, 47 Fork, 92 format élaboré, 81 format brut, 81 gettimeofday, 31 grappe, 8 grille de grappes, 10 hyperthreading, 8 i-Cluster, 9 indi
ateurs statistiques, 25 instruction, 67 instrumentation, 36 interfa
e graphique, 104 intrusion, 18, 29 INUKTITUT, 11 jachère de calcul, 10 laten
e, 10 LINPACK, 10, 15 logiciels libres, 3 mémoire partagée, 8 ma
roommande, 40 masque, 42 migration de pro
essus, 16 modélisation, 14 modèle de visualisation, 69 modèles de programmation, 9 Mpi-Povray, 17 multi-niveaux, 47

multiprogrammation, 16 Myrinet, 10 niveau, 75 niveaux de parallélisme, 9 observation, 17 observation post mortem, 18 observation omportementale, 26 observation en ligne, 18 opérations flottantes par seconde, 29 PAJÉ, 60 Pajé, 50 PARADYN, 37 parallélisme, 7 paramètre, 32 pas d'é
hantillonnage, 27 performa
e, 12 performan
e debugging, 7 point d'arrêt, 24 point de tra
e, 36 points d'instrumentation, 36 préhargement, 16 profilage, 25 quartz, 105 réseau d'inter
onnexion, 9 Ra
y, 49 reconstruction, 32 registre, 28 représentation, 43 sémantique, 80 s
alabilité, 12, 45 HOME, seti :arti
le, 10 Shared, 92 simulateur, 61 simulation, 14 son, 52 station de travail, 8 sur
oût, 39 surveillance, 21 tâche, 92

TAKTUK, 11 tampon mémoire, 40 taux de parallélisme, 15 Time Stamp Counter, 31 Top500, 10 traçage hybride, 33 tra
e d'exé
ution, 31 Vampir, 47, 51, 53 vol de travail, 92 W3 Sear
h model, 16

# Bibliographie

 $\mathbf{r}$ 

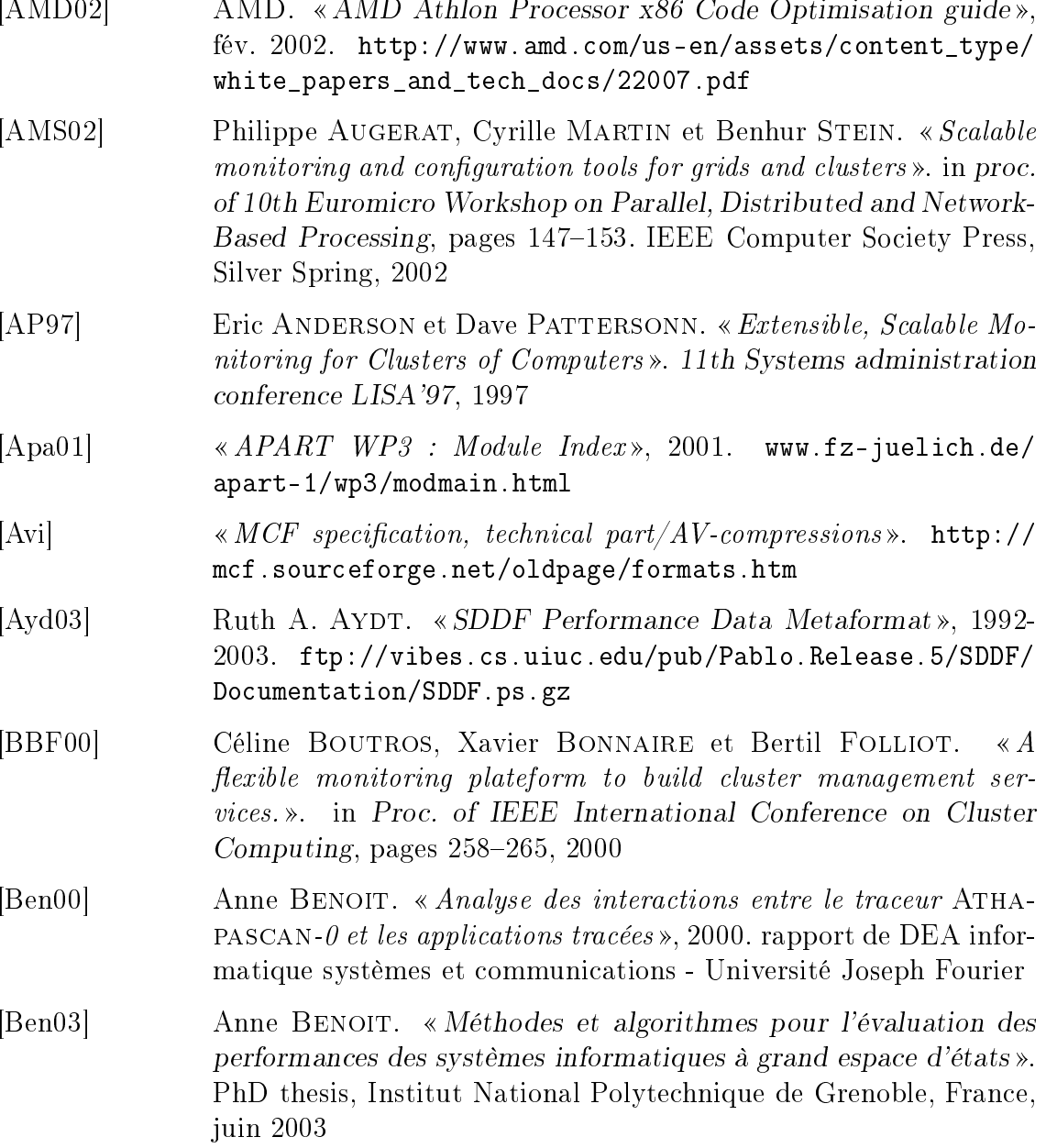

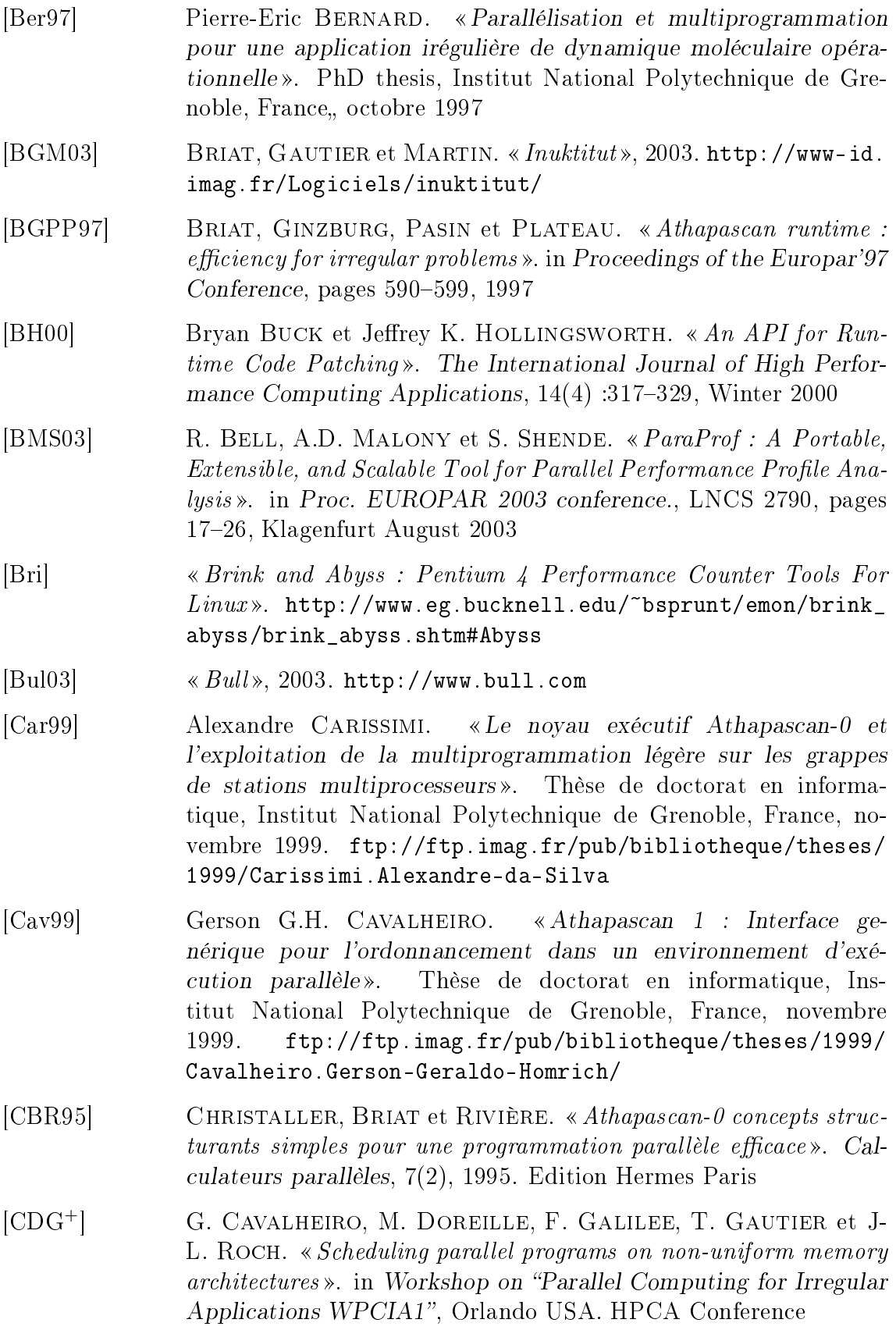

- [CdKdOS00a] J. Chassin de KERGOMMEAUX et B. de OLIVEIRA STEIN. « Pajé, an Extensible and Interactive and Scalable Environment for Visualizing Parallel Program Executions». Rapport de recherche 3919. INRIA, Avril 2000. thème 1
- [CdKdOS00b] J. Chassin de KERGOMMEAUX et B. de OLIVEIRA STEIN.  $\alpha Pa\neq c$ : an Extensible Environment for Visualizing Multi-Threaded Programs Executions». in A. BODE, W. LUDWIG, T. Karl et R. WISMÜLLER, éditeurs, Euro-Par 2000 Parallel Processing, Proc. 6th International Euro-Par Conferen
e, volume 1900 de LNCS, pages 133-140. Springer, 2000
- [CdKdOS03] Jacques Chassin de KERGOMMEAUX et Benhur de OLI-VERA STEIN. «Flexible performance visualization of parallel and distributed applications ». Future Generation Computer Systems  $(FGCS)$ , 19 :735–747, 2003
- [CdKdOSB00] J. Chassin de KERGOMMEAUX, B. de OLIVEIRA STEIN et P.E. BERNARD. «Pajé, an interactive visualization tool for tuning multi-threaded parallel applications ». Parallel Computing,  $26(10)$ :1253-1274, aug 2000
- [CdKDOW97] Jacques Chassin de KERGOMMEAUX, Benhur DE OLIVEIRA et Phillipe WAILLE. « Mise au point d'applications parallèles irrégulières». in ICaRE'97 Conception et mise en oeuvre d'applications parallèles irrégulières de grandes tailles. É
ole CNRS, dé
embre 1997
- [CdKGdOS03] J. Chassin de KERGOMMEAUX, C. GUILLOUD et B. de OLI-VEIRA STEIN. «Flexible performance debugging of parallel and distributed applications». in Harald KOSCH, László BÖSZÖRMÉnyi et Hermann Hellwagner, éditeurs, Pro
. of Euro-Par 2003, volume 2790 de LNCS, pages 3846. Springer Verlag, août 2003
- $[CLAa99]$  José C. CUNHA, João LOURENÇO et Tiago R. ANTÃO. « An Experiment in Tool Integration : the DDBG Parallel and Distributed Debugger». Euromicro Journal of Systems Architecture, 45(11):897– 907, 1999
- $[Deep \qquad \qquad \ll DEEP/mpi \times.$  http://www.psrv.com/deep\_mpi\_top.html
- $[DLM+01]$  DONGARRA, LONDON, MOORE, MUCCI et TERPSTRA. « Using PAPI for hardware performance monitoring on Linux systems». in Linux Clusters : The HPC Revolution, June 2001
- [Dor99] Mathias DOREILLE. «Athapascan 1 : vers un modèle de programmation parallèle adapté au calcul scientifique». Thèse de doctorat en informatique, Institut National Polyte
hnique de Grenoble, France, décembre 1999. ftp://ftp.imag.fr/pub/bibliotheque/ theses/1999/Doreille.Mathias/

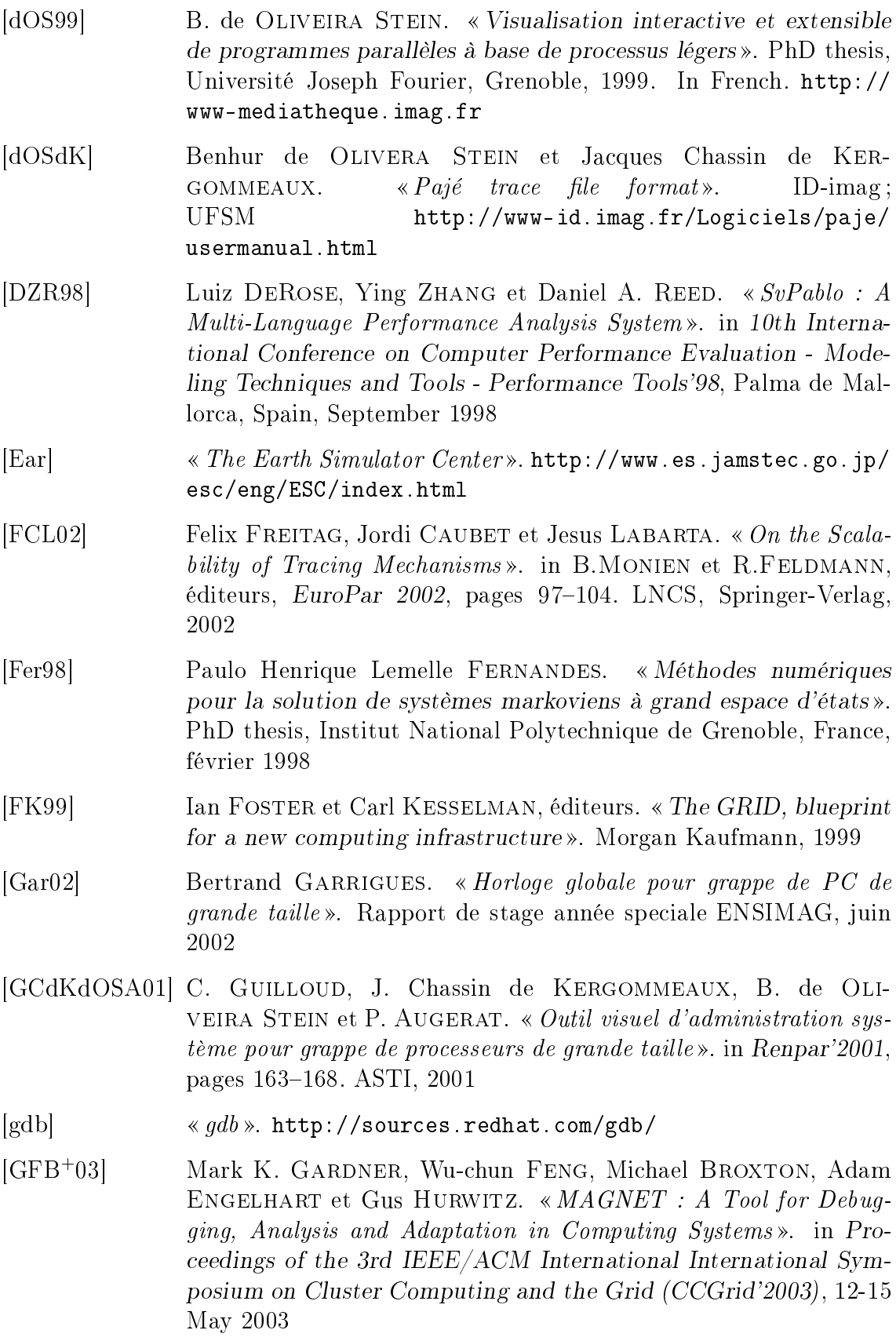

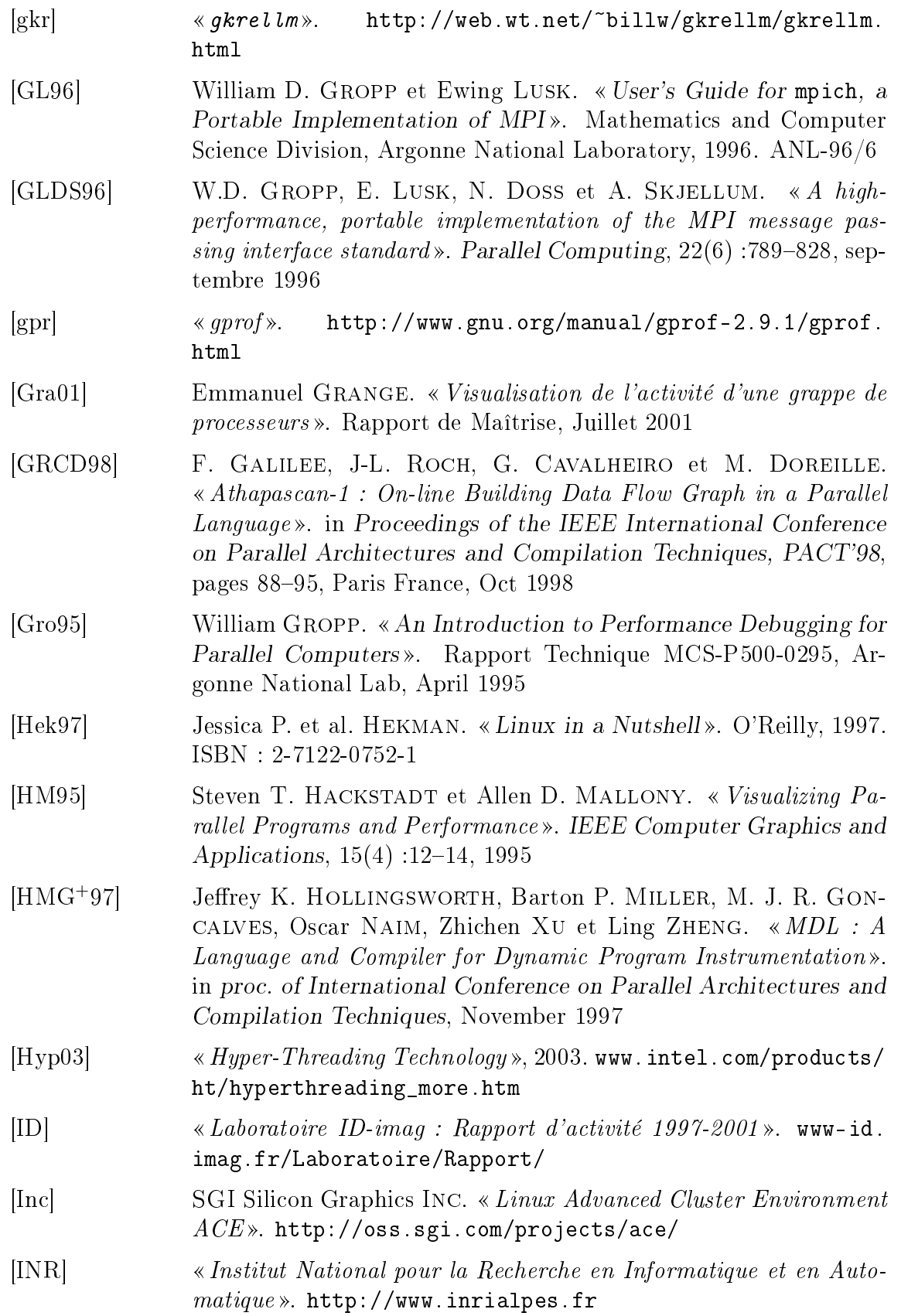

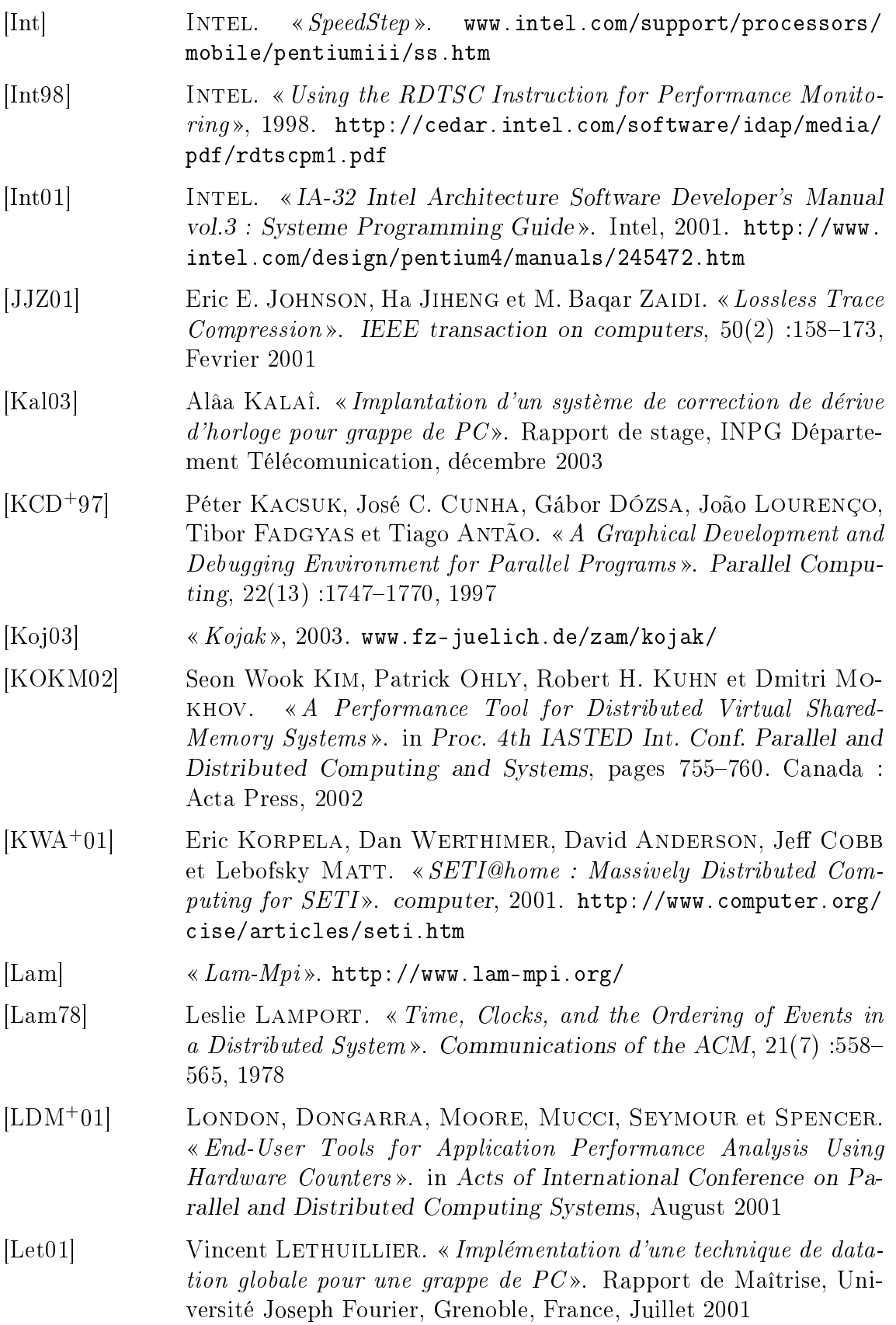

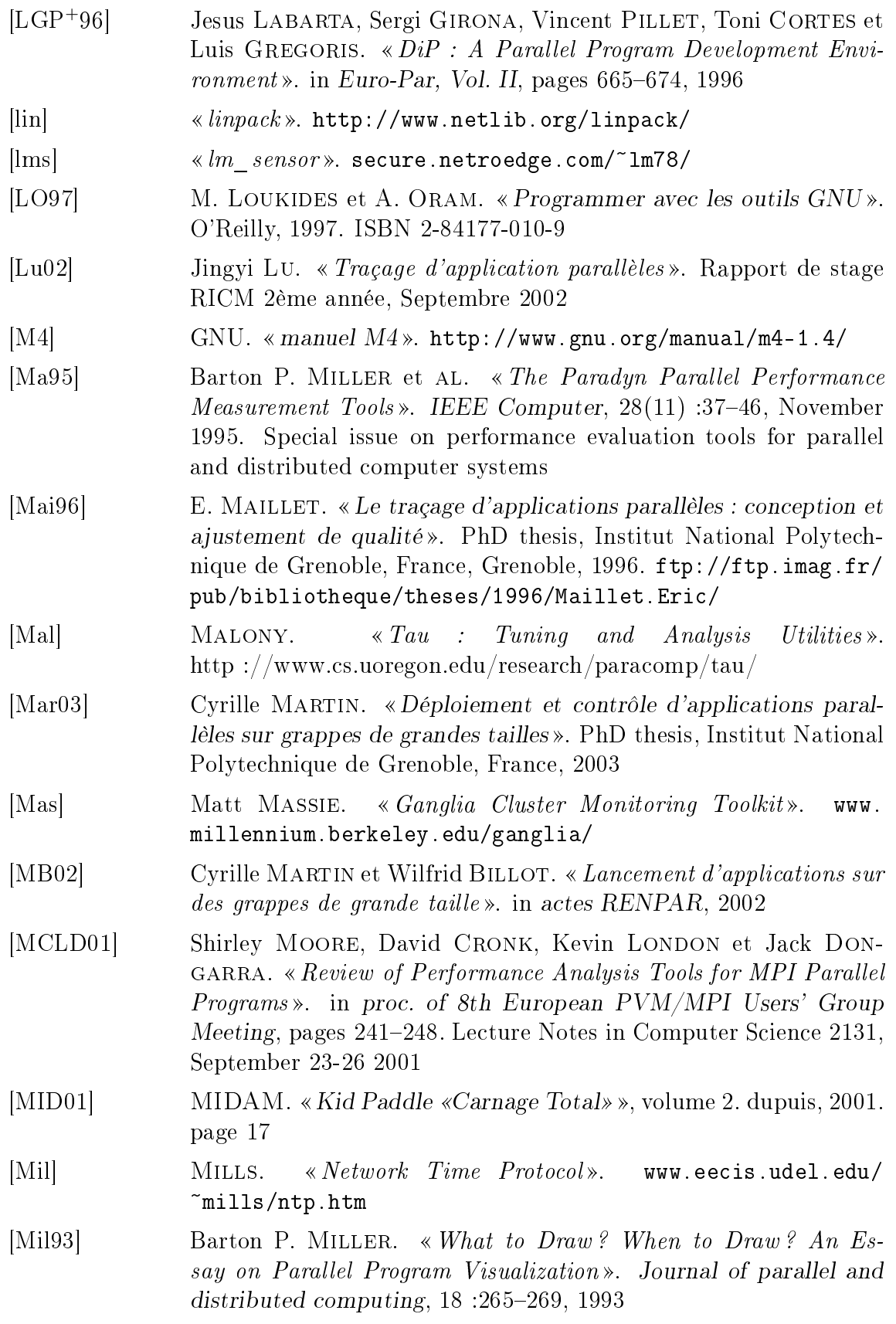

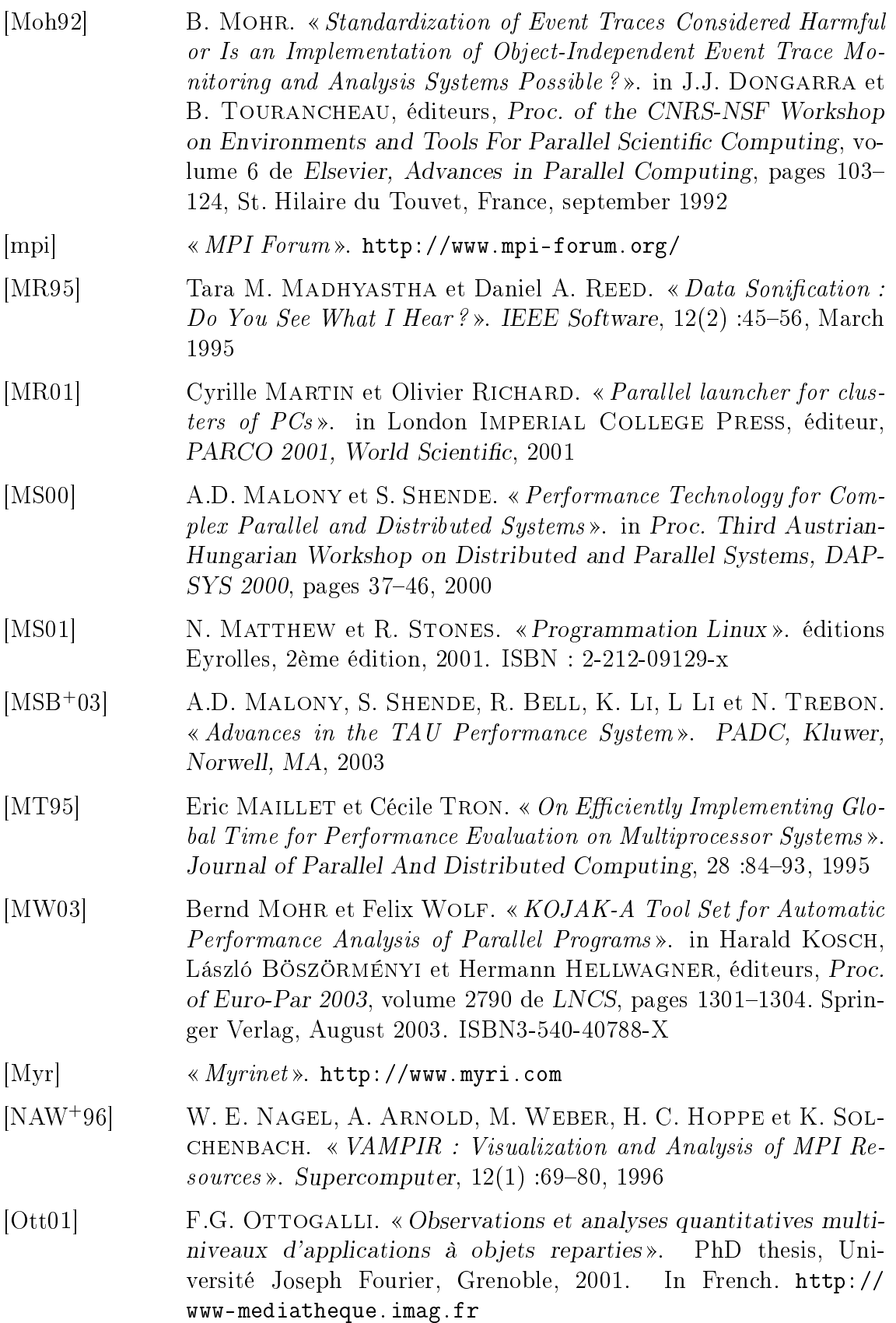

- $[PAL]$ PALLAS. «VAMPIR: Visualization and Analysis of MPI Prohttp://www.pallas.com/e/products/vampir/index.  $grams \times$ . htm
- $[PAP02]$ PAPITEAM. «PAPI User's Guide». University of Tennesse, 2002. http://icl.cs.utk.edu/projects/papi/
- $[PAP03]$ « PAPI homepage », 2003. icl. cs. utk. edu/papi/
- $|PCL|$ «  $PCL$  Perf Counter Lib ». http://www.fz-juelich.de/zam/  $PCL/$
- $[Pe101]$ F. PELLEGRINI. « SCOTCH 3.4 User's guide ». Research report rr-1264-01, LaBRI, 2001. www.labri.fr/Perso/~pelegrin/scotch/
- $|per|$ http://www.cs.utk.edu/~browne/dod/cewes/ «  $perfex$  ». tools/perfex.html
- $[Per03]$  $\langle$  Perfctr». 2003. http://user.it.uu.se/~mikpe/linux/ perfctr/
- $[<sub>ps</sub>]$ «  $ps$  ». http://procps.sourceforge.net/
- $\alpha \ll Rabbit$  ». http://www.scl.ameslab.gov/Projects/Rabbit/  $[Rab]$
- Rad Jacek RADAJEWSKI. « $b\text{Watch}$ ». www.sci.usq.edu.au/staff/ jacek/bWatch/
- $[RAM<sup>+</sup>01]$ Bruno RICHARD, P. AUGERAT, N. MAILLARD, S. DERR, S. MAR-TIN et C. ROBERT. «I-Cluster : Reaching TOP500 performace using mainstream hardware». Rapport Technique HPL-2001-206, hp-labs, 2001. http://www.hpl.hp.com/techreports/2001/ HPL-2001-206.html
- $[Ray94]$ Michel RAYNAL. Ré-exécution et analyse de calculs répartis. Rapport de recherche INRIA N°2257, avril 1994
- $[RCDG]$ Jean-Louis ROCH, Gerson CAVALHEIRO, Mathias DOREILLE et François GALILÉE. « Athapascan-1 Une interface de programmation pour les applications parallèles ». poster : http://www-id. imag.fr/Logiciels/ath1/a1\_intro.ps.gz
- $[RDBC+03]$ Michel RONSSE, Koen DE BOSSCHERE, Mark CHRISTIAENS, Jacques Chassin de KERGOMMEAUX et Kranzlmuller DIETER. «  $Record/Replay$  for nondeterministic program executions ». Coomunication of the ACM,  $46(9)$ :62-67, September 2003
- $[Rev04]$ Remi REVIRE. « Ordonnancement de graphe dynamique de tâches sur architecture de grande taille. Régulation par dégénération séquentielle et distribuée». PhD thesis, Institut National Polytechnique de Grenoble, France, 2004. A soutenir

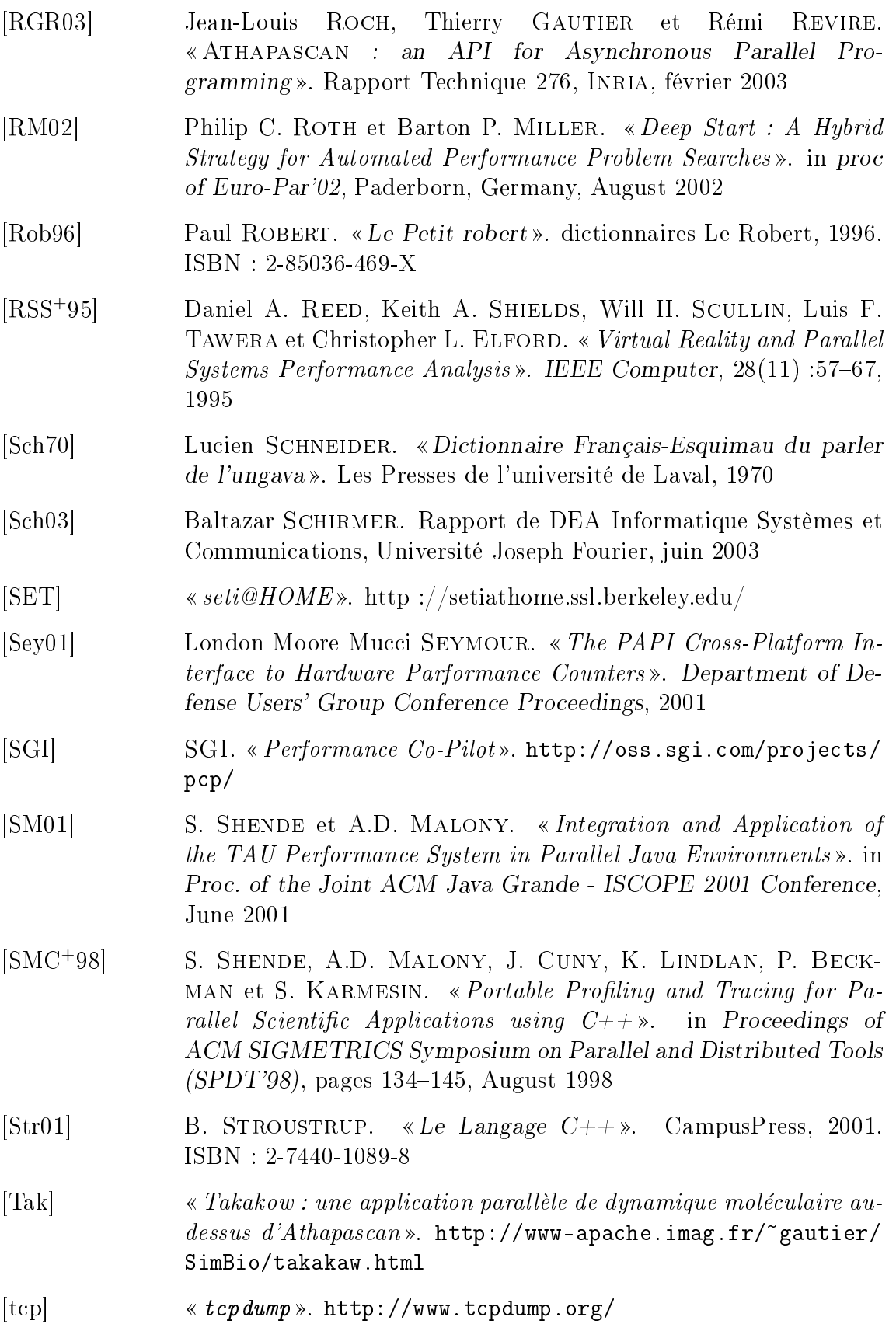

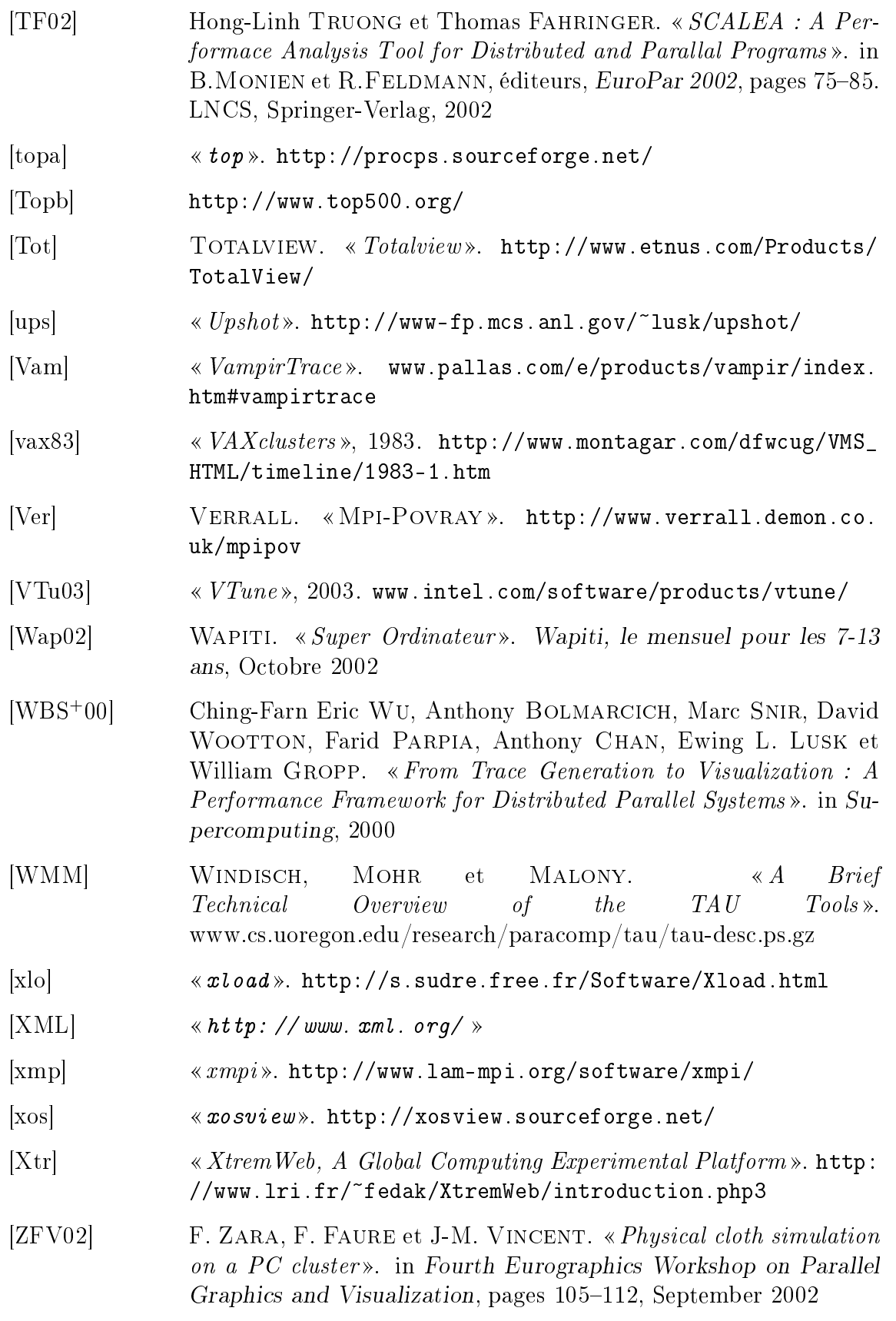

 $[ZMN99]$ Xu ZHICHEN, Barton P. MILLER et Oscar NAIM. « Dynamic Instrumentation of Threaded Applications». in proc. of 7th ACM SIGPLAN, Symposium Principles and Practice of Parallel Programming, pages 49-59, Atlanta, Georgia, May 1999

Un poète doit laisser des tra
es de son passage, non des preuves.

René Char.